*RÉPUBLIQUE ALGÉRIENNE DÉMOCRATIQUE ET POPULAIRE MINISTÈRE DE L'ENSEIGNEMENT SUPÉRIEUR ET DE LA RECHERCHE SCIENTIFIQUE*

# **UNIVERSITÉ IBN-KHALDOUN DE TIARET**

**FACULTÉ DES SCIENCES APPLIQUEES DÉPARTEMENT DE GENIE ELECTRIQUE**

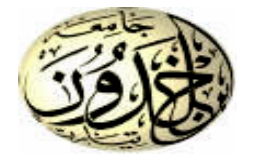

# **MEMOIRE DE FIN D'ETUDES**

**Pour l'obtention du diplôme de Master**

**Domaine : Sciences et Technologie**

**Filière : Génie Électrique**

**Spécialité :**

**Commande des systèmes électrique**

# **THÈME**

# **Étude d'un Microgrid avec STATCOM**

#### *Préparé par* **Melle** *: Loukkaf Hanane*

#### **Devant le Jury :**

**Nom et prénoms Grade Grade Constanting Constanting Constanting Constanting Constanting Constanting Constanting Constanting Constanting Constanting Constanting Constanting Constanting Constanting Constanting Constantin Mr : A.Benayada** Dr **: Université de Tiaret Président Meme : C.OGAB** Dr **: Université de Tiaret Examinateur 1 Mr : S.Belfedhal** MA«A» **: Université de Tiaret Examinateur 2 Meme: K.BELHACEL** MA«A» **: Université de Tiaret Encadreur**

**PROMOTION 2016 /2017**

# *Dédicace*

*Je dédie ce modeste travail*

*A toute ma famille et plus précisément à ma mère et mon père* 

*et je leurs*

*Souhaitent une bonne santé.*

*A tous mes frères et mes sœurs.*

*A mon amie, Masaouda*

# *Hanane*

# **Remercienents**

**À l'issue de cette fin d'étude, nous adressons nos sincères remerciements premièrement à « Allah » tout puissant qui nous a donné la santé, la patience.**

**Nous remercions sincèrement Monsieur « A.Benayda », pour le grand honneur d'avoir accepté de présider le jury de soutenance.**

**Ensuite, on tient à adresser nos plus vifs remerciements à notre promoteur Mme : Belhacel Kheira pour nous avoir encadré, suivi et encouragé.**

**Nos vifs remerciements vont également à M<sup>r</sup> : S.Belfed et Meme : C.Ogab d'avoir accepté d'examiner notre travail et d'être membre du jury de soutenance.**

**On remercie également, tous les membres du jury de bien vouloir juger ce travail. Ainsi que tous nos enseignants du département de GE.**

**On n'exclue pas de ces remerciements toutes les personnes qui ont aidé de près ou de loin dans la réalisation de cette PFE.**

**Enfin, on remercie tout particulièrement nos parents, pour leur soutien inconditionnel tout au long de nos longues années d'études.**

**On veut également remercier nos familles et nos amis pour leur soutien moral.**

**Les discussions, les remarques et les commentaires de nos collègues ont été sources d'idées et ont contribué au développement et à l'amélioration de cette étude.**

**Liste des figures**

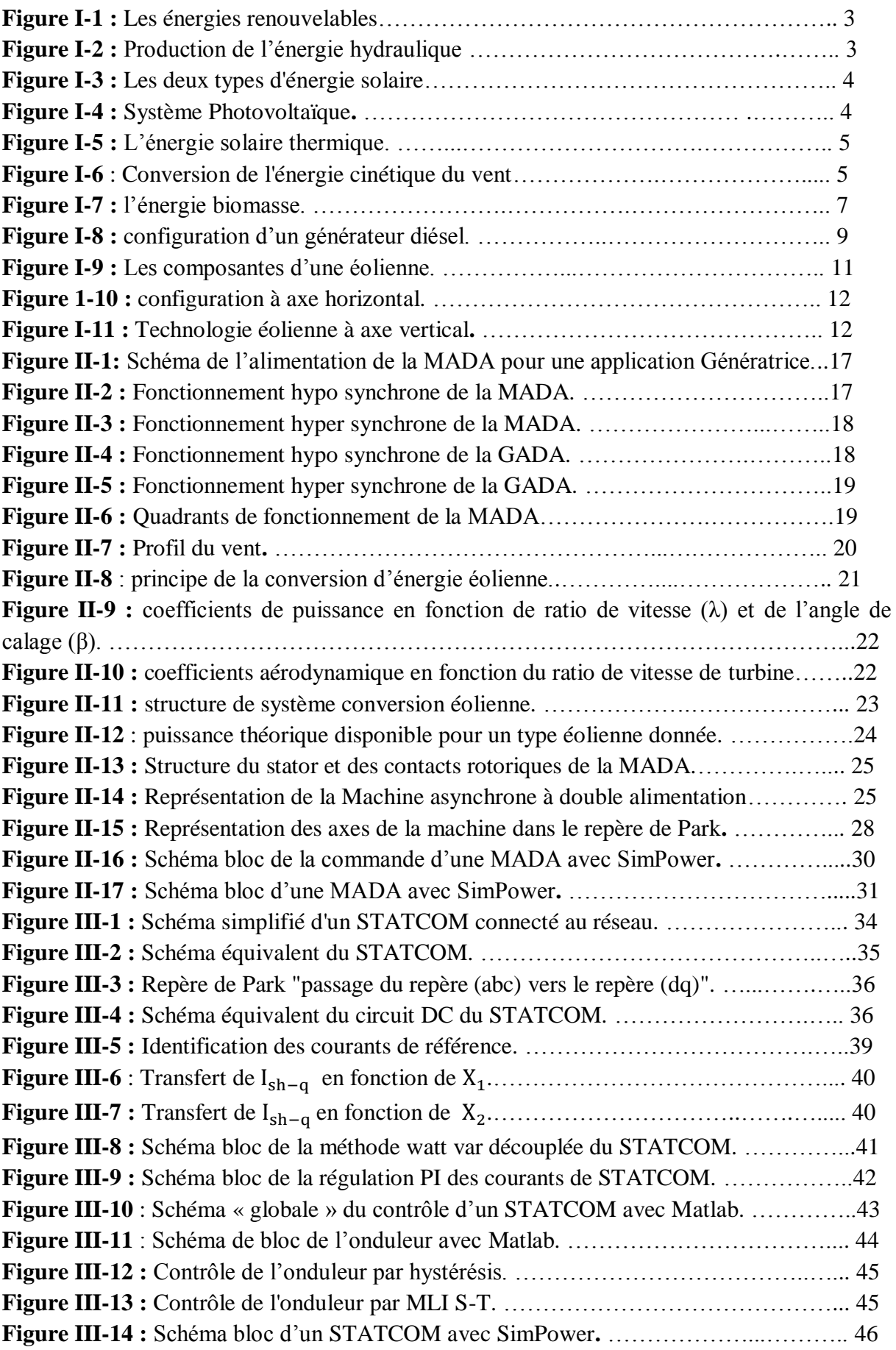

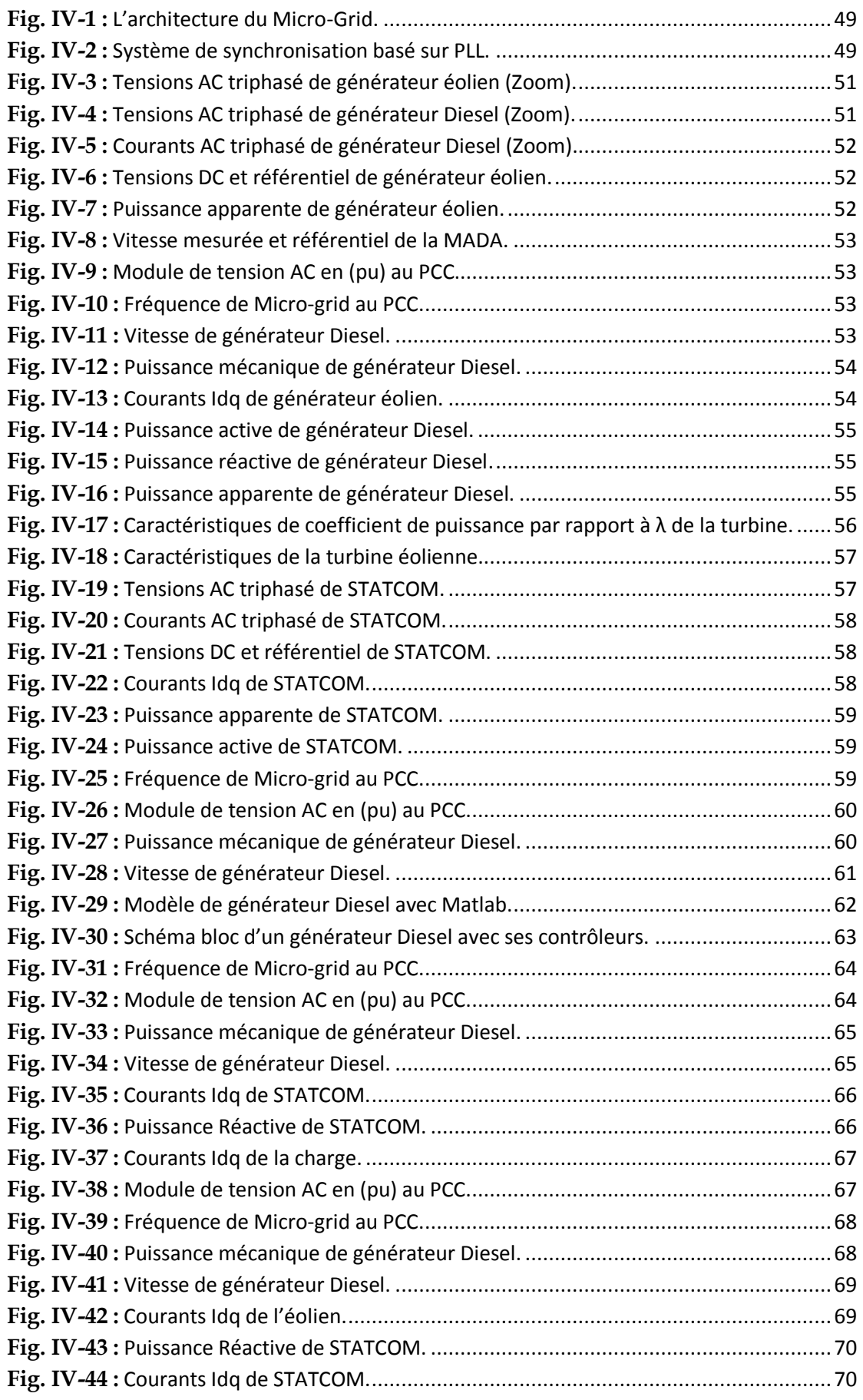

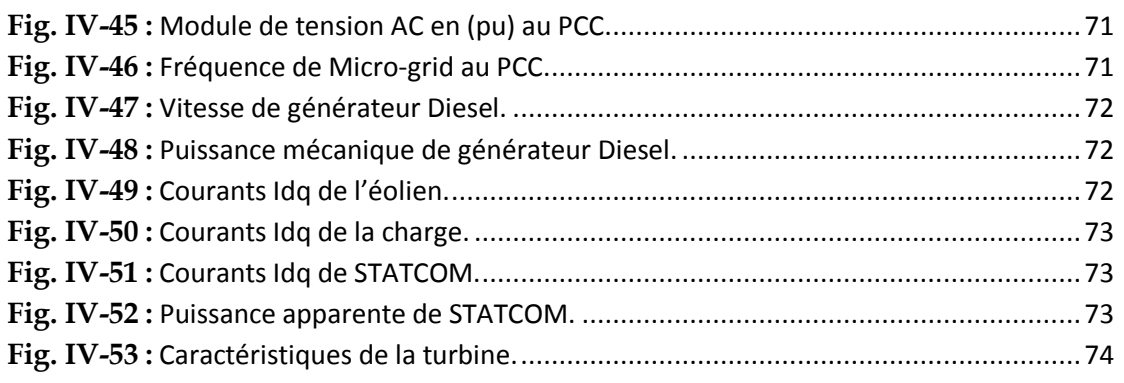

**Introduction générale**

#### **Introduction generale**

Dans le cadre du développement durable, face au double enjeu planétaire posé les risques de pénurie des matières fossiles et leurs effets sur le changement climatique, les gouvernements engagés dans le Protocole de Kyoto, Paris doivent donc multiplier leurs actions dans le secteur de la production d'énergie électrique afin de développer des sources d'Énergies Renouvelables, propres et inépuisables, ces dernières représentent un gisement considérable au niveau mondial [1]

Une autre problématique s'ajoute, celle des sites isolés, plus de deux milliards de personnes disséminées dans des régions isolées [7]. Dans ces secteurs, l'approvisionnement électrique dépend seulement des systèmes de génération diesel autonomes, outre le coût de carburants ne cesse d'augmenter, en plus l'extension du réseau électrique s'avère prohibitif et le surcout d'approvisionnement en combustible augmente radicalement avec l'isolement, ce qui rend la production d'électricité économiquement très dispendieuse, ce qui traduit l'application d'une solution parfaite comme une production d'énergie décentralisée [9].

Un système hybride de génération d'énergie électrique provient un choix remarquable pour pallier aux problèmes d'alimentation des sites isolés, sa combinaison de plusieurs sources génère une particularité et leur fonctionnement aussi. La diversification en termes de sources d'énergie pour ce système reste un avantage majeur pour limiter le problème de fluctuation des sources renouvelables. Cependant leur installation nécessite une étude dimensionnement des organes représentant le système pour définir un fonctionnement idéal [2].

L'objectif de ce travail est d'améliorer les transits de puissance dans un système hybride à l'aide de dispositifs à base d'électronique de puissance plus rapides et plus souples d'emploi que les systèmes mécaniques encore largement utilisés aujourd'hui. Il s'agit alors d'améliorer les performances SH et de les rendre plus flexibles, notamment en contrôlant leurs transits de puissance [20].

La présentation de ce manuscrit est établée en trois chapitres :

 $\Rightarrow$  D'abord, et après cette introduction, le premier chapitre sera consacré au recensement des différentes sources d'énergies renouvelables, ainsi que la modélisation du système hybride de génération de l'énergie électrique et plus précisément le système dieseléolienne.

- $\Rightarrow$  Le deuxième chapitre est consacré à la modélisation de la machine asynchrone doublement alimentation qui permet d'assurer le contrôle de la puissance active du système hybride.
- $\Rightarrow$  Le troisième chapitre est consacré à la modélisation de dispositif STATCOM qui permet d'assurer le contrôle de la puissance réactive du système hybride et le réglage de la tension.
- $\Rightarrow$  Dans le dernier chapitre, des simulations d'un système hybride éolienne-diesel pour un site isolé sera élaboré sous l'environnement Matlab/Simulink pour bien démontrer les performances du système étudie.

Enfin les principaux résultats de ce travail et les perspectives seront données dans une conclusion générale.

**Chapitre I**

# Table des matières

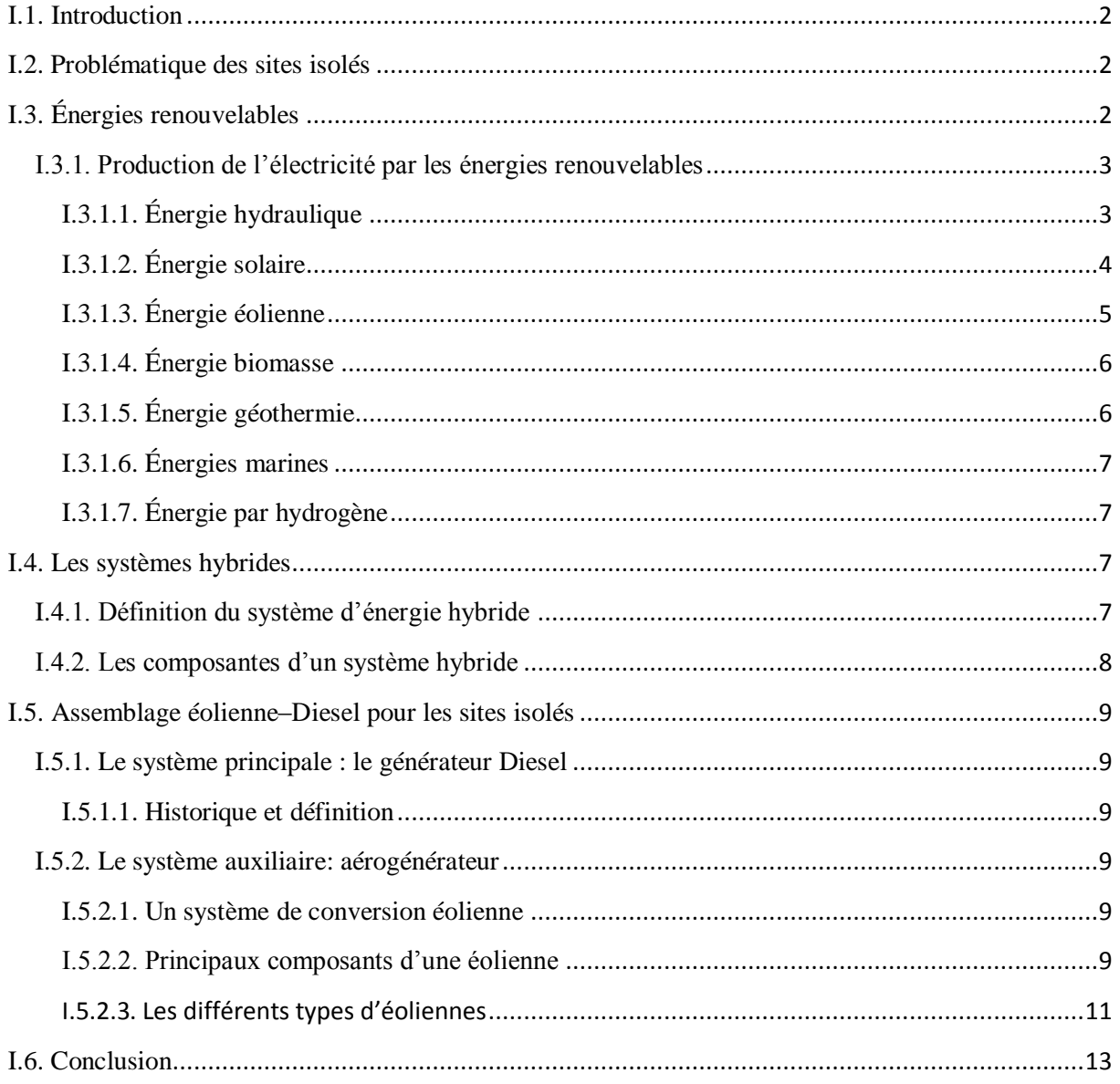

#### **I.1. Introduction**

L'épuisement des ressources fossiles, à plus ou moins long terme, la flambée des cours du brut et la lutte contre les émissions de gaz à effet de serre rendent urgente la maîtrise des consommations et la diversification des sources d'énergie, un fait qui interpelle plus fort que jamais le développement des énergies renouvelables. Pour les régions isolées, la solution à retenir est certainement le couplage entre plusieurs sources, par exemple des éoliennes, des panneaux photovoltaïque et des générateurs Diesel. Le système de génération hybride, peut être combiné à différents types d'énergies renouvelables associées avec des unités disponibles de stockage pour assurer la continuité de la fourniture électrique à l'usager [1]**.**

#### **I.2. Problématique des sites isolés**

Par définition ; on appelle les sites éloignés, les régions, les communautés, habitation ou autre qui répondent aux conditions suivantes :

- la communauté n'est pas ou ne peut pas être relie aux réseaux public de distribution d'électricité ou de gaz naturel de longue distance ou au moyen de la génération conventionnelle.
- il s'agit d'une agglomération permanente ou établie pour au moins 5 ans qui compte au moins dix habitations.

Dans la plupart des régions isolées, le générateur Diesel est la source principale d'énergie électrique. Pour ces régions, le prix d'extension du réseau électrique est prohibitif et le prix du combustible augmente radicalement avec l'isolement. La baisse continue des prix des générateurs basés sur l'énergie renouvelable et la fiabilité croissante de ces systèmes ont mené à une plus grande utilisation des sources d'énergie renouvelable pour la génération d'énergie électrique dans les régions isolées [2].

#### **I.3. Énergies renouvelables**

Les énergies sont dites "renouvelables" tant qu'elles dépendent du système écologique de la terre, de l'insolation et de l'énergie géothermique de la terre. En pratique, les sources énergétiques renouvelables font allusion à [3] :

- la puissance hydraulique
- l'énergie biomasse.
- l'énergie solaire.
- l'énergie éolienne.
- l'énergie géothermique.
- l'énergie de la mer.

## **I.3.1. Production de l'électricité par les énergies renouvelables**

Il y'a pleinement d'énergies qui rentrent dans cette catégorie, elles sont classées comme suit (figure I.1)

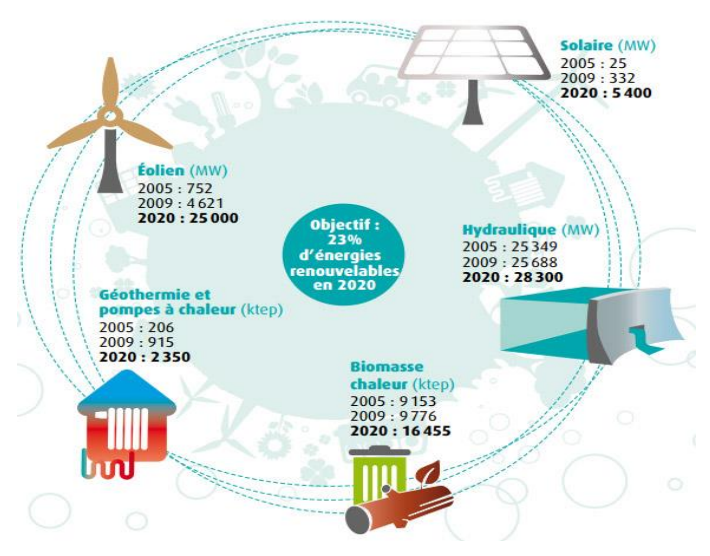

**Figure I-1 :** Les énergies renouvelables

# **I.3.1.1. Énergie hydraulique**

L'énergie hydraulique consiste à utiliser l'eau comme source d'énergie pour produire de l'électricité ou faire tourner des moulins. Elle est plus respectueuse de l'environnement que les combustibles fossiles, comme le charbon ou le gaz, parce qu'elle ne cause aucune pollution. L'eau est une source d'énergie renouvelable et gratuite. Elle est utilisée depuis des milliers d'années mais, au cours du XX<sup>eme</sup> siècle, elle a été remplacée par les combustibles fossiles. La brutale augmentation du prix du pétrole dans les années 1970 et la prise de conscience des dangers de la pollution ont créé un regain d'intérêt pour l'énergie hydraulique [4].

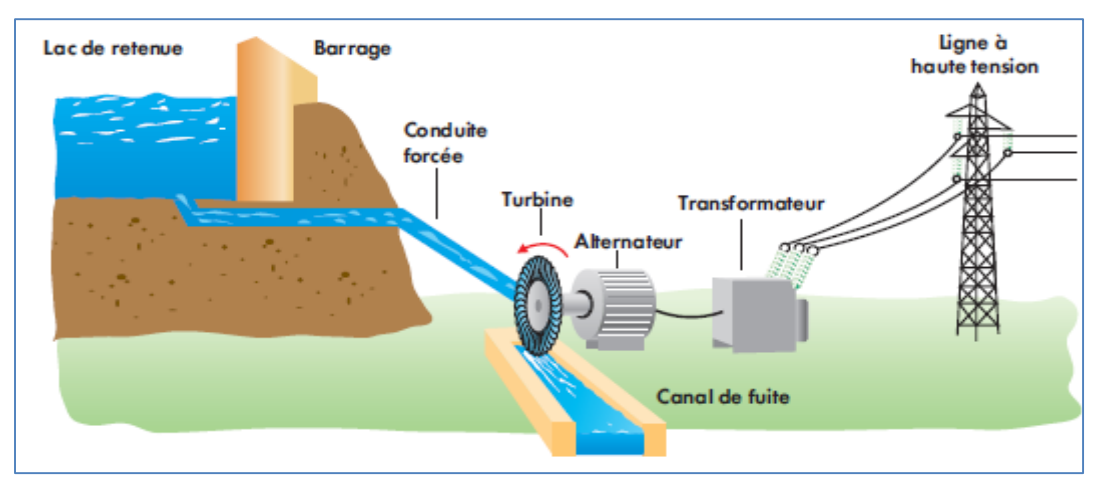

**Figure I-2 :** Production de l'énergie hydraulique.

#### **I.3.1.2. Énergie solaire**

L'énergie solaire est la source énergétique la plus abondante sur terre. Elle est d'origine de la majorité des énergies renouvelables. Le rayonnement solaire peut être utilisé pour produire soit directement de l'électricité à l'aide de semi-conducteur photovoltaïque, soit de la chaleur solaire thermique pour le chauffage ou la production électrique [5].

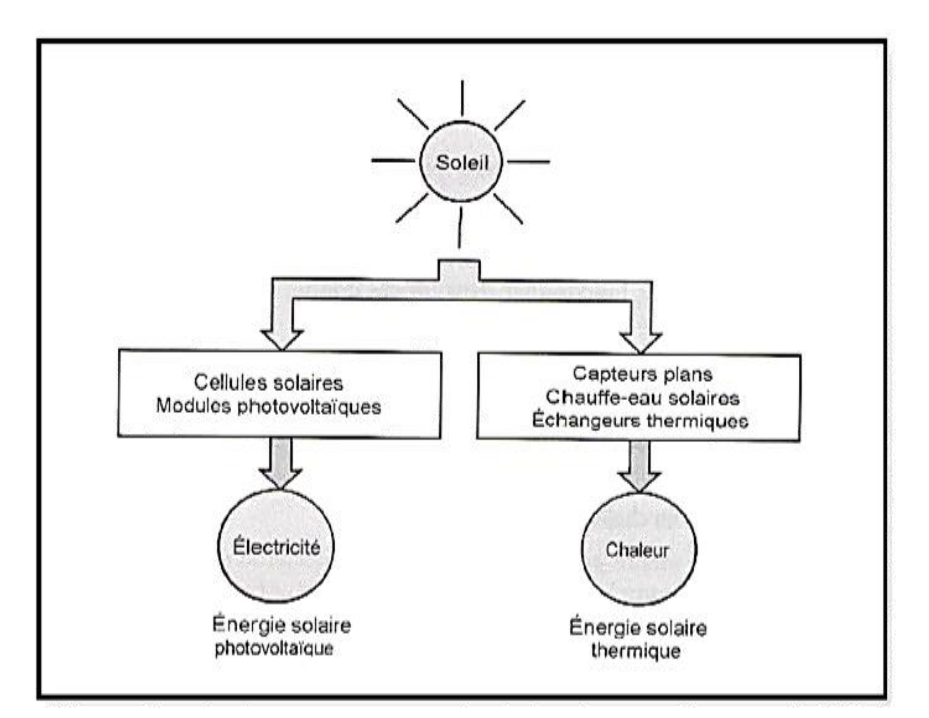

**Figure I-3 :** Les deux types d'énergie solaire

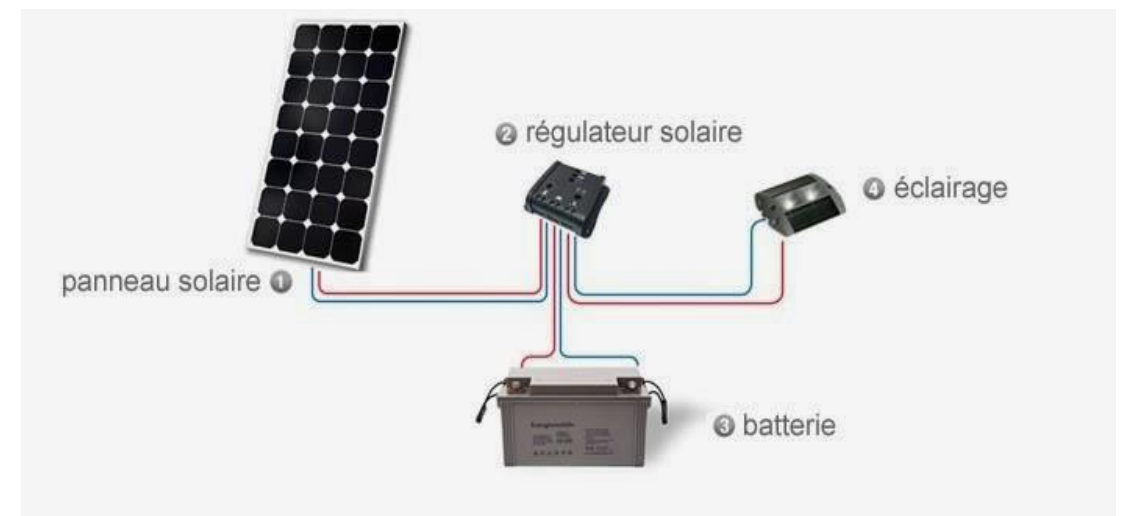

**Figure I-4 :** Système Photovoltaïque**.**

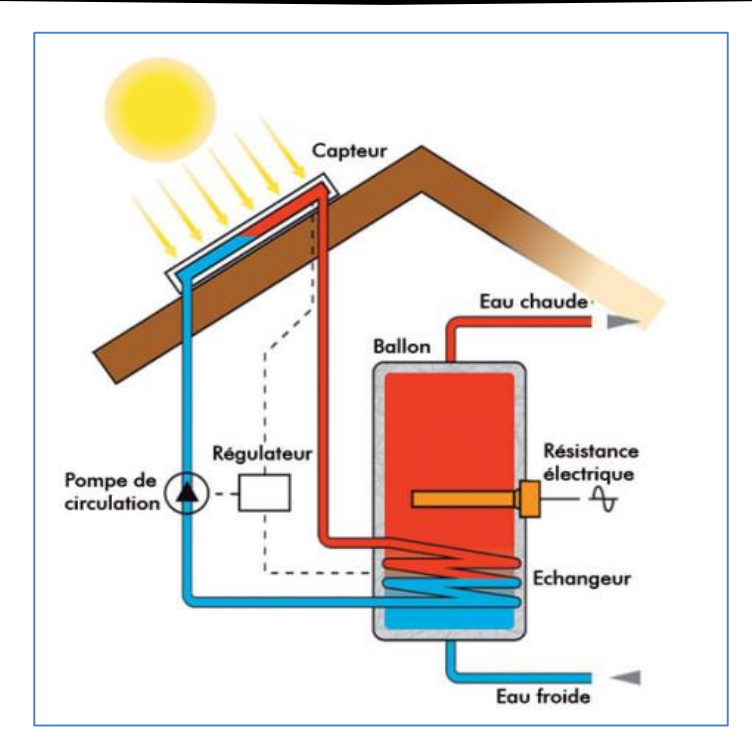

**Figure I-5 :** L'énergie solaire thermique.

# **I.3.1.3. Énergie éolienne**

L'éolienne est un dispositif destiné à convertir l'énergie cinétique du vent en énergie mécanique, elles sont généralement utilisés pour produire de l'électricité et entre dans la catégorie des énergies renouvelables [6].

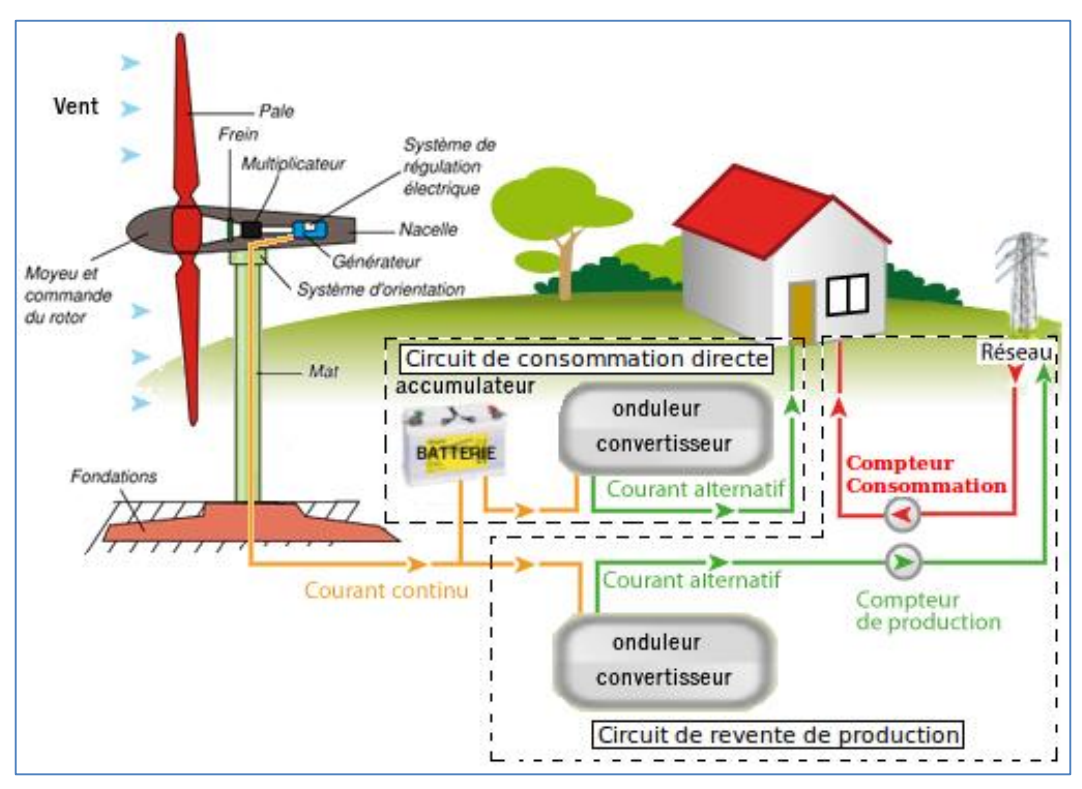

**Figure I-6** : Conversion de l'énergie cinétique du vent.

#### **I.3.1.4. Énergie biomasse**

Pour la production d'électricité, on peut brûler des carburants issus de la biomasse à la place des combustibles fossiles. Deux sources principales peuvent être utilisées :

- Les végétaux cultivés ou non,
- Les déchets organiques provenant de la consommation domestique, de l'industrie ou de l'agriculture, résidus d'huile d'olive, sciures de bois, pailles, bagasses, bouses, fiente et lisiers d'élevage...

On peut distinguer deux types de chaînes de conversion de la biomasse en énergie électrique. Le premier processus se fait par conversion en chaleur (bioénergie). En effet la combustion du bois, de la paille, de la bagasse et l'incinération des déchets organiques qu'ils soient ménagers, industriels ou agricoles permet de récupérer de l'énergie sous forme d'électricité grâce à une turbine à vapeur. Le rendement d'un tel processus peut atteindre 25 % et un système de cogénération dans lequel la chaleur, habituellement perdue, est valorisée pour des applications divers (chauffage des locaux, besoin industriels et agricoles…) permet d'accroitre de le rendement jusqu'à 50 %. Toutefois, en utilisant ce processus les émissions de polluants sont les mêmes que ceux des centrales à charbon ou au fuel et l'on doit recourir aux mêmes systèmes de dépollution [7].

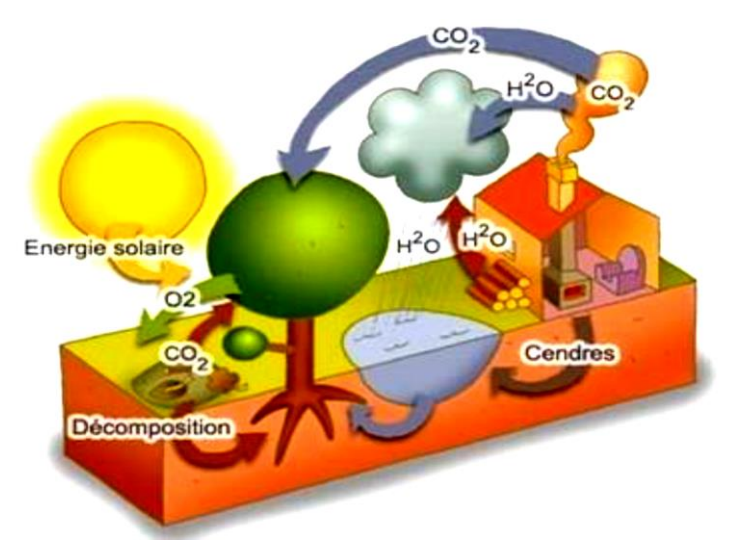

**Figure I-7 :** l'énergie biomasse.

#### **I.3.1.5. Énergie géothermie**

La géothermie utilise la chaleur prévenant du noyau terrestre, la température de la croute terrestre augmente avec la profondeur et atteint 200°C à 5000°C dans le sous-sol. Le principe de la géothermie consiste à injecter à la profondeur de l'eau froide sous pression celle-ci va déplacer les roches et ainsi les fracturer.

L'eau va pouvoir circuler dans les fractures et se réchauffer au contact de la roche, la présence de deux puits permet d'extraire cette eau réchauffer qui va enfin de produire de l'électricité grâce à un système d'échangeur thermique. La chaleur de l'eau récupérer peut aussi être employé pour le chauffage d'une habitation par exemple. L'eau utilisée dans un circuit ferme afin de ménager les ressources et pour éviter aussi son évaporation [8].

## **I.3.1.6. Énergies marines**

L'énergie marine ou des mers est extraite du milieu marin. Il y a notamment l'énergie marémotrice (issue du mouvement de l'eau créé par les marées), l'énergie des vagues (utilise la puissance du mouvement des vagues), l'énergie thermique des mers (produite en exploitant la différence de température entre les eaux superficielles et les eaux profondes des océans), les éoliennes offshore, et l'énergie osmotique (diffusion ionique provoquée par l'arrivée d'eau douce dans l'eau salée de la mer). Tout comme les autres sources renouvelables, elle est non polluante lors de la production. On note également que l'énergie potentiellement disponible est énorme et que cette technologie a un bel avenir [9].

# **I.3.1.7. Énergie par hydrogène**

Dans le domaine de la recherche, une autre énergie a le vent en poupe. Très abondante, plus énergétique que le pétrole ou le gaz naturel, ni polluante, ni toxique, elle pourrait, du moins en théorie, répondre à tous nos besoins l'hydrogène tout ça à cause de ses avantages : l'hydrogène peut être produit à partir de sources d'énergie propre. L'hydrogène peut être stocké et distribué dans une variété de formes. Il peut remplacer les combustibles fossiles pour fournir de l'électricité de manière différente. Il peut être utilisé comme carburant pour alimenter le moteur à combustion pour la production d'électricité en faisant tourner la machine. Il peut également être directement utilisé par un électro-réacteur chimique dans les piles à combustible pour produire de l'électricité. Pour les puissances élevées la conversion la plus efficace de l'hydrogène à l'électricité peut être atteinte en production combinée en chaleur

#### **I.4. Les systèmes hybrides**

# **I.4.1. Définition du système d'énergie hybride**

Un système d'énergie hybride consiste à l'association de deux ou plusieurs technologies complémentaires de manière à accroître la fourniture d'énergie par une meilleure disponibilité. Les sources d'énergie comme le soleil et le vent ne délivrent pas une puissance constante, et leur combinaison peut permettre de parvenir à une production électrique plus continue.

Les journées ensoleillées sont en général caractérisées par une activité éolienne faible alors que les vents forts sont observés plutôt lors de journées nuageuses ou la nuit [5].

Alors un système hybride de production de l'énergie (S.E.H) dans sa vie la plus générale se distingué de deux façons :

- Il combine et exploite plusieurs sources et technologie de production disponible et facilement mobilisable.
- Sa complexité spécifique au niveau de la gestion des apports est à bien des égards identiques à celle d'un réseau électrique traditionnel.

Actuellement les systèmes hybride d'énergies associent au moins deux technologies complémentaires : une ou plusieurs sources d'énergies classiques généralement des générateurs Diesel, et au moins une source d'énergie renouvelable.

# **Un système hybride doit notamment** *:*

- Assurer en tout temps l'énergie suffisante demandé par la charge et si possible de produire le maximum d'énergie à partir de la source d'énergie renouvelable tout en maintenant une qualité d'énergie fournie.
- Obéir à des règles d'exploitation temps réel basé sur priorisation économiques des ressources énergétiques disponible.
- Compter sur une gestion automatisée des composants des systèmes afin de garantir la stabilité du système en tout temps [10].

# **I.4.2. Les composantes d'un système hybride**

Les systèmes d'énergie hybride sont en général constitués :

- de sources d'énergie classiques (Groupe Électrogène, Diesel par exemple).
- des sources d'énergie renouvelable (éolienne, solaire, hydroélectricité, marémotrice, géothermique etc.).
- des convertisseurs statiques et dynamiques, des systèmes de stockage (Batterie, volant d'inertie, le stockage hydrogène, FACTS…).
- des charges principales et de délestages et un système de supervision [11].

## **I.5. Assemblage éolienne–Diesel pour les sites isolés**

# **I.5.1. Le système principale : le générateur Diesel**

## **I.5.1.1. Historique et définition**

Le moteur Diesel comme son nom à son inventeur, l'ingénieur Allemand Rodolf Diesel né le 18 mars 1858 à paris, qui avait l'idée de réaliser un moteur dont le cycle se rapproche de cycle de Carnot. Rodolf Diesel a mis au point le premier moteur à allumage par compression, en faisant comprimer de l'air à l'intérieur du cylindre et on obtient une haute température de l'air suffisante pour enflammer un combustible finement pulvérisé. Actuellement les progrès réalisés surtout dans l'injection mécanique ensuite l'injection électronique font ressortir que les moteurs Diesel sont utilisés de plus en plus tant dans l'industrie des centrales électriques, dans les bateaux et sur les véhicules routiers [12].

Les groupes électrogènes fonctionnent comme une alimentation de soutien ou de secours, lors d'une défaillance sur le réseau normal d'alimentation électrique [13]. Les composantes d'un générateur Diesel sont présentées sur la figure (I-8) :

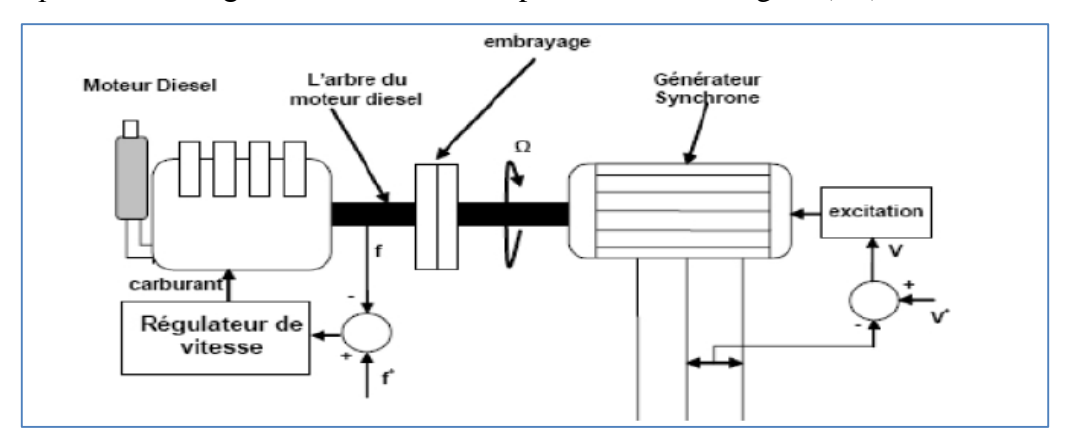

**Figure I-8 :** configuration d'un générateur diésel.

# **I.5.2. Le système auxiliaire : aérogénérateur**

#### **I.5.2.1. Un système de conversion éolienne**

Comme on définit précédemment l'éolienne est un dispositif destiné à convertir l'énergie cinétique du vent en énergie mécanique, elles sont généralement utilisés pour produire de l'électricité et entre dans la catégorie des énergies renouvelables.

# **I.5.2.2. Principaux composants d'une éolienne**

Il existe plusieurs configurations possibles d'aérogénérateurs qui peuvent avoir des différences importantes. Néanmoins, une éolienne "classique" est généralement constituée de trois éléments principaux :

- **Le mât** : généralement est un métal, supporte l'ensemble des équipements permettant de produire l'électricité (nacelle + rotor). Il est fixé sur une fondation implantée dans le sol, une lourde semelle en béton qui assure l'ancrage et la stabilité de l'éolienne. Le mât des éoliennes atteint aujourd'hui 80 m de haut pour les plus puissantes (exceptionnellement jusqu'à 100 m). Les éoliennes sont-elles si haut perchées c'est parce que le vent souffle plus fort à quelques dizaines de mètres de hauteur, où il n'est pas perturbé par l'effet des obstacles : relief, arbres, maisons…et la puissance fournie par une éolienne est proportionnelle au cube de la vitesse du vent [14].
- **La nacelle** : regroupe tous les éléments mécaniques permettant de coupler le rotor éolien au générateur électrique tel que : un arbre lent et rapide, roulements, multiplicateur. Le frein à disque, différent du frein aérodynamique, qui permet d'arrêter le système en cas de surcharge. Le générateur qui est généralement une machine synchrone ou asynchrone et les systèmes hydrauliques ou électriques d'orientation des pales (frein aérodynamique) et de la nacelle (nécessaire pour garder la surface balayée par l'aérogénérateur perpendiculaire à la direction du vent). A cela viennent s'ajouter le système de refroidissement par air ou par eau, un anémomètre et le système électronique de gestion de l'éolienne [15].
- **Le rotor** : est un ensemble constitué des pales et de l'arbre primaire, la liaison entre ces éléments étant assuré par le moyeu, Son rôle est de capter l'énergie de vent et la transformer en énergie mécanique. Les pales doivent être légères, solides et durables pour résister à l'action des éléments [16]. le nombre des pales varie classiquement entre 1 à 3 et plus le nombre des pales est grand plus le couple au démarrage sera grand et plus la vitesse de rotation sera petite [17].

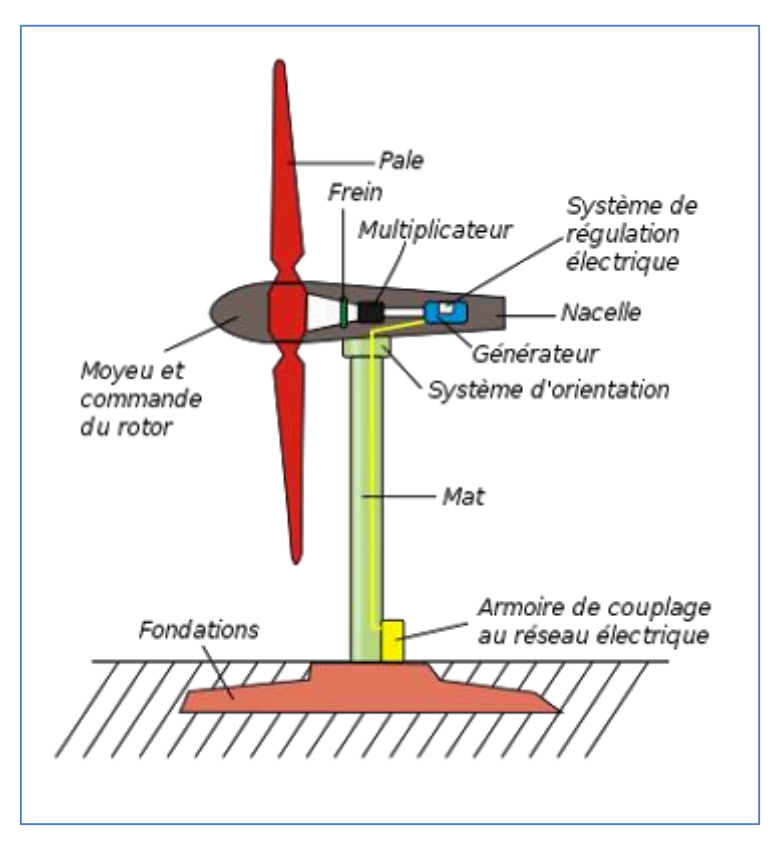

**Figure I-9 :** Les composantes d'une éolienne.

# **I.5.2.3. Les différents types d'éoliennes**

Les éoliennes se divisent en deux familles : celles à axe vertical et celles à axe horizontal :

# **a) Les éoliennes à axe horizontal**

Ce sont les machines les plus répandues actuellement du fait de leur rendement est supérieur à celui de toutes les autres machines. Elles sont appelées éoliennes à axe horizontal car l'axe de rotation du rotor est horizontal, parallèle à la direction de vent. Elles comportent généralement des hélices à deux ou trois pales, ou des hélices multi-pales pour le pompage de l'eau [18].

Les éoliennes à axe horizontal (ou à hélice) sont de conception simple alors on distingue deux catégories des éoliennes a axe horizontales [19] :

# **Structure en amont**

Le vent souffle sur le devant des pales en portant de la nacelle ; les pales sont rigides et le rotor est orienter selon la direction du vent par un dispositif.

# **Structure en aval**

Le vent souffle sur l'arrière des pales en partant de la nacelle ; Le rotor est flexible auto orientable.

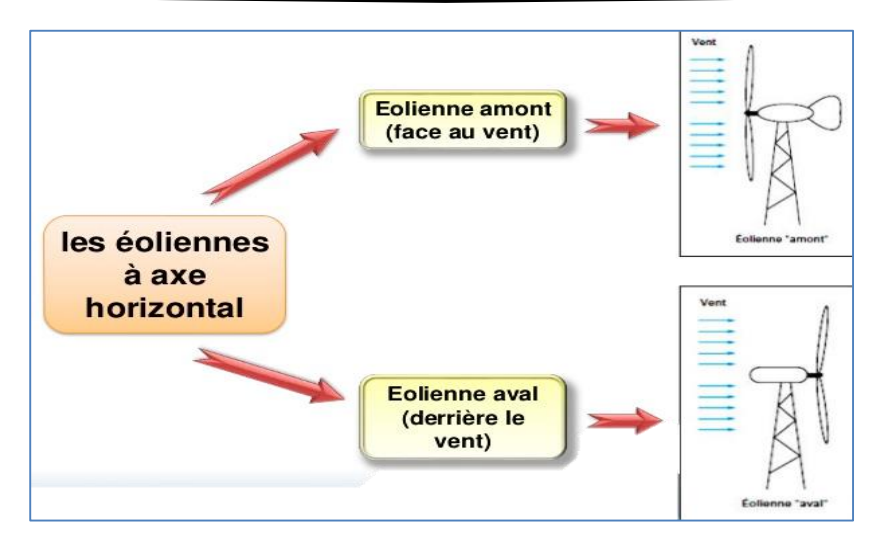

**Figure 1-10 :** configuration à axe horizontal.

## **b) Les éoliennes à axe vertical**

Ce type d'éolienne (figure I-11) a fait l'objet de nombreuses recherches. Il présente l'avantage de ne pas nécessiter de système d'orientation des pales et de posséder une partie mécanique (multiplication et génératrice ) au niveau du sol, facilitant ainsi les interventions de maintenance, en revanche, certaines de ces éoliennes doivent être entraînées au démarrage et le mât, souvent très lourd, subit de fortes contraintes mécaniques poussant ainsi les constructeurs à pratiquement abandonner ces aérogénérateurs (sauf pour les très faibles puissances) au profit d'éoliennes à axe horizontal [20].

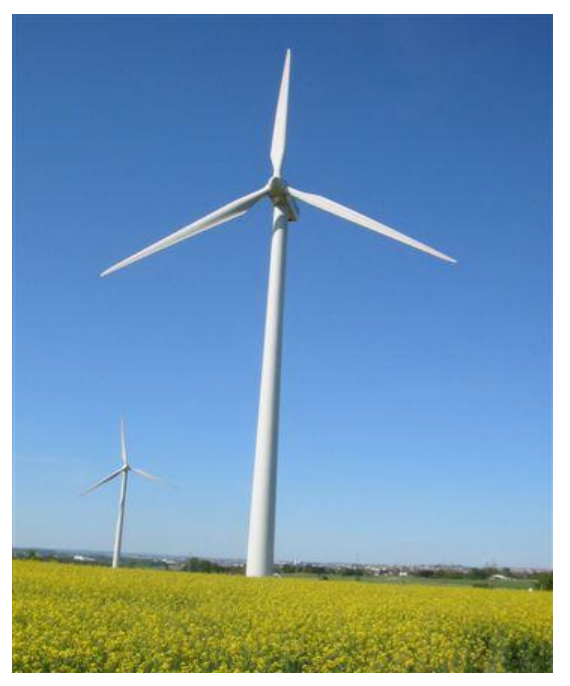

**Figure I-11 :** Technologie éolienne à axe vertical**.**

À nos jours, ce type d'éolienne est plutôt marginal et son utilisation est beaucoup moins répandue. Elles présentent des avantages et des inconvénients cités comme suit [21] :

## **c) Avantages et Inconvénients**

## **1 - Avantages**

- La conception verticale offre l'avantage de mettre le multiplicateur, la génératrice et les appareils de commande directement au sol,
- Son axe vertical possède une symétrie de révolution ce qui permet de fonctionner quel que soit la direction du vent sans avoir à orienter le rotor,
- Sa conception est simple, robuste et nécessite peu d'entretien.

# **2 - Inconvénients**

- Elles sont moins performantes que celles à axe horizontal.
- La conception verticale de ce type d'éolienne impose qu'elle fonctionne avec un vent proche du sol, donc moins fort car freiné par le relief.
- Leur implantation au sol exige l'utilisation des tirants qui doivent passer au-dessus des Pales, donc occupe une surface plus importante que l'éolienne à tour.

# **I.6. Conclusion**

Nous intéressons dans ce chapitre de définir les sites isolé et les énergies renouvelables utilisé pour les systèmes hybrides ; Puis nous représentons une modélisation simplifie sur les générateurs Diesel et éolienne utilisé comme un système d'énergie hybride pour les sites isolés.

**Chapitre II**

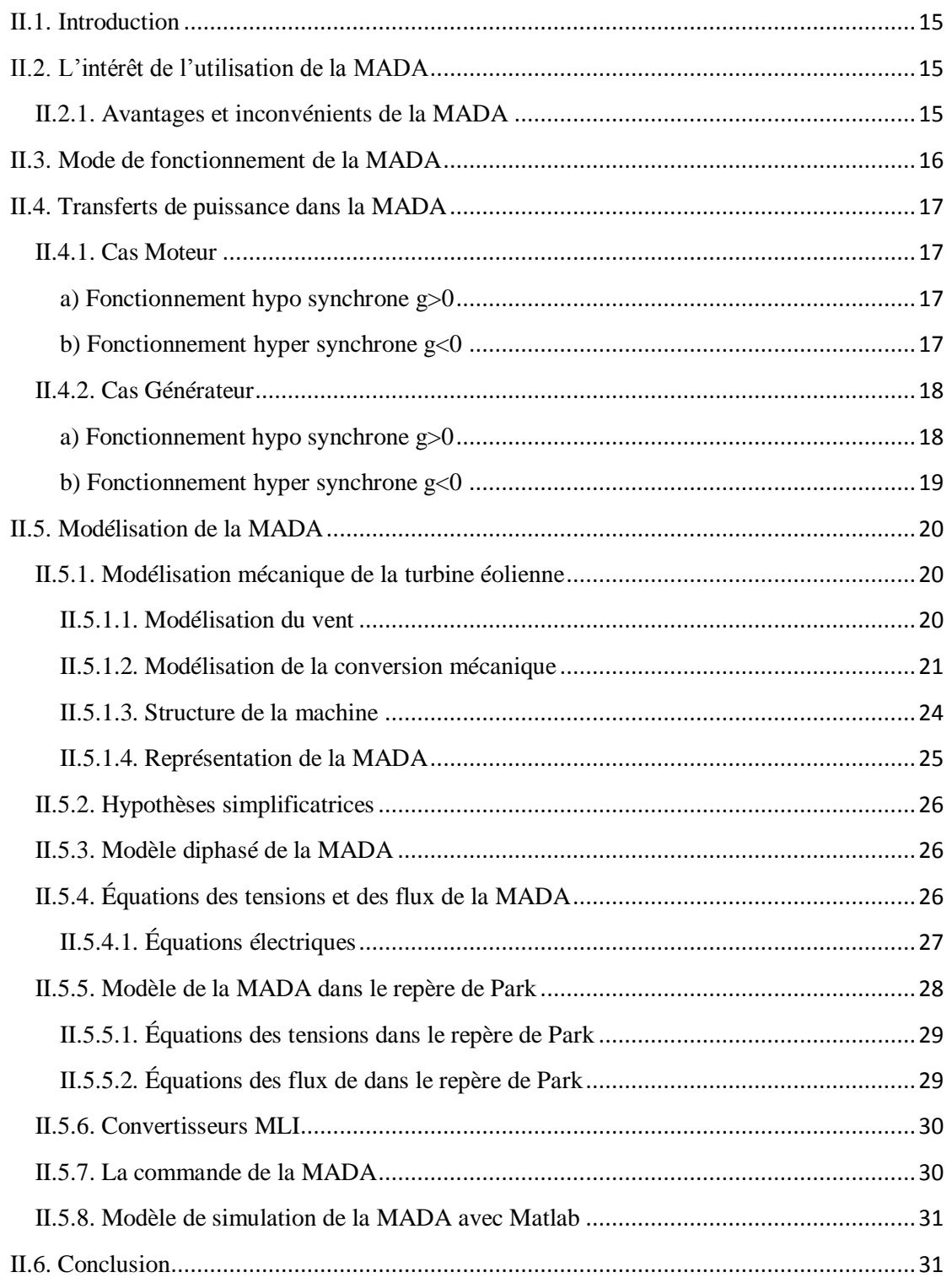

#### **II.1. Introduction**

La littérature atteste du grand intérêt accordé aujourd'hui à la machine doublement alimentée pour diverses applications : en tant que génératrice pour les énergies renouvelables ou en tant que moteur pour certaines applications industrielles Ce chapitre fait l'objet de nos travaux, s'intéresse à l'utilisation de la MADA pour la production de l'énergie électrique à partir de l'énergie éolienne avec le regain d'intérêt pour les énergies renouvelables, les systèmes éoliens avec MADA connaissent un grand essor et un grand nombre de publications accompagnent ce développement. Ainsi la modélisation et la simulation de la Machine Asynchrone à Double Alimentation.

#### **II.2. L'intérêt de l'utilisation de la MADA**

L'intérêt porté à la MADA ne cesse de croître surtout dans le domaine des énergies renouvelables. En effet, dans le domaine éolien, la MADA présente bien des avantages, le convertisseur lié à l'armature rotorique est dimensionné au tiers de la puissance nominale du rotor, les pertes dans les semi-conducteurs sont faibles, …etc. Pour des applications moteur, la machine asynchrone à cage occupe certes la première place, néanmoins la MADA alimentée par deux convertisseurs présente, notamment pour des applications de grandes puissances, de bonnes performances : fonctionnement en survitesse (jusqu'à deux fois la vitesse nominale) sans démagnétisation, bonnes performances à très basse vitesse pour un fonctionnement sans capteur de vitesse,…etc. Par ailleurs, la MADA grâce à sa double alimentation offre plusieurs possibilités de reconfiguration du mode de fonctionnement de la machine.

#### **II.2.1. Avantages et inconvénients de la MADA**

Nous introduisons brièvement dans ce paragraphe les avantages et les quelques inconvénients de la Machine Asynchrone à Double Alimentation lors de son fonctionnement à vitesse variable.

#### **a) Avantages de la MADA**

Parmi ses nombreux avantages, nous citons :

 La mesure des courants au stator et rotor, contrairement à la machine à cage, donnant ainsi une plus grande flexibilité et précision au contrôle du flux et du couple électromagnétique.

- La solution avec deux convertisseurs alimentant la machine nous permet d'assurer un partage du courant magnétisant entre les deux armatures ainsi que la puissance mécanique fournie à la charge.
- La possibilité de fonctionner à couple constant au-delà de la vitesse nominale.
- La MADA se comporte comme une machine synchrone et l'on peut pratiquer des rapports de démagnétisation très importants.
- La MADA présente une puissance massique légèrement plus élevée que les autres machines à grandes puissances.

#### **b) Inconvénients de la MADA**

- Machine plus volumineuse que celle à cage, généralement elle est plus longue à causes des balais.
- Nous utilisons un certain nombre de convertisseurs (deux redresseurs et deux onduleurs ou un redresseur et deux onduleurs) plus importants que la machine à cage (un redresseur et un onduleur).
- Le coût total de la machine asservie est plus important que celui de la machine à cage. Nous soulignons que des études récentes, tenant compte de la chute du prix du silicium, donnent maintenant un petit avantage à la MADA.

#### **II.3. Mode de fonctionnement de la MADA**

 En général, la MADA permet de fonctionner en moteur ou en générateur, mais la différence avec les autres types de machine réside dans le fait que pour la MADA, ce n'est plus la vitesse de rotation qui impose le mode de fonctionnement moteur ou générateur. En effet, nous savons qu'une machine à cage doit tourner au-dessous de sa vitesse de synchronisme pour être en moteur et au-dessus pour être en générateur. Par contre dans le cas de la MADA, c'est la commande des tensions rotoriques qui permet de gérer le champ magnétique à l'intérieur de la machine, offrant ainsi la possibilité de fonctionner en hyper synchronisme ou en hypo synchronisme aussi bien en mode moteur qu'en mode générateur.

La configuration de la MADA est représentée par la **figure (II.1).** Elle consiste à alimenter le rotor par un convertisseur et lier le stator directement au réseau.

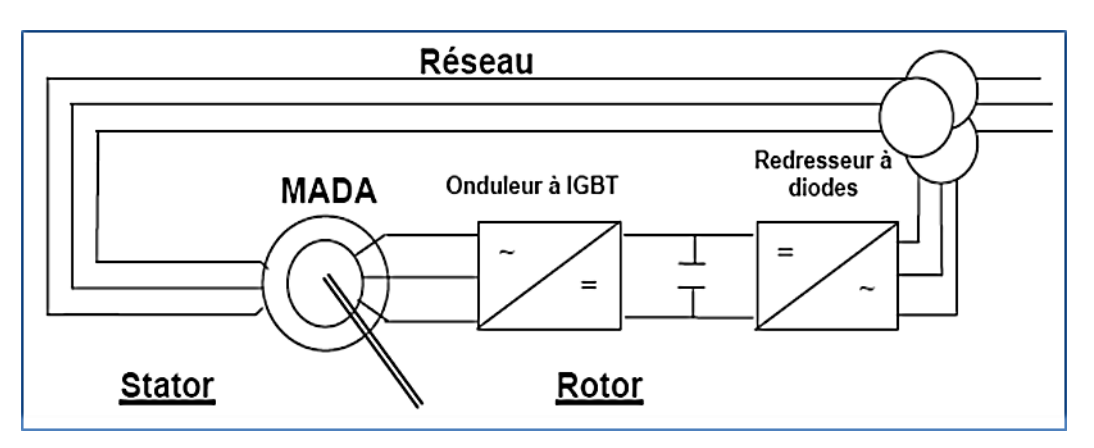

**Figure II-1:** Schéma de l'alimentation de la MADA pour une application Génératrice.

# **II.4. Transferts de puissance dans la MADA**

# **II.4.1. Cas Moteur**

# **a) Fonctionnement hypo synchrone g>0**

Pour ce cas la machine en mode de fonction moteur, qui tourne à une vitesse faible inférieure à la vitesse de synchronisme.

La puissance Ps est fournie par le réseau au stator, La puissance Pr « La puissance de glissement » est fournie par le rotor au réseau.

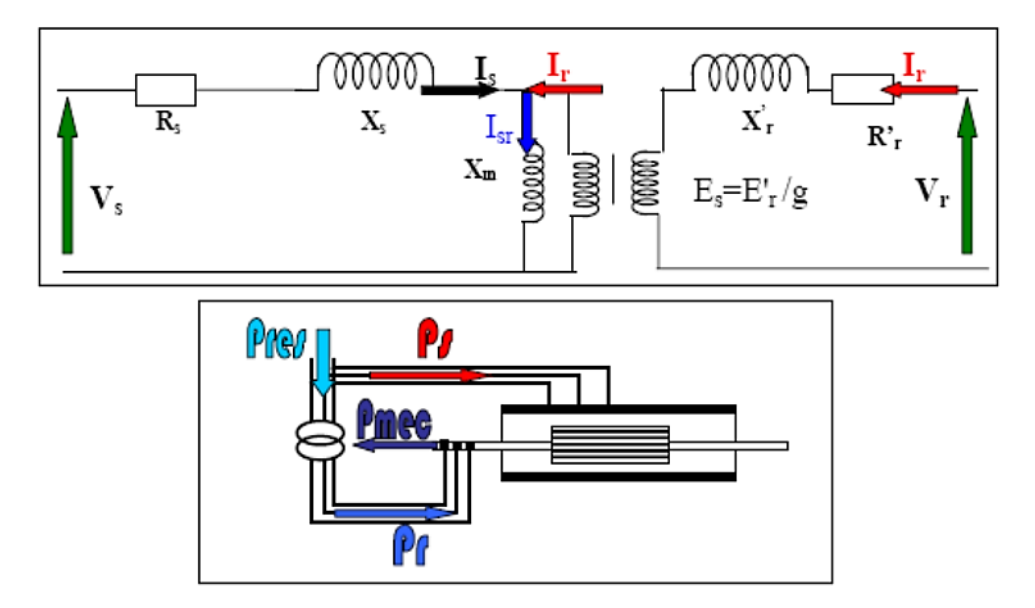

**Figure II-2 :** Fonctionnement hypo synchrone de la MADA.

# **b) Fonctionnement hyper synchrone g<0**

La puissance est fournie par le réseau au stator et rotor, on a donc un fonctionnement a vitesse supérieur à la vitesse de synchronisme**.**

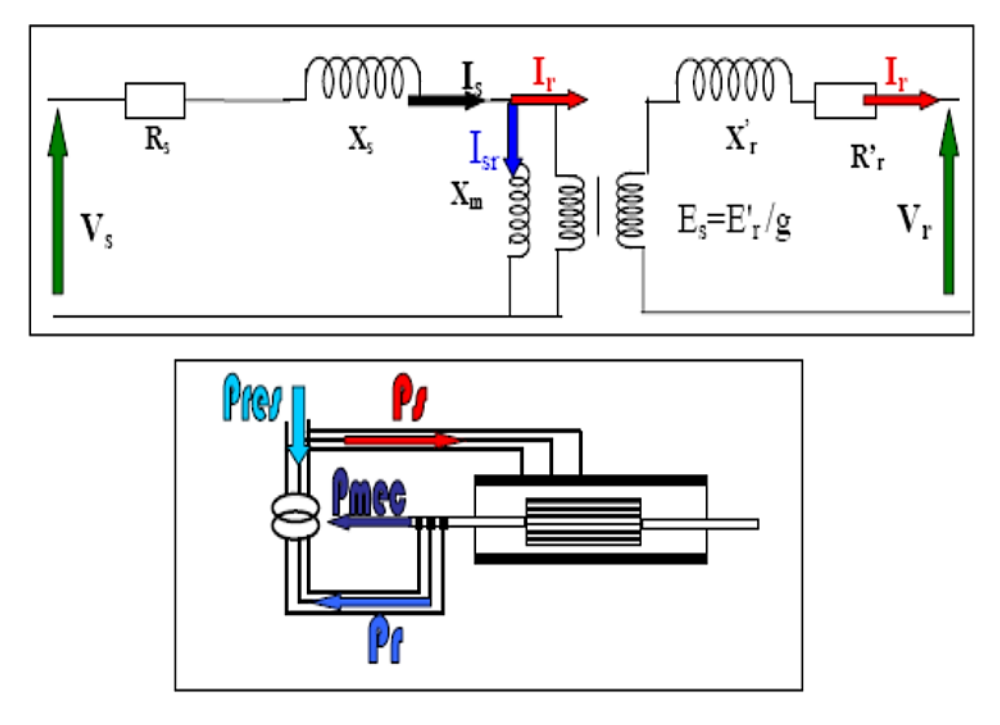

**Figure II-3 :** Fonctionnement hyper synchrone de la MADA.

# **II.4.2. Cas Générateur**

Le comportement est similaire à celui du fonctionnement moteur avec deux cas :

# **a) Fonctionnement hypo synchrone g>0**

En mode de fonctionnement hypo synchrone, la vitesse mécanique est faible alors le réseau reçoit une puissance statorique Ps et envoie une puissance rotorique vers la machine.

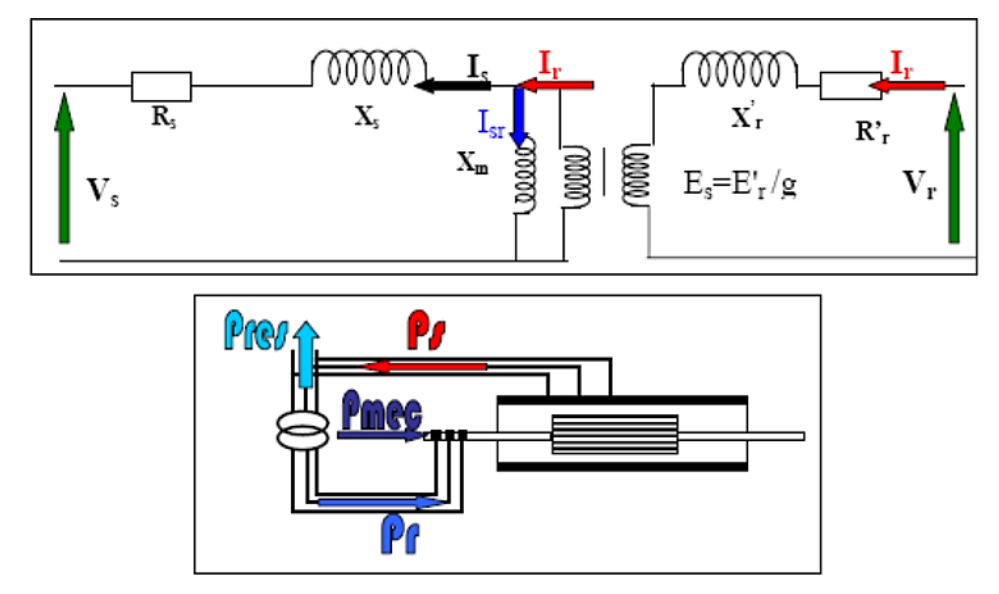

**Figure II-4 :** Fonctionnement hypo synchrone de la GADA.

#### **b) Fonctionnement hyper synchrone g<0**

En mode de fonctionnement hyper synchrone la vitesse mécanique augmente jusqu'à une vitesse supérieure à celle du synchronisme, dans ce cas les deux puissances sont envoyées de la machine vers le réseau.

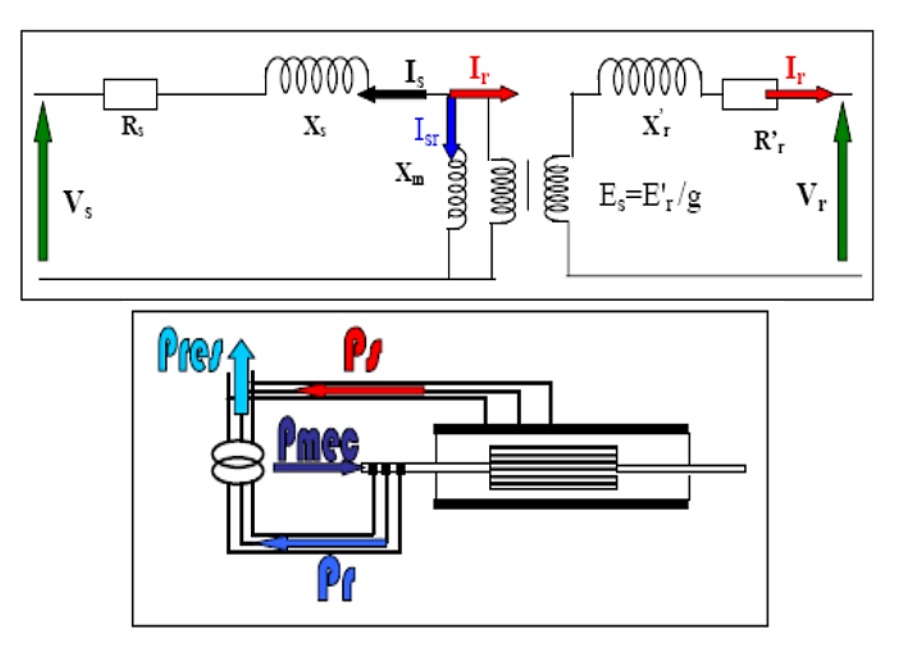

**Figure II-5 :** Fonctionnement hyper synchrone de la GADA.

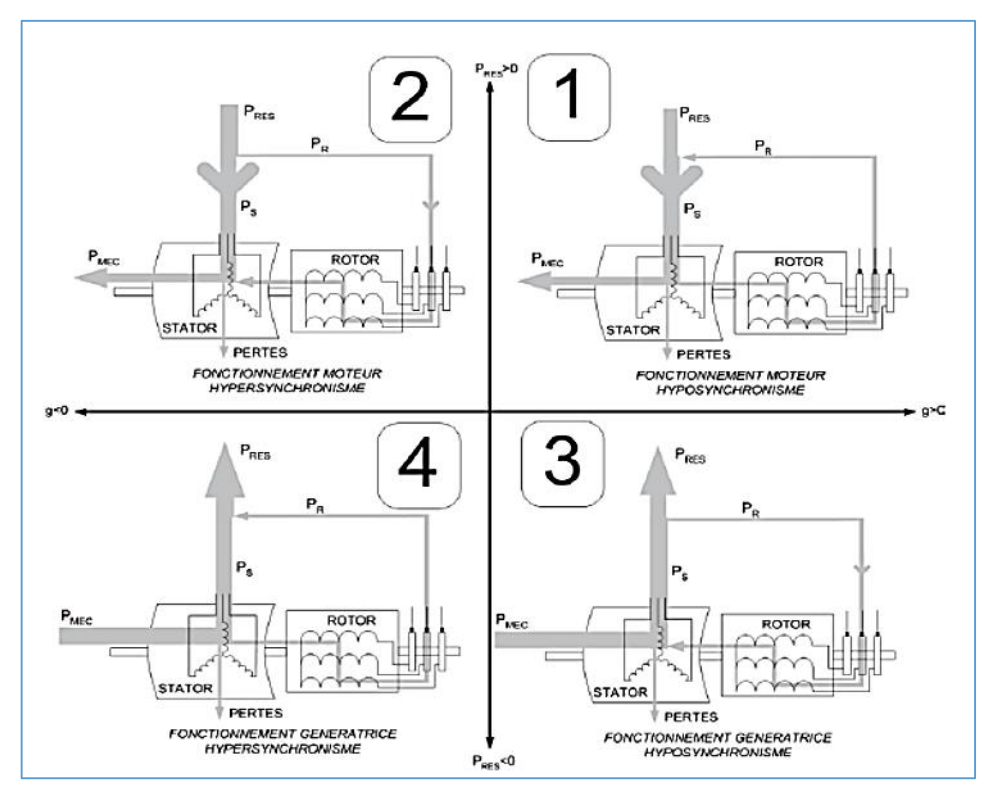

**Figure II-6 :** Quadrants de fonctionnement de la machine asynchrone à double alimentation.

#### **II.5. Modélisation de la MADA**

La modélisation d'une machine asynchrone est basée sur l'élaboration de schémas équivalents dérivés de la théorie du champ tournant. La simplicité de conception et d'entretien de cette machine à la faveur des industries, s'accompagne toutefois d'une grande complexité physique, liée aux interactions électromagnétiques entre le stator et le rotor. Les méthodes matricielles sont développées et sont devenues les bases pour une approche de modélisation, de simulation, d'identification et de commande [09].

#### **II.5.1. Modélisation mécanique de la turbine éolienne**

#### **II.5.1.1. Modélisation du vent**

Pour effectuer les différentes simulations de notre système, nous avons besoin d'avoir un profil de vent reflétant au maximum la réalité de ce qu'on peut trouver sur un site éolien. Le modèle de vent considéré ici est simplifié car ne prenant pas en compte la direction : on considère ainsi une fonction scalaire qui évolue dans le temps. Dans cette étude, nous avons retenu un chronogramme issu de mesures réelles, modélisé sous forme déterministe par une somme d'harmoniques. [21]

 $V(t) = 6.5+(0.2\sin(0.1047t)+2\sin(0.2665t)+\sin(1.293t)+0.2\sin(3.6645t))$  (II.1)

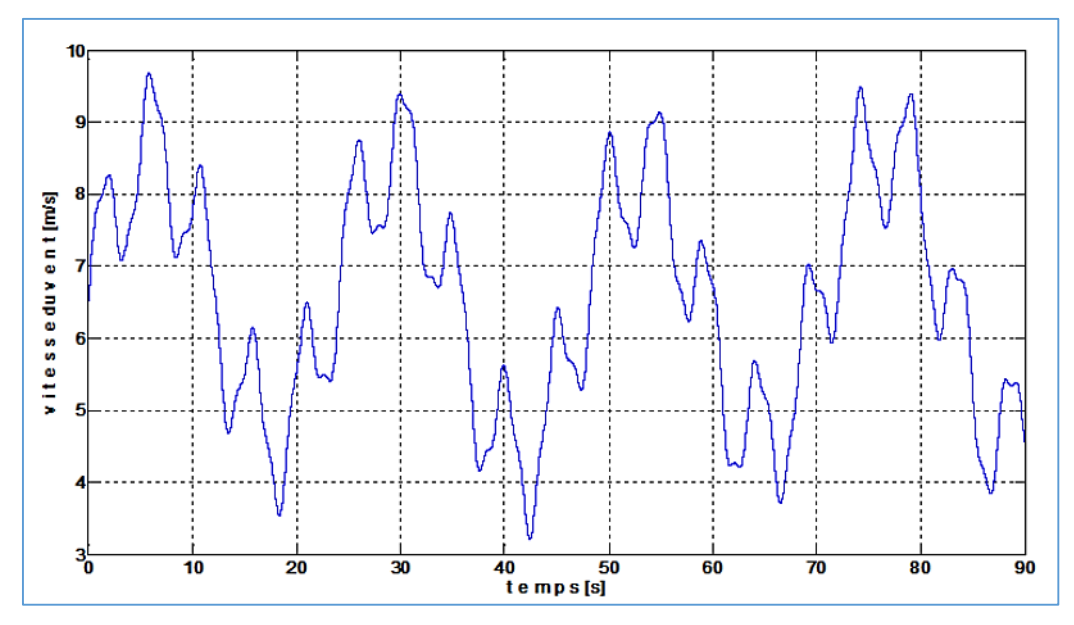

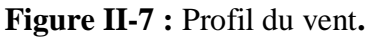

Selon le schéma ci-dessous**,** On peut résumer le principe de la conversion éolienne (figure II-8)

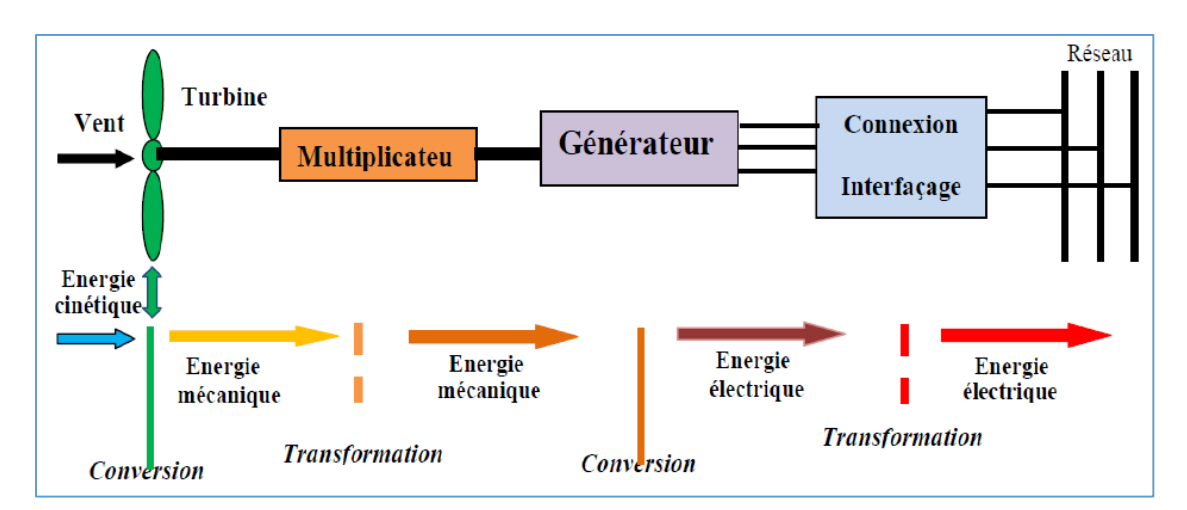

**Figure II-8** : principe de la conversion d'énergie éolienne.

#### **II.5.1.2. Modélisation de la conversion mécanique**

L'éolienne capte l'énergie cinétique du vent et la convertit en un couple qui fait tourner les pales du rotor. Trois facteurs déterminent le rapport entre l'énergie du vent et l'énergie mécanique récupérée par le rotor : la densité de l'air, la surface balayée par le rotor et la vitesse du vent. La densité de l'air et la vitesse du vent sont des paramètres climatologiques qui dépendent du site [23].

L'évolution du coefficient de puissance est une donnée spécifique à chaque éolienne. À partir de relevés réalisés sur une éolienne, l'expression du coefficient de puissance a été approchée, pour ce type de turbine, par l'équation suivante [24] :

$$
\begin{cases}\nC_p(\lambda, \beta) = 0.22 \left(\frac{1}{\lambda_i} - 0.4\beta - 5\right) e^{\lambda_i^{-21}} \\
\frac{1}{\lambda_i} = \frac{1}{\lambda + 0.08\beta} - \frac{0.035}{\beta^3 + 1}\n\end{cases}
$$
\n(II-2)

La puissance mécanique récupérée par une turbine éolienne peut s'écrire sous la forme :

$$
P_{aer} = C_p(\lambda, \beta)^* \frac{\rho * S * V^3}{2}
$$
 (II.3)

Connaissant la vitesse de la turbine, le couple aérodynamique est donc directement déterminé par :

$$
C_{aer} = \frac{P_{aer}}{\Omega_{turbine}} = C_p * \frac{\rho * S * V^3}{2} * \frac{1}{\Omega_{turbine}}
$$
(II.4)

Le multiplicateur adapte la vitesse de la turbine à la vitesse de la génératrice (Fig.11).

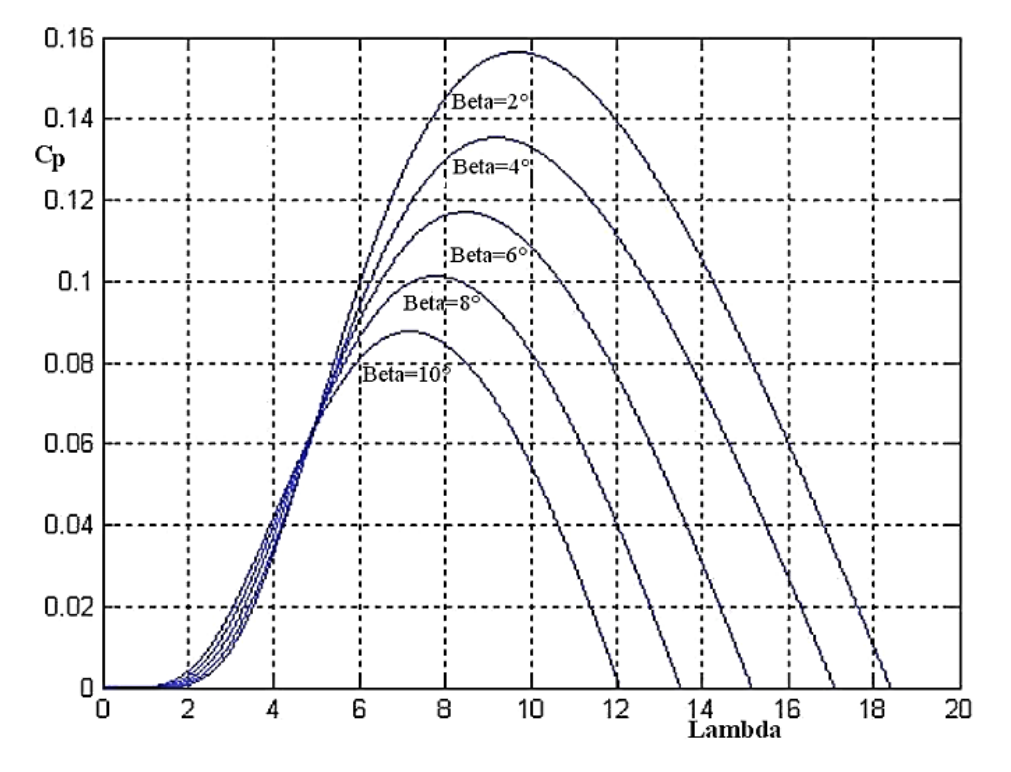

**Figure II-9 :** coefficients de puissance en fonction de ratio de vitesse (λ) et de l'angle de calage (β).

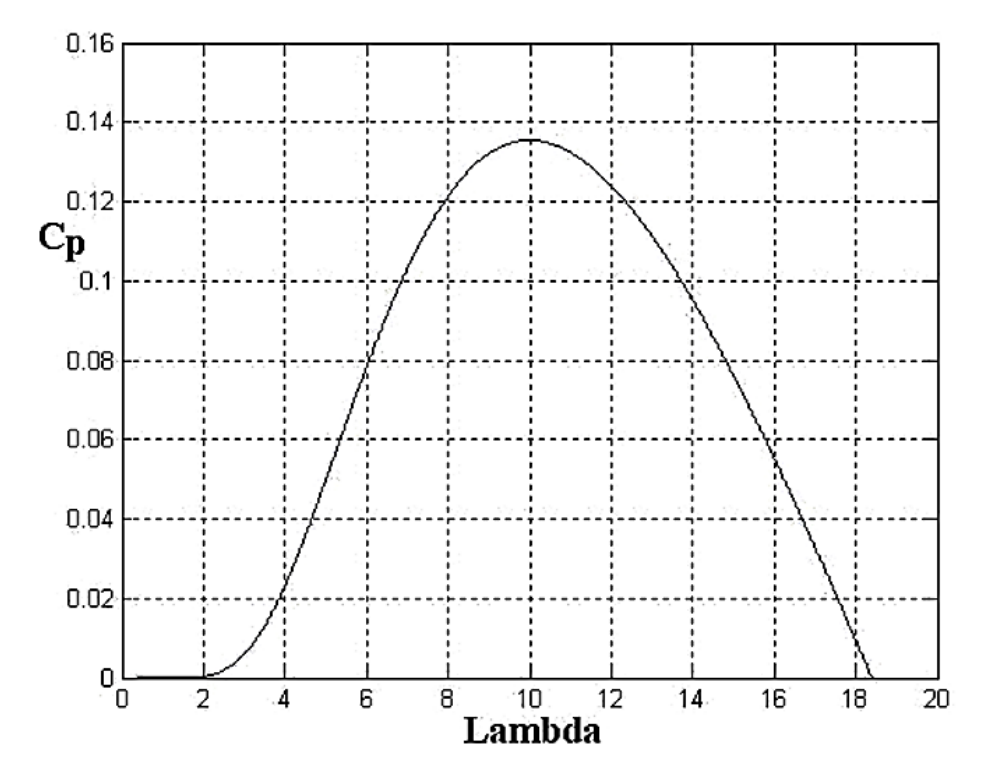

**Figure II-10 :** coefficients aérodynamique en fonction du ratio de vitesse de turbine.

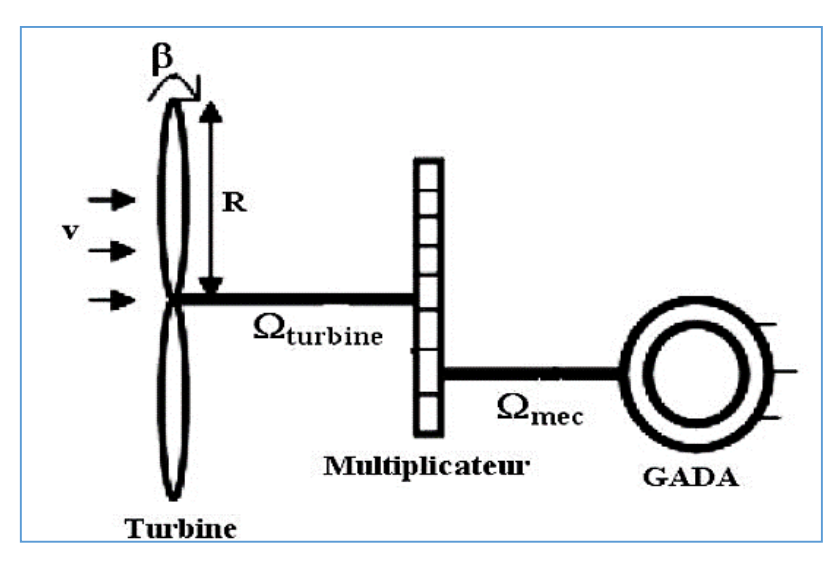

**Figure II-11 :** structure de système conversion éolienne.

Ce multiplicateur est modélisé mathématiquement par les équations suivantes :

$$
C_r = \frac{c_{aer}}{G} \tag{II.5}
$$

$$
\Omega_{turbine} = \frac{\Omega_{mec}}{G} \tag{II.6}
$$

Avec : **G** le gain de multiplicateur de vitesse

$$
J = \frac{J_{turbine}}{G^2} + J_r \tag{II.7}
$$

L'équation fondamentale de la dynamique permet de déterminer l'évolution de la vitesse mécanique à partie du couple mécanique total (Cmec) appliqué au rotor :

$$
J^* \frac{d\Omega_{mec}}{dt} = C_{mec} \tag{II.8}
$$

Où : **J** est l'inertie totale qui apparaît sur le rotor de la génératrice. Ce couple mécanique prend en compte, le couple électromagnétique (Cem) produit par la génératrice, le couple des frottements visqueux  $(C_{vis})$ , et le couple  $(C_r)$ .

$$
C_{mec} = C_r - C_{em} - C_{vis} \tag{II.9}
$$

Le couple résistant dû aux frottements est modélisé par un coefficient de frottements visqueux f :

$$
C_{vis} = f * \Omega_{mec} \tag{II.10}
$$

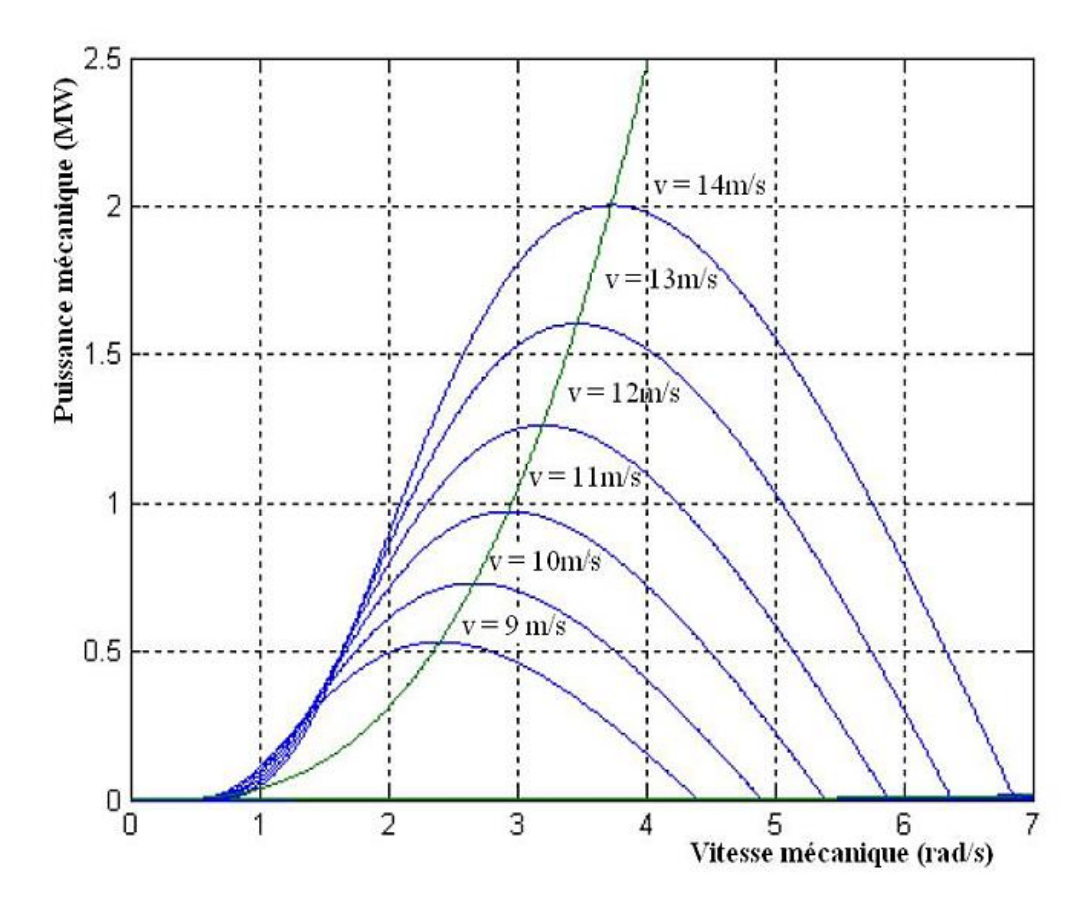

**Figure II-12** : puissance théorique disponible pour un type éolienne donnée. La vitesse variable permet également d'améliorer la qualité de la puissance électrique produite, en introduisant de la souplesse dans la réaction du système face aux fluctuations brusques de la vitesse du vent.

L'inconvénient principal de ce genre de système est le surcoût introduit par l'incorporation des convertisseurs de puissance. Ce coût dépendant de la taille de ces convertisseurs, il devient relativement important pour les éoliennes de grande taille. De plus les performances des composants électroniques utilisés par ces convertisseurs tels que les transistors IGBT diminuent à partir d'une certaine puissance [25].

Au vu de la caractéristique suivante, il apparaît clairement que si l'éolienne et par conséquent la génératrice fonctionne à vitesse fixe, les maximaux théoriques des courbes de puissance ne sont pas exploités.

#### **II.5.1.3. Structure de la machine**

 La MADA a un stator identique à celui d'une machine asynchrone à cage ou d'une machine synchrone. C'est le rotor qui diffère radicalement car il n'est pas composé d'aimants ou d'une cage d'écureuil mais d'enroulements triphasés disposés de la même manière que les enroulements statoriques.
On peut voir sur la **figure (II-13)** que les enroulements rotoriques sont connectés en étoile et les trois phases sont reliées à un système de contacts glissants (balais, bagues collectrices) permettant d'avoir accès aux tensions et courants du rotor**.** [26]

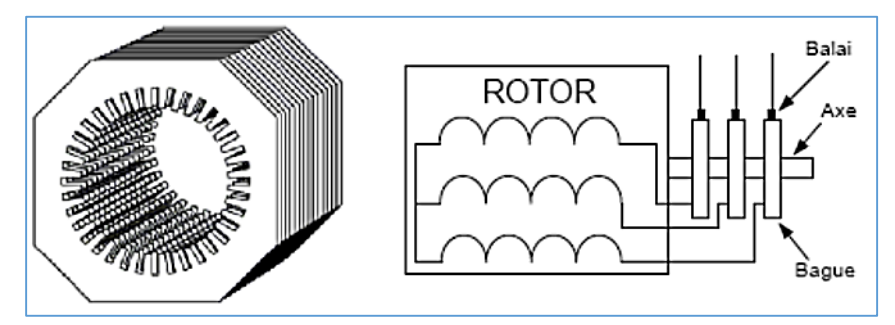

**Figure II-13 :** Structure du stator et des contacts rotoriques de la MADA.

#### **II.5.1.4. Représentation de la MADA**

La machine asynchrone triphasée est formée d'un stator fixe, et d'un rotor cylindrique mobile. Le stator à trois enroulements couplés en étoile ou en triangle qui est alimenté par un système triphasé de tensions **figure (II-14)**.

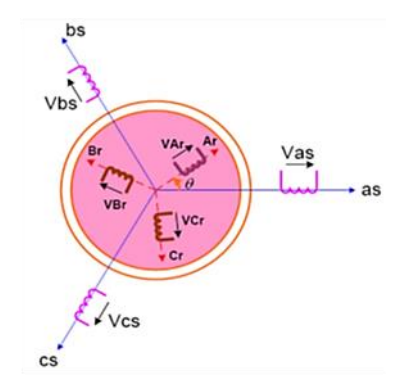

**Figure II-14 :** Représentation de la Machine asynchrone à double alimentation

Il en résulte alors la création d'un champ magnétique glissant dans l'entrefer de la machine. La vitesse de glissement de ce champ par rapport au stator est :

$$
\Omega_s = \frac{\omega_s}{p}, \text{ et } \Omega_{\text{mec}} = \frac{d\theta}{dt}.
$$

Ou :

ω<sup>s</sup> : désigne la pulsation du réseau d'alimentation triphasé statorique.

 $\theta$ : étant l'angle entre le repère statorique et le repère rotorique.

P : est le nombre de bobines de chaque bobinage et également le nombre de paires de pôles du champ magnétique apparaissant au stator [27].

#### **II.5.2. Hypothèses simplificatrices**

Le modèle utilisé repose sur les hypothèses simplificatrices classiques suivantes :

- Entrefer constant et effet des encoches négligeable,
- Distribution spatiale sinusoïdale des forces magnétomotrices d'entrefer,
- Circuit magnétique non saturé et parfaitement feuilleté,
- Pertes ferromagnétiques négligeables,
- Influence de l'échauffement sur les caractéristiques non pris en compte,
- Répartition sinusoïdale de l'induction le long de l'entrefer.

## **II.5.3. Modèle diphasé de la MADA**

De façon à représenter au mieux le comportement d'une MADA en simulation, il est nécessaire de faire appel à un modèle précis mais suffisamment simple pour que les temps de calcul du simulateur ne soient pas prohibitifs. Le modèle diphasé de la MADA présente un bon compromis entre ces contraintes.

## **II.5.4. Équations des tensions et des flux de la MADA**

Les six enroulements (a, b, c et A, B, C) représentés par la **figure (II. 14)**, obéissent aux équations matricielles générales de la MADA dans un repère triphasé :

• Pour le stator :

$$
\left[V_{sabc}\right] = R_s \left[i_{sabc}\right] + \frac{d}{dt} \left[\Phi_{sabc}\right]
$$
\n(II.11)

Pour le rotor :

$$
\left[v_{\text{rabc}}\right] = R_r \left[i_{\text{rabc}}\right] + \frac{d}{dt} \left[\Phi_{\text{rabc}}\right]
$$
\n(II.12)

Les flux sont exprimés également d'une façon matricielle :

$$
\begin{bmatrix} \Phi_{sabc} \\ \Phi_{rabc} \end{bmatrix} = \begin{bmatrix} [L_s] & [M_{sr}] \\ [M_{sr}] & [L_r] \end{bmatrix} \begin{bmatrix} i_{sabc} \\ i_{rabc} \end{bmatrix}
$$
\n(II.13)

Où

$$
\begin{bmatrix} L_s \end{bmatrix} = \begin{bmatrix} l_s & m_s & m_s \\ m_s & l_s & m_s \\ m_s & m_s & l_s \end{bmatrix} = l_s \begin{bmatrix} 1 & -\frac{1}{2} & -\frac{1}{2} \\ -\frac{1}{2} & 1 & -\frac{1}{2} \\ -\frac{1}{2} & -\frac{1}{2} & 1 \end{bmatrix}
$$

Avec :

 $- l_s$ : Inductance propre des enroulements statoriques.

 $-$  m<sub>s</sub> : Inductance mutuelle des enroulements statoriques  $m_s = -\frac{3}{2}$ *s s l*  $m_s = -\frac{v_s}{2}$ .

$$
\mathop{\textnormal{Et}} :
$$

$$
\begin{bmatrix} L_r \end{bmatrix} = \begin{bmatrix} l_r & m_r & m_r \\ m_r & l_r & m_r \\ m_r & m_r & l_r \end{bmatrix} = l_r \begin{bmatrix} 1 & -\frac{1}{2} & -\frac{1}{2} \\ -\frac{1}{2} & 1 & -\frac{1}{2} \\ -\frac{1}{2} & -\frac{1}{2} & 1 \end{bmatrix}
$$

Avec :

 $- \, I_r$ : Inductance propre des enroulements rotoriques

 $-m_r$ : Inductance mutuelle des enroulements rotoriques  $m_r = -\frac{r}{2}$ *r r l*  $m_r = -\frac{v_r}{2}$ .

Et finalement :

$$
[M_{sr}] = M_{\text{max}} \begin{pmatrix} \cos(\theta) & \cos(\theta + \frac{2\pi}{3}) & \cos(\theta - \frac{2\pi}{3}) \\ \cos(\theta - \frac{2\pi}{3}) & \cos(\theta) & \cos(\theta + \frac{2\pi}{3}) \\ \cos(\theta + \frac{2\pi}{3}) & \cos(\theta - \frac{2\pi}{3}) & \cos(\theta) \end{pmatrix}
$$

Où Mmax représente la valeur maximale des coefficients d'inductance mutuelle statorrotor obtenue lorsque les bobinages sont en regard l'un de l'autre.

## **II.5.4.1. Équations électriques**

Les équations des tensions statoriques et rotoriques de la machine à induction s'écrivent sous forme matricielle comme suit :

$$
\left[V_{\text{subc}}\right] = R_s \left[i_{\text{subc}}\right] + \frac{d}{dt} \left(\left[L_s \right] \left[I_s\right]\right) + \frac{d}{dt} \left(\left[M_{sr} \right] \left[I_r\right]\right) \tag{II.14}
$$

$$
\left[\mathbf{v}_{\text{rabc}}\right] = R_r \left[\mathbf{i}_{\text{rabc}}\right] + \frac{d}{dt} \left(\left[L_r \right] \left[I_r \right]\right) + \frac{d}{dt} \left(\left[M_{sr} \right] \left[I_s \right]\right) \tag{II.15}
$$

Ce modèle est très difficile à résoudre vue la variation de ces paramètres avec le temps. Pour surmonter cette difficulté, on change de référentiel de projection des grandeurs électriques et électromagnétiques (tension, courant, flux) en utilisant la transformation de Park, ce qui conduit à des relations indépendantes de la position.

#### **II.5.5. Modèle de la MADA dans le repère de Park**

La transformation de Park définie par la matrice de rotation [P(Ψ)] permet de ramener les variables du repère triphasé (abc) sur les axes d'un repère diphasé tournant (dqo). La projection dans le référentiel (T), le référentiel (dq) fixé au champ tournant fait correspondre en régime permanent des grandeurs continues aux grandeurs réelles sinusoïdales. Les grandeurs statoriques et rotoriques sont alors exprimées dans un même repère (figure). Le produit matriciel définissant la transformation de Park est donné par : [28]

$$
\begin{bmatrix} \chi_{dqo} \end{bmatrix} = \begin{bmatrix} P(\Psi) \end{bmatrix} \begin{bmatrix} \chi_{abc} \end{bmatrix}
$$

$$
\begin{bmatrix} P(\Psi) \end{bmatrix} = \sqrt{\frac{2}{3}} \begin{bmatrix} \cos(\Psi) & \cos(\Psi - \frac{2\pi}{3}) & \cos(\Psi + \frac{2\pi}{3}) \\ -\sin(\Psi) & -\sin(\Psi - \frac{2\pi}{3}) & -\sin(\Psi + \frac{2\pi}{3}) \\ \frac{1}{\sqrt{2}} & \frac{1}{\sqrt{2}} & \frac{1}{\sqrt{2}} \end{bmatrix}
$$

Avec :

- $-$  Ψ = θ<sub>s</sub> pour les grandeurs statoriques.
- $-\Psi = \theta_r$  pour les grandeurs rotoriques.

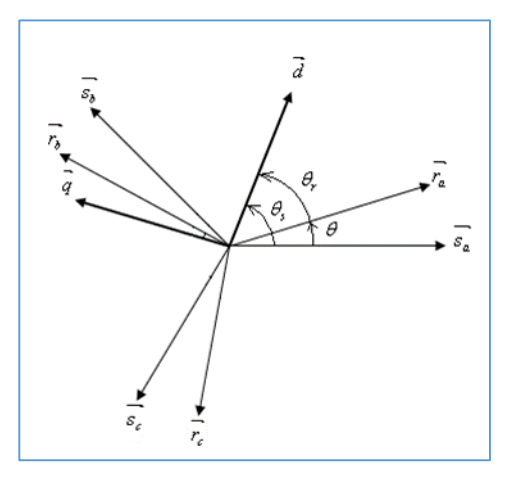

**Figure II-15 :** Représentation des axes de la machine dans le repère de Park**.**

Le rotor et le stator de la machine, alors désignée machine de Park **figure (II-15)**, tournent à la même vitesse de sorte que les flux et les courants sont liés par une expression indépendante du temps. En appliquant la transformation de Park aux équations de la MADA dans le repère naturel, un modèle de la machine est obtenu en tenant compte des composantes homopolaires.

# **II.5.5.1. Équations des tensions dans le repère de Park**

$$
v_{sd} = R_s \dot{i}_{sd} + \frac{d\Phi_{sd}}{dt} - \omega_s \Phi_{sq}
$$
 (II.16)

$$
v_{sq} = R_s \dot{t}_{sq} + \frac{d\Phi_{sq}}{dt} + \omega_s \Phi_{sd} \tag{II.17}
$$

$$
v_{s0} = R_s \dot{t}_{s0} + \frac{d\Phi_{s0}}{dt}
$$
 (II.18)

$$
v_{rd} = R_r \dot{t}_{rd} + \frac{d\Phi_{rd}}{dt} - \omega_r \Phi_{rq}
$$
 (II.19)

$$
v_{rq} = R_r \dot{x}_{rq} + \frac{d\Phi_{rq}}{dt} + \omega_r \Phi_{rd}
$$
 (II.20)

$$
v_{r0} = R_r \dot{t}_{r0} + \frac{d\Phi_{r0}}{dt}
$$
 (II.21)

$$
\omega_s = \frac{d\theta_s}{dt} \qquad \text{Et} \qquad \omega_r = \frac{d\theta_r}{dt}
$$

# **II.5.5.2. Équations des flux de dans le repère de Park**

Les transformations proposées établissent les relations entre les flux d'axes d, q, 0 et les flux d'axes a, b, c.

$$
\left[\Phi_{\text{sdq0}}\right] = \left[P(\theta_s)\right] \left[\Phi_{\text{sabc}}\right] \quad \text{Et} \quad \left[\Phi_{\text{rdq0}}\right] = \left[P(\theta_r)\right] \left[\Phi_{\text{rabc}}\right]
$$

Le système d'équation est exprimé également d'une façon matricielle :

$$
\begin{pmatrix} \Phi_{sdq0} \\ \Phi_{rdq0} \end{pmatrix} = \begin{pmatrix} [L_s] & [M_{sr}] \\ [M_{sr}] & [L_r] \end{pmatrix} \begin{pmatrix} i_{sdq0} \\ i_{rdq0} \end{pmatrix}
$$
\n(II.22)

A partir des relations inverses, on détermine les composantes directes des courants statoriques et rotoriques :

$$
\begin{pmatrix}\ni_{sd} \\
i_{rd}\n\end{pmatrix} = \begin{pmatrix}\nL_s & M \\
M & L_r\n\end{pmatrix}^{-1} \begin{pmatrix}\n\Phi_{sd} \\
\Phi_{rd}\n\end{pmatrix}
$$
\n(II.23)\n  
\n
$$
\begin{pmatrix}\ni_{sq} \\
i_{rq}\n\end{pmatrix} = \begin{pmatrix}\nL_s & M \\
M & L_r\n\end{pmatrix}^{-1} \begin{pmatrix}\n\Phi_{sq} \\
\Phi_{rq}\n\end{pmatrix}
$$
\n(II.24)

#### **II.5.6. Convertisseurs MLI**

La technique de commande appliquée sur l'onduleur de tension dans la MADA a pour but de générer les ordres d'ouverture et de fermeture des interrupteurs afin que la tension donnée par l'onduleur soit la plus proche de la tension de référence. La méthode basée sur la MLI (Modulation de Largeur d'Impulsion) consiste à comparer la tension de référence de l'onduleur "Modulatrice" avec un autre signale à fréquence élevée, la sortie du comparateur fournit l'ordre de commande des interrupteurs comme le montre le schéma de principe de la figure (II-17).

#### **II.5.7. La commande de la MADA**

La régulation classique de type PI est la technique la plus répandue à l'échelle industrielle, cela est dû évidemment à la simplicité de sa mise en œuvre, de ses performances acceptables, de son coût réduit par rapport à celles utilisées dans les techniques avancées.

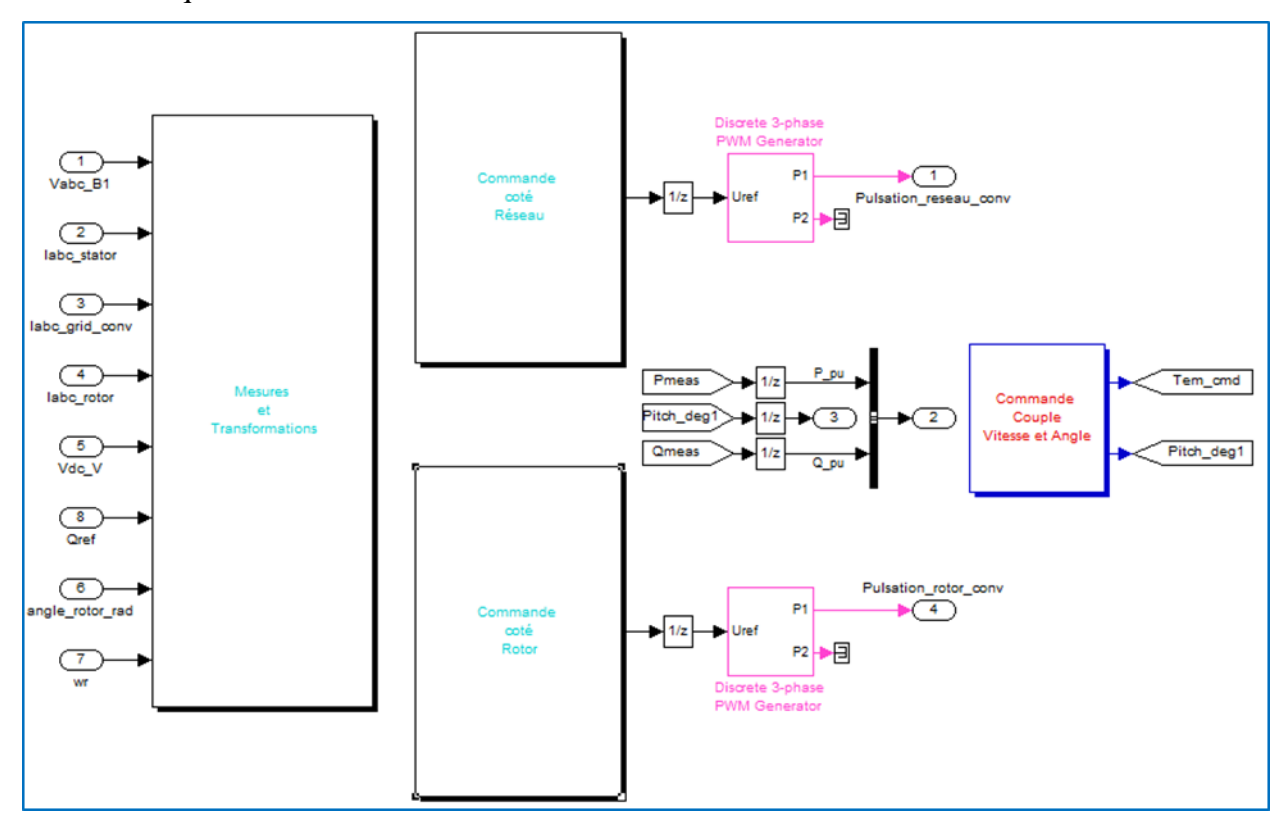

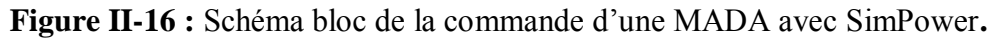

L'introduction du correcteur *PI* dans une boucle de régulation permet d'ajouter un zéro arbitraire et un pôle à l'origine. L'idée de base de cette technique consiste à placer le zéro du correcteur de façon à compenser le pôle du système en boucle ouverte.

Il est à noter que cette technique est souvent utilisée sur des modèles canoniques de premier ordre pour lesquels on a :

$$
G(s) = \frac{K}{1 + \tau s} \tag{II.25}
$$

Les performances des régulateurs PI sont obtenues par un choix judicieux de paramètres  $K_P$  et  $K_I$  qui représentent respectivement le gain proportionnel et le gain de l'action intégrale**.**

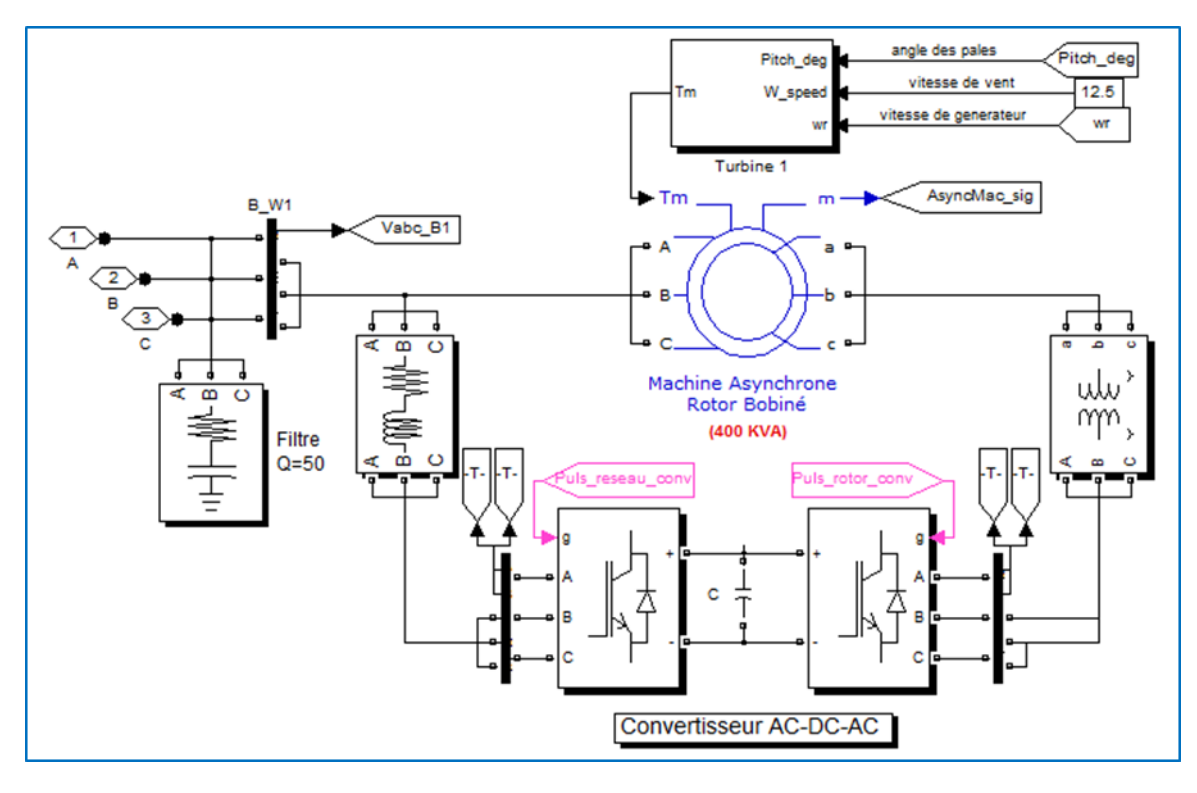

#### **II.5.8. Modèle de simulation de la MADA avec Matlab**

**Figure II-17 :** Schéma bloc d'une MADA avec SimPower**.**

#### **II.6. Conclusion**

Dans ce chapitre, nous avons présenté le modèle mathématique de la MADA. Le modèle triphasé est obtenu sous certaines hypothèses simplificatrices s'est réduit en un modèle biphasé à l'aide de la transformation de Park. Nous avons présenté le principe de la conversion d'énergie éolienne, la machine est alimentée par un convertisseur au rotor alors que le stator est lié au réseau (fonctionnement en générateur pour une application du type éolien).

**Chapitre III**

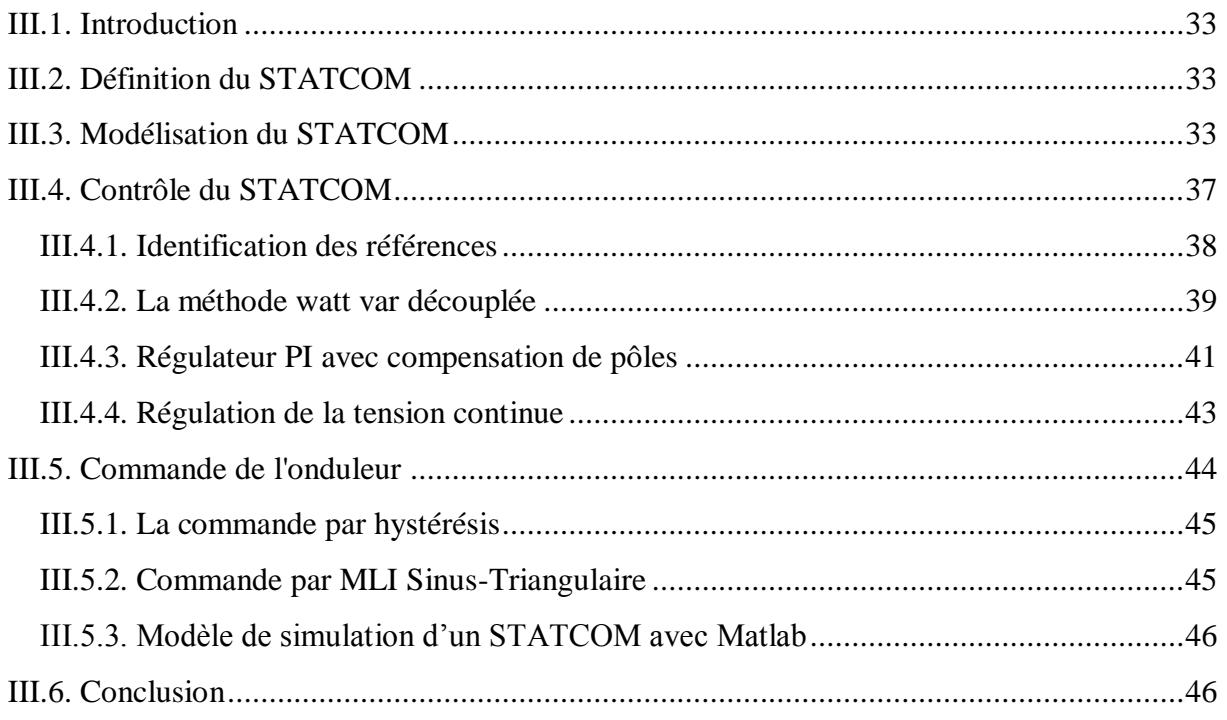

#### **III.1. Introduction**

Pour pouvoir observer l'impact des dispositifs FACTS (STATCOM) dans un réseau électrique, il est nécessaire de les représentés par des modèles mathématiques appropriés. Les modèles mathématiques des convertisseurs de tension pour les différentes connexions dans un réseau électriques, série ou parallèle, sont très utiles sinon obligatoire pour analyser leurs fonctionnements et déterminer des lois de commande de ces dispositifs

Dans ce chapitre, nous allons modéliser un tel dispositif et décrire son principe de fonctionnement [29].

#### **III.2. Définition du STATCOM**

IEEE définit le STATCOM (Static Synchronous Compensator) comme un générateur synchrone fonctionnant comme un compensateur parallèle de l'énergie réactive dont le courant capacitif ou inductif généré peut être contrôlé séparément de la tension du réseau. Le compensateur statique synchrone STATCOM, autrefois appelé compensateur statique de puissance réactive avancé fait partie de la deuxième génération des FACTS. Il correspond à l'équivalent statique exact de la machine synchrone classique fonctionnant en compensateur, mais sans inertie. Il est principalement utilisé pour la compensation dynamique des réseaux, afin de faciliter la tenue de tension, d'accroître la stabilité en régime transitoire et d'amortir les oscillations de puissance [30]. Le STATCOM présente plusieurs avantages :

- Bonne réponse à faible tension : le STATCOM est capable de fournir son courant nominal, même lorsque la tension est presque nulle.
- Bonne réponse dynamique : Le système répond instantanément [31].

## **III.3. Modélisation du STATCOM**

Plusieurs modèles de FACTS ont été développés. La description mathématique est basée sur la transformation du système triphasé à un système biphasé orthogonal stationnaire ou tournant au synchronisme par la transformation de PARK afin d'aboutir à un système d'équations différentielles d'état dans le plan (dq). Pour cette modélisation nous avons opté pour les hypothèses suivantes :

- Tous les interrupteurs sont supposés idéals.
- Les trois tensions de la source alternative sont équilibrées.
- Les harmoniques causées par l'action d'ouverture et de fermeture des
- interrupteurs sont négligées et on ne considère que le fondamentale.
- L'inductance de fuite du transformateur de couplage Parallèle du STATCOM est représentée par l'inductance Lsh.

Pour simplifier le modèle mathématique, il est utile de travailler avec le système d'unité relative [P.U] (pour un), où les grandeurs  $I_B$  et  $U_B$ sont des grandeurs de base :

$$
Z_{pu} = \frac{U_B}{I_B}
$$
\n
$$
L_{pu} = \frac{X_{pu}}{\omega_B}
$$
\n
$$
I_{pu} = \frac{I}{I_B}
$$
\n
$$
L_{pu} = \frac{X_{pu}}{\omega_B}
$$
\n
$$
R_{PU} = \frac{R}{Z_B}
$$
\n
$$
C_{pu} = \frac{1}{\omega_B C Z_B}
$$

 $\omega_B$ : est la vitesse angulaire de la composante fondamentale de la tension du réseau.

La structure triphasée du STATCOM est donnée par la figure (III-1), où on suppose que le circuit continu consiste en une source de tension constante qui est représenté par les capacités (C1) et (C2) (est l'équivalente des deux  $C = C1 + C2$ ) en parallèle avec les résistances (R1) et (2) qui présente ses pertes, L'onduleur est modélisé par des interrupteurs idéaux en série avec la résistance R qui représente les pertes par conduction. Les tensions simples (Vra, Vra,Vrc) représentent les tensions des points auxquels le STATCOM est raccordé avec la ligne de transport.

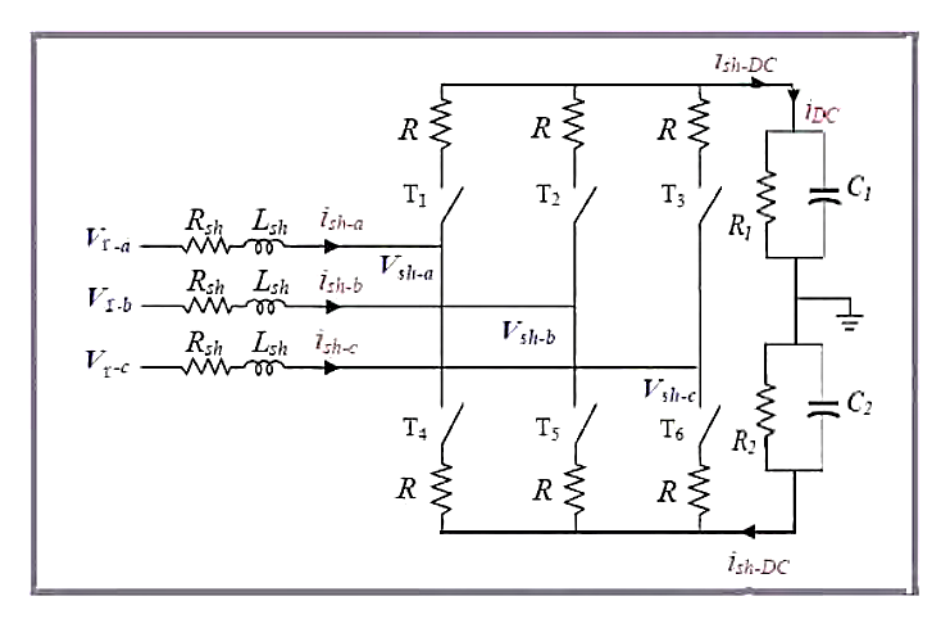

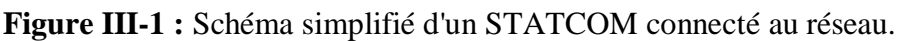

Le schéma équivalent du STATCOM est comme reproduit sur la figure (III-2) en tenant compte uniquement du jeu de barre où il est connecté ce dispositif. Le circuit DC ne sera pas inclus dans ce modèle, le schéma équivalent de ce dispositif donc est une source de tension sinusoïdale connectée à un nœud du réseau par l'inductance Lsh du transformateur de couplage ; le circuit contient aussi une résistance en série pour représenter les pertes ohmiques du transformateur et les pertes dans les interrupteurs de l'onduleur.

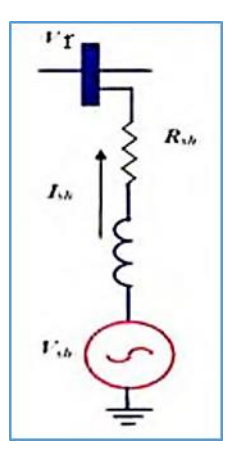

**Figure III-2 :** Schéma équivalent du STATCOM.

L'équation (III-1) illustre la relation entre les courants et les tensions pour chaque phase, côté alternatif :

$$
\overline{V}_{r} - \overline{V}_{sh} = R_{sh} \overline{I_{sh}} + L_{sh} \frac{d\overline{I_{sh}}}{dt}
$$
\n(III.1)  
\n
$$
\overline{V}_{r} = \begin{bmatrix} V_{r-a} \\ V_{r-b} \\ V_{r-c} \end{bmatrix} ; \overline{V}_{sh} = \begin{bmatrix} V_{sh-a} \\ V_{sh-b} \\ V_{sh-c} \end{bmatrix} ; \overline{I_{sh}} = \begin{bmatrix} I_{sh-a} \\ I_{sh-b} \\ I_{sh-c} \end{bmatrix}
$$
\n
$$
[P(\theta)] = \sqrt{\frac{2}{3}} * \begin{bmatrix} \frac{1}{\sqrt{3}} & \cos \theta & -\sin \theta \\ \frac{1}{\sqrt{2}} & \cos(\theta - \frac{2\pi}{3}) & -\sin(\theta - \frac{2\pi}{3}) \\ \frac{1}{\sqrt{2}} & \cos(\theta + \frac{2\pi}{3}) & -\sin(\theta + \frac{2\pi}{3}) \end{bmatrix}
$$
\n(III.2)

La transformation de Park est constituée d'une transformation triphasée - biphasé, Elle permet de passer du repère (abc) vers le repère (d, q). Figure (III-3)

Généralement on peut écrire :

$$
[X_{abc}] = [P(\theta)][X_{dqo}] \tag{III.3}
$$

$$
A \text{lors} : [X_{dqo}] = [P(\theta)]^{-1} [X_{abc}] \tag{III.4}
$$

L'équation (III-1) est de la forme  $[V_{abc}] = [R] [I_{abc}] + L \frac{d[I_{abc}]}{dt}$  Alors :

$$
[V_{\rm r-abc} - V_{\rm sh-abc}] = R_{\rm sh} [I_{\rm sh-abc}] + L_{\rm sh} \frac{d[I_{\rm sh-abc}]}{dt}
$$

Apres le développement de cette équation on a trouvé :

$$
\begin{bmatrix} V_{r-dq} - V_{sh-dq} \end{bmatrix} = R_{sh} \begin{bmatrix} I_{sh-dq} \end{bmatrix} + \begin{bmatrix} 0 & -1 \\ 1 & 0 \end{bmatrix} L_{sh} \frac{d\theta}{dt} \begin{bmatrix} I_{sh-dq} \end{bmatrix} + L_{sh} \frac{d[I_{sh-dq}]}{dt} \tag{III.5}
$$

$$
\text{Tel que : } \frac{\text{d}\theta}{\text{d}t} = \omega \text{ Alors :}
$$
\n
$$
V_{r-d} - V_{sh-d} = R_{sh}I_{sh-d} - L_{sh}\omega I_{sh-q} + L_{sh}\frac{dl_{sh-d}}{dt}
$$
\n(III.6)

$$
V_{\mathbf{r}-\mathbf{q}} - V_{\mathbf{sh}-\mathbf{q}} = R_{\mathbf{sh}} I_{\mathbf{sh}-\mathbf{q}} - L_{\mathbf{sh}} \omega I_{\mathbf{sh}-\mathbf{d}} + L_{\mathbf{sh}} \frac{dl_{\mathbf{sh}-\mathbf{q}}}{dt}
$$
(III.7)

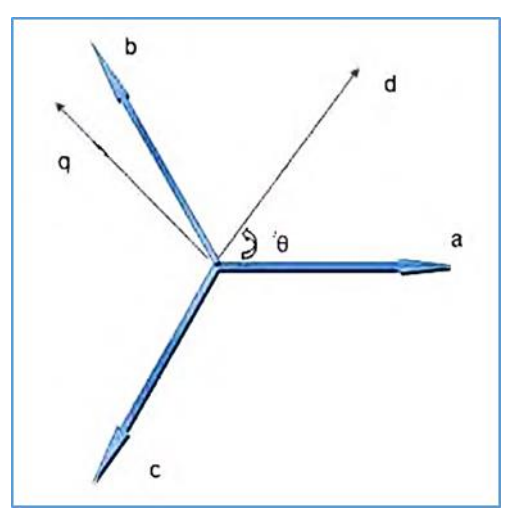

**Figure III-3 :** Repère de Park "passage du repère (abc) vers le repère (dq)".

De l'équation (III-5) :

 $\begin{bmatrix} V_{rd} - V_{sh-d} \\ V - V \end{bmatrix}$  $V_{\text{rd}}$  –  $V_{\text{sh-d}}$  =  $\begin{bmatrix} R_{\text{sh}} & 0 \\ 0 & R_{\text{s}} \end{bmatrix}$  $\begin{bmatrix} \mathbf{R}_{\mathrm{sh}} & 0 \\ 0 & \mathbf{R}_{\mathrm{sh}} \end{bmatrix} \begin{bmatrix} \mathbf{I}_{\mathrm{sh-d}} \\ \mathbf{I}_{\mathrm{sh-q}} \end{bmatrix}$  $\begin{bmatrix} I_{\text{sh}-d} \\ I_{\text{sh}-q} \end{bmatrix} + \begin{bmatrix} 0 & -L_{\text{sh}} \\ L_{\text{sh}}\omega & 0 \end{bmatrix}$  $\begin{bmatrix} L_{\text{sh}}\omega & 0 \end{bmatrix}$ 

On peut trouver :

$$
\frac{d}{dt} \begin{bmatrix} I_{\text{sh}-d} \\ I_{\text{sh}-q} \end{bmatrix} = \frac{1}{L_{\text{sh}}} \begin{bmatrix} V_{\text{rd}} - V_{\text{sh}-d} \\ V_{\text{rq}} - V_{\text{sh}-q} \end{bmatrix} + \begin{bmatrix} \frac{-R_{\text{sh}}}{L_{\text{sh}}} & \omega \\ -\omega & \frac{-R_{\text{sh}}}{L_{\text{sh}}} \end{bmatrix} \begin{bmatrix} I_{\text{sh}-d} \\ I_{\text{sh}-q} \end{bmatrix}
$$
(III.8)

Où le vecteur  $\begin{bmatrix} V_{\text{rd}} - V_{\text{sh-d}} \\ V - V \end{bmatrix}$  $V_{\text{rq}}^{\text{rq}} = V_{\text{sh}-\text{q}}$  présente le vecteur de commande du système.

Maintenant on tient compte le circuit DC dans le modèle mathématique du STATCOM, le circuit continu est représenté par une source de courant connecté au condensateur C et une résistance shunt pour exprimer les pertes joules dans le circuit continu. Figure (III-4)

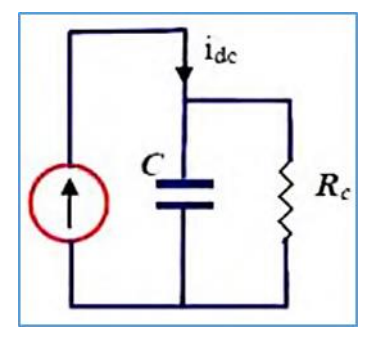

**Figure III-4 :** Schéma équivalent du circuit DC du STATCOM.

On peut écrire le *Vsh dq* qui possède deux composantes (d et q) sous forme d'un nombre complexe comme suivant :

$$
V_{\rm sh-dq} = V_{\rm sh-d} + jV_{\rm sh-q} = \text{v}\cos\theta + j\text{v}\sin\theta\tag{III.9}
$$

 $v$  : étant le module de la tension injectée qui dépend directement de la tension continue  $Udc$  et peut être exprimé par :

 $v = m * U_{dc}$  (III.10)

m: est l'indice de modulation il ne dépend que de type de l'onduleur.

On remplace (III-9) et (III.10) dans les équations III.6) et (III.7) on obtient :

$$
V_{\rm rd} - mU_{\rm dc} \cos \theta = R_{\rm sh} I_{\rm sh} - L_{\rm sh} \omega I_{\rm sh-q} + L_{\rm sh} \frac{dI_{\rm sh-q}}{dt}
$$
 (III.11)

$$
V_{rq} - mU_{dc} \sin \theta = R_{sh}I_{sh-q} - L_{sh}\omega I_{sh-d} + L_{sh}\frac{dl_{sh-q}}{dt}
$$
 (III.12)

La puissance circulante entre le condensateur et l'onduleur de tension peut être décrite par l'équation (III.13) :

$$
P_{sh} = U_{dc}I_{dc} = \frac{3}{2}(V_{sh-d}I_{Ish-d} + V_{sh-q}I_{sh-q})
$$
 (III.13)

Le courant  $Idc$  est défini comme étant la somme du courant capacitif " Ic "et le courant résistif "Irc" dans la branche de la résistance Rc :

$$
Idc = Ic + Irc \tag{III.14}
$$

Avec :

$$
Ic = C \frac{U_{dc}}{dt}
$$

Et

$$
Irc = \frac{U_{dc}}{R_c}
$$

Alors (III.14) devient :

$$
Idc = C\frac{U_{dc}}{dt} + \frac{U_{dc}}{R_c}
$$
 (III.15)

$$
C_{\frac{d}{dt}}^{U_{\frac{dc}{dt}}} = \frac{3}{2} m (I_{\text{sh}-d} \cos \theta - I_{\text{sh}-q} \sin \theta) - \frac{U_{dc}}{R_c}
$$
 (III.16)

Les équations (III.11.12) et (III.16) forment le système d'équation d'état du STATCOM en tenant compte des variations de la tension du circuit continu qu'on écrit sous forme matricielle suivante:

$$
\frac{d}{dt} \begin{bmatrix} I_{sh-d} \\ I_{sh-q} \\ U_{dc} \end{bmatrix} = \begin{bmatrix} \frac{R_{sh}}{L_{sh}} & \omega & \frac{m}{L_{sh}} \cos \theta \\ -\omega & \frac{-R_{sh}}{L_{sh}} & \frac{m}{L_{sh}} \sin \theta \\ \frac{3m}{2C} \cos \theta & \frac{-3m}{2C} \sin \theta & \frac{-1}{R_{c}C} \end{bmatrix} \begin{bmatrix} I_{sh-d} \\ I_{sh-d} \\ U_{dc} \end{bmatrix} + \begin{bmatrix} \frac{1}{L_{sh}} & 0 \\ 0 & \frac{1}{L_{sh}} \end{bmatrix} \begin{bmatrix} V_{rd} \\ V_{rq} \end{bmatrix}
$$
(III.17)

## **III.4. Contrôle du STATCOM**

Le STATCOM est utilisé principalement pour compenser la puissance réactive au jeu de barre de connexion, et par conséquence maintenir la tension de ce dernier. Pour cet objectif ce dispositif injecte ou absorbe un courant Ish∗, qui est l'image de la puissance à compensée.

Ces courants (Ishd∗, Ishq∗) sont donc les grandeurs de références du STATCOM qu'on déterminera à partir des puissances à injectées. Alors nous allons développer la méthode d'identification des références la plus utilisée ainsi que la commande de l'onduleur, sans oublier bien sûr la régulation de la tension continue.

#### **III.4.1. Identification des références**

Pour commander le dispositif il faut déterminer les références. Il existe plusieurs méthodes d'identification parmi lesquelles :

- Méthode basée sur le principe du courant actif.
- Méthode watt-var découplé.
- Méthode des puissances réelles et imaginaires instantanée.

Dans la suite de ce chapitre On va utiliser la Méthode watt-var découplé parce qu'elle est la plus utilisée. Les puissances injectées par le STATCOM sont la puissance réactive Qsh<sup>∗</sup> et la puissance active  $Psh^* \approx 0$  représentant les pertes joules dans le circuit continu et des interrupteurs dans l'onduleur.

Ces puissances qui sont les images des courants (Ishd<sup>∗</sup> , Ishq<sup>∗</sup> ) active et réactive qu'on déterminer depuis le système d'équation suivant écrit dans le référentiel tournant au synchronisme (d, q) :

$$
\begin{cases}\nP_{\rm sh}^{*} = \frac{3}{2} \left( V_{\rm rd} I_{\rm sh-d}^{*} + V_{\rm rq} I_{\rm sh-q}^{*} \right) \\
Q_{\rm sh}^{*} = \frac{3}{2} \left( V_{\rm r-d} I_{\rm sh-d}^{*} - V_{\rm r-d} I_{\rm sh-q}^{*} \right)\n\end{cases} \tag{III.18}
$$

L'écriture matricielle du système d'équation (III.18) est la suivante :

$$
\begin{bmatrix} P_{\rm sh}^* \\ Q_{\rm sh}^* \end{bmatrix} = \frac{3}{2} \begin{bmatrix} V_{\rm r-d} & V_{\rm r-q} \\ V_{\rm r-q} & -V_{\rm r-d} \end{bmatrix} \begin{bmatrix} I_{\rm sh}^* \\ I_{\rm sh}^* \end{bmatrix}
$$
(III.19)

La formule des courants s'écrit comme suit :

$$
\begin{bmatrix} I_{\text{sh}}^{*} \\ I_{\text{sh}}^{*} \end{bmatrix} = \frac{2}{3(V_{\text{d}}^{2} + V_{\text{q}}^{2})} \begin{bmatrix} -V_{\text{r-d}} & V_{\text{r-q}} \\ V_{\text{r-q}} & -V_{\text{r-d}} \end{bmatrix} \begin{bmatrix} P_{\text{sh}}^{*} \\ Q_{\text{sh}}^{*} \end{bmatrix}
$$
(III.20)

Où les tensions Vrd et Vrq sont les tensions du jeu de barre.

Nous pouvons résumer la méthode d'identification des courants de référence par l'algorithme de la figure (III-5) suivante :

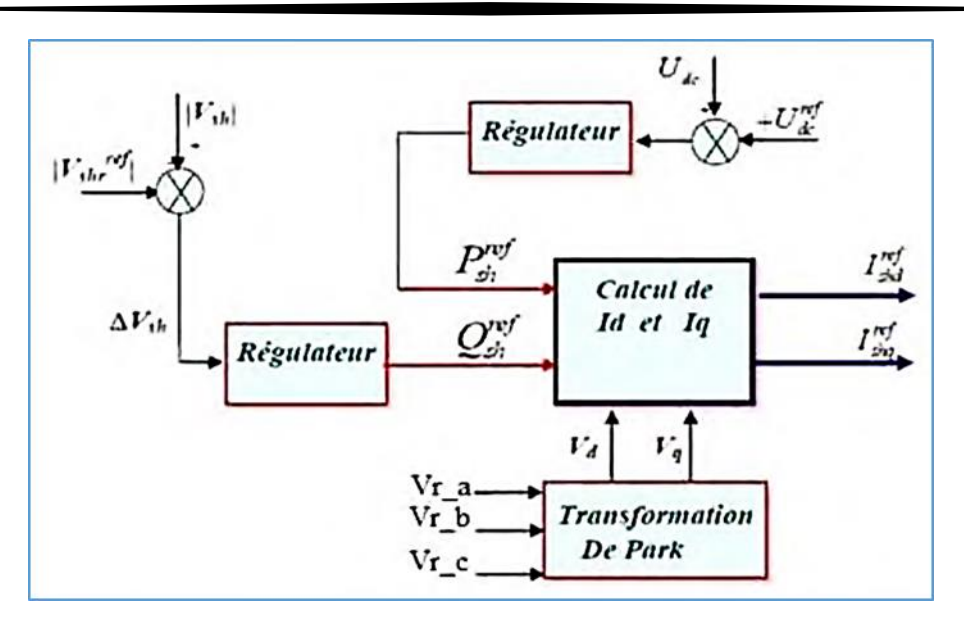

**Figure III-5 :** Identification des courants de référence.

#### **III.4.2. La méthode watt var découplée**

Nous avons le système d'équation (III.8) précédent :

$$
\frac{d}{dt} \begin{bmatrix} I_{\text{sh}-d} \\ I_{\text{sh}-q} \end{bmatrix} = \frac{1}{L_{\text{sh}}} \begin{bmatrix} V_{r-d} & -V_{\text{sh}-d} \\ V_{r-q} & -V_{\text{sh}-q} \end{bmatrix} + \begin{bmatrix} \frac{-R_{\text{sh}}}{L_{\text{sh}}} & \omega \\ -\omega & \frac{-R_{\text{sh}}}{L_{\text{sh}}} \end{bmatrix} \begin{bmatrix} I_{\text{sh}-d} \\ I_{\text{sh}-q} \end{bmatrix} \tag{III.8}
$$

D'après le système d'équation (III.8), on voit qu'il y a un couplage entre les deux composantes du courant Ish. Pour pouvoir aboutir à une commande aisée du système, il est indispensable de procéder à un découplage des deux composantes.

On pose : 
$$
X_1 = \frac{V_{r-d} - V_{sh-d}}{L_{sh}}
$$
 Et  $X_2 = \frac{V_{r-q} - V_{sh-q}}{L_{sh}}$ 

Alors (III.8) devient :

$$
\frac{d}{dt} \begin{bmatrix} I_{sh-d} \\ I_{sh-q} \end{bmatrix} = \begin{bmatrix} X_1 \\ X_2 \end{bmatrix} + \begin{bmatrix} \frac{-R_{sh}}{L_{sh}} & \omega \\ -\omega & \frac{-R_{sh}}{L_{sh}} \end{bmatrix} \begin{bmatrix} I_{sh-d} \\ I_{sh-q} \end{bmatrix}
$$
\n
$$
\text{De (III.21) on aura: } \frac{dI_{sh-d}}{dt} = \frac{-R_{sh}}{L_{sh}} I_{sh-d} + \omega I_{sh-q} + X_1
$$
\n(III.22)

En appliquant la transformation de Laplace sur cette équation on obtient :

$$
(S + \frac{R_{sh}}{L_{sh}}) I_{sh-d} = \omega I_{sh-q} + X_1 = \overline{X_1}
$$
  
Tel que :  $S = \frac{d}{dt}$  (III.22)

De cette équation on trouve le  $I_{sh-d}$  en fonction de  $\overline{X_1}$  :

$$
I_{\text{sh-d}} = \overline{X_1} * \frac{1}{(s + \frac{R_{\text{sh}}}{L_{\text{sh}}})}
$$
(III.23)

Notre commande en réalité est en  $X_1$ et comme  $X_1 = \omega Ish_q + X_1$ , on doit ajouter donc le terme  $\omega Ish \_q$  Pour retrouver  $\overline{X_1}$  à l'entré de ce transfert comme l'indique le schéma de la figure (III-6) suivante :

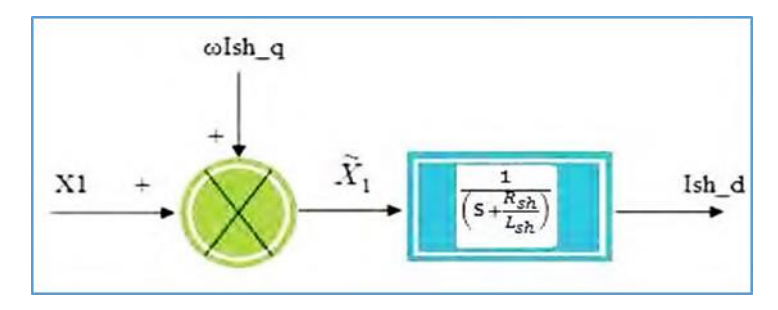

**Figure III-6** : Transfert de  $I_{sh-q}$  en fonction de  $X_1$ .

De la même manière en prenant la deuxième équation du modèle précédent, on trouve le transfert *Ish*  $_q$  en fonction de  $\overline{X_2}$  :

$$
\frac{dI_{sh-q}}{dt}=\frac{-R_{sh}}{L_{sh}}\;I_{sh-q}\,-\,\omega I_{sh-q}+X_2
$$

Avec transformation de Laplace on obtient :

$$
(S + \frac{R_{sh}}{L_{sh}}) I_{sh-q} = -\omega I_{sh-q} + X_2 = \overline{X_2}
$$
\n(III.24)\n
$$
I_{sh-q} = \overline{X_2} * \frac{1}{(S + \frac{R_{sh}}{L_{sh}})}
$$
\n(III.25)

Son schéma de transfert est le suivant :

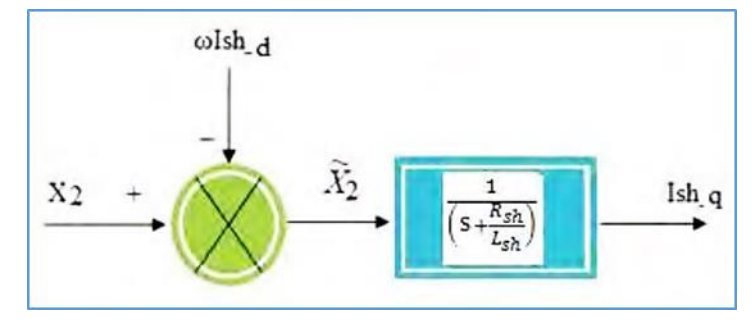

**Figure III-7 :** Transfert de  $I_{sh-q}$  en fonction de  $X_2$ .

On constate qu'il y a un couplage dans les transferts des courants Ishd et Ishq; pour éliminer ce couplage on utilise la méthode de compensation et avec des régulateurs PI on peut contrôler les courants de sortie du STATCOM et les faire suivre leurs consignes Ishd<sup>\*</sup> et ℎ<sup>∗</sup> comme le représente le schéma bloc de la figure (III-8).

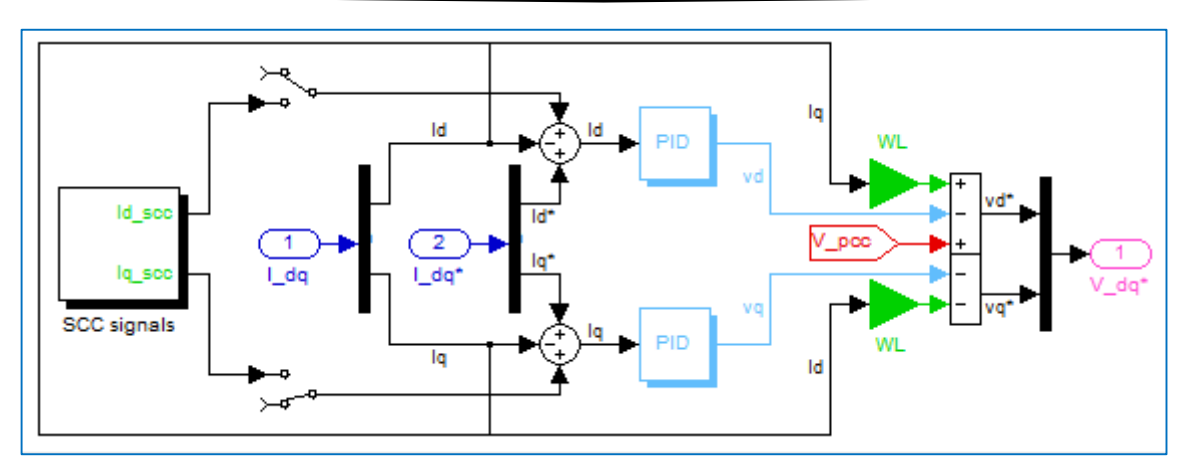

**Figure III-8 :** Schéma bloc de la méthode watt var découplée du STATCOM.

# **III.4.3. Régulateur PI avec compensation de pôles**

L'objectif de la régulation est de contrôler le courant a la sortie du STATCOM. La mise au point d'un régulateur doit prendre en compte les critères suivants :

- La bande passante du régulateur doit être assez large afin de ne pas introduire un retard important.
- Le fonctionnement de la régulation ne doit pas être perturbe par les harmoniques dus aux de coupages de l'onduleur. Ces harmoniques doivent être attenues a la sortie du régulateurs.

Il existe certains nombre de régulateurs de STATCOM, on peut citer :

- Régulateurs proportionnel.
- Régulateurs PI avec compensation de pole.
- Régulateurs PI sans compensation de pole.
- Régulateurs IP.
- Régulateurs RST.

En général pour la méthode "Watt-Var découplé" Nous choisissons le régulateur PI avec compensation de pôle parce qu'il assure une bonne régulation.

On peut écrire aussi d'une autre façon les deux composantes  $X1$  et  $X2$  comme suit :

$$
\begin{cases}\nX_1 = (K_p + \frac{K_i}{s}) (I_{sh-d}^* - I_{sh-d}) - \omega I_{sh-q} \\
X_2 = (K_p + \frac{K_i}{s}) (I_{sh-q}^* - I_{sh-q}) + \omega I_{sh-d}\n\end{cases}
$$
\n(III.26)

Avec l'utilisation de (III.26), et pour la régulation des courants du STATCOM on utilise des régulateurs proportionnels intégraux comme le montre le schéma de la figure (III-9) suivant :

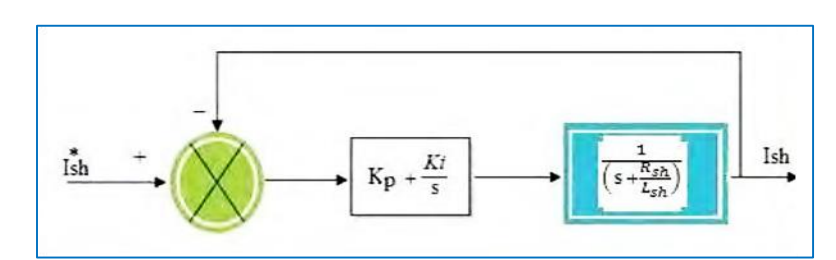

**Figure III-9 :** Schéma bloc de la régulation PI des courants de STATCOM.

La fonction de transfert de cette régulation en boucle ouverte (FTBO) est :

FTBO = G(s) = 
$$
\left(K_p + \frac{K_i}{s}\right) \left(\frac{1}{(s + \frac{R_{sh}}{L_{sh}})}\right) = K_p \left(\frac{s + \frac{K_i}{K_p}}{s}\right) \left(\frac{1}{(s + \frac{R_{sh}}{L_{sh}})}\right)
$$
 (III.27)

Et par compensation de pôle on doit avoir :

$$
\frac{\mathbf{K}_{\mathbf{i}}}{\mathbf{K}_{\mathbf{p}}} = \frac{\mathbf{R}_{\mathbf{sh}}}{\mathbf{L}_{\mathbf{sh}}} = \frac{1}{\mathbf{T}_{\mathbf{BO}}} \tag{III.28}
$$

Tel que

 $T<sub>BO</sub>$ : Constant de temps en boucle ouverte.

$$
A \text{lors } G(s) \text{ devient : } G(s) = K_p \left(\frac{1}{s}\right) \tag{III.29}
$$

La fonction de transfert de la régulation précédente après compensation de pôle sera de la forme suivante :

$$
F(s) = \frac{FTBO}{1 + FTBO} = \frac{G(s)}{1 + G(s)} = \frac{Kp}{s + Kp} = \frac{1}{1 + sT_{BF}}
$$
(III.30)

T<sub>BF</sub>: est la constante de temps de la régulation en boucle fermée, et appelé aussi « temps de repense du système ».

$$
De (III.30) on tire:
$$

$$
T_{BF} = \frac{1}{Kp}
$$
 (III.31)

En faisant un choix convenable du temps de réponse en boucle fermée (de l'ordre de 1/3 du temps de réponse en boucle ouverte) on déterminera à l'aide des équations (III.28 et III.31) les gains du contrôleur PI.

De (III.28) on trouve : Ki= Kp  $*\frac{R_{\rm sh}}{L_{\rm sh}}$ De (III.31) on trouve :  $Kp = \frac{1}{3}T_{Bo} = \frac{L_{sh}}{3R_{sl}}$ 

On peut globaliser le contrôle par la méthode watt var découplée à l'aide de la figure (III-10) suivante :

 $3R_{\rm sh}$ 

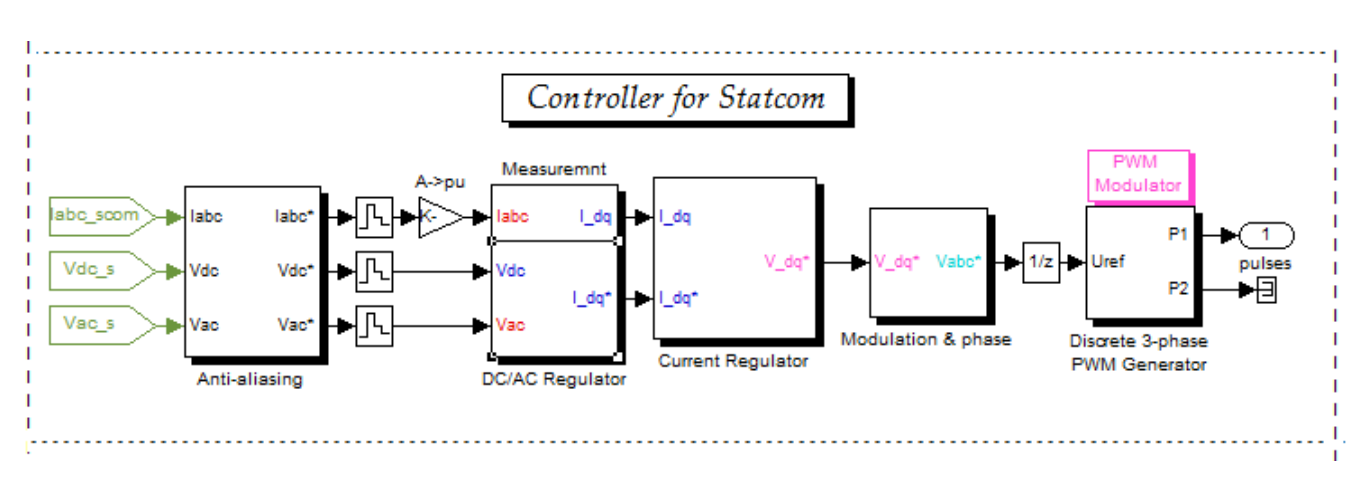

**Figure III-10** : Schéma « globale » du contrôle d'un STATCOM avec Matlab.

#### **III.4.4. Régulation de la tension continue**

Les deux capacités de stockage C1 et C2 absorbent les fluctuations de puissance occasionnées par la compensation du réactif, présence des harmoniques et la régulation de l'actif et aussi par les pertes des convertisseurs. La tension moyenne aux bornes de ces condensateurs doit être maintenue à une valeur constante. La régulation de cette tension s'effectue en absorbant ou en fournissant de la puissance active sur le réseau. La correction de cette tension doit se faire par l'adjonction des courants fondamentaux actifs dans les courants de référence de la partie parallèle. Suite à un écart entre V<sub>dc−2ref</sub> et V<sub>dc</sub><sub>2</sub>, la puissance Pref à la sortie du régulateur s'ajoute à la puissance active fluctuante et donne lieu à un courant fondamental actif corrigeant ainsi la tension  $V_{dc}$  [32].

La puissance active fournie coté alternatif  $(Psh)$  est égale à la puissance active absorbée coté continu ( $Pdc$ ) par le condensateur, donc on peut exprimer cette égalité par l'équation suivante:

$$
P_{dc} = P_{sh} = \frac{1}{2} C \frac{dU_{dc}^2}{dt} \Rightarrow \frac{dU_{dc}^2}{dt} = \frac{2P_{sh}}{c}
$$
 (III.32)

La transformation de Laplace de cette équation nous donne :

$$
U_{dc}^{2} = \frac{1}{s} * \frac{2P_{sh}}{c}
$$
 (III.33)

$$
\text{De (III.33) on trouve le rapport :} \qquad \frac{\text{d}U_{\text{dc}}^2}{\text{d}t} = \frac{1}{s} * \frac{2}{s * c} \tag{III.34}
$$

Pour obtenir le signal P<sub>sh</sub> nous choisissons le régulateur proportionnel intégral (PI) puisqu'il est souvent préférable.

La fonction de transfert de la boucle fermée de ce système est la suivante :

$$
F(s) = \frac{U_{dc}^2}{U_{dc}^{*2}} = \frac{\frac{2K_p}{C}s + \frac{2K_i}{C}}{s^2 + \frac{2K_p}{C}s + \frac{2K_i}{C}}
$$
(III.35)

On pose :  $\omega_n^2 = \frac{2K_i}{C}$ C Et  $\xi = K_p * \sqrt{\frac{1}{2C}}$  $2CK<sub>i</sub>$ 

Alors on peut réécris (III.35) de la façon suivante :

$$
F(s) = \frac{U_{dc}^2}{U_{dc}^{*2}} = \frac{2\xi\omega_n s + \omega_n^2}{s^2 + 2\xi\omega_n s + \omega_n^2}
$$
(III.36)

## **III.5. Commande de l'onduleur**

La technique de commande appliquée sur l'onduleur de tension dans le STATCOM a pour but de générer les ordres d'ouverture et de fermeture des interrupteurs afin que la tension donnée par l'onduleur soit la plus proche de la tension de référence.

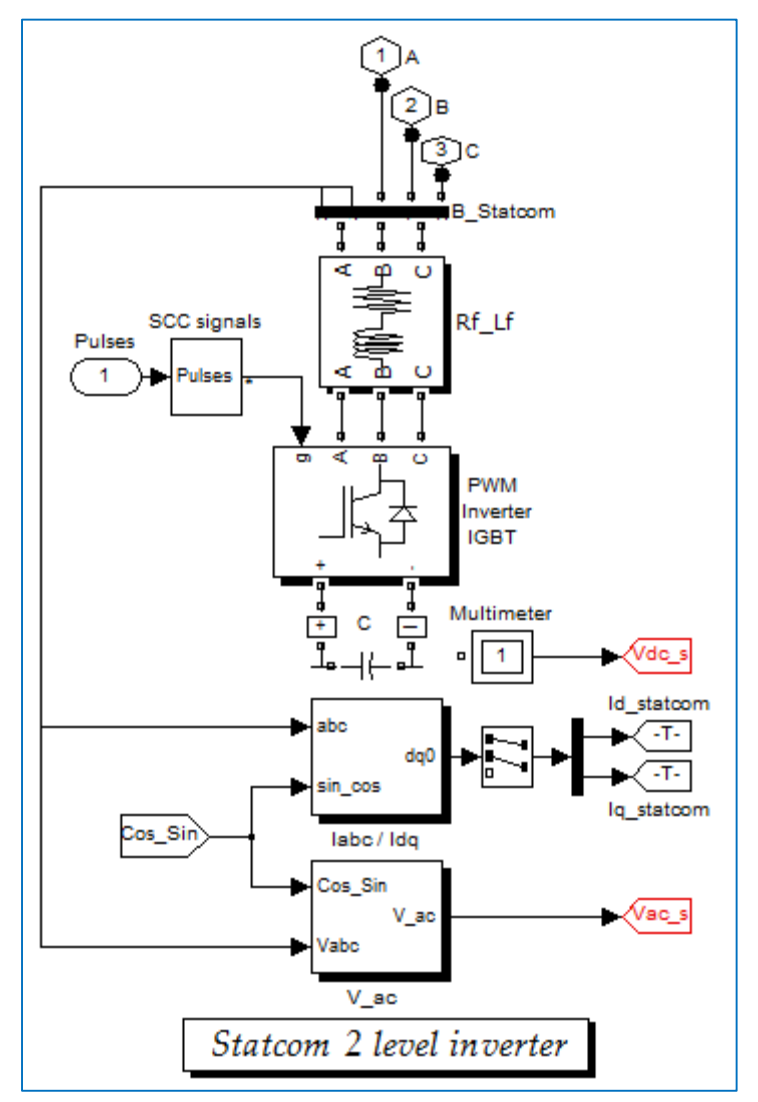

**Figure III-11** : Schéma de bloc de l'onduleur du STATCOM avec Matlab.

Il y a deux méthodes de commande peuvent être utilisées :

- Commande par hystérésis.
- Commande par MLI. [19]

#### **III.5.1. La commande par hystérésis**

La commande conventionnelle par hystérésis est très couramment utilisée de par sa simplicité d'utilisation et sa robustesse. En fait, cette stratégie assure un contrôle satisfaisant du courant sans exiger une connaissance poussée du modèle du système à contrôler ou de ses paramètres. La figure (III-12) expose son principe qui consiste à établir dans un premier temps le signal d'erreur, différence entre le courant de référence if<sup>ref</sup> et le courant produit par l'onduleur if. Cette erreur est ensuite comparée à un gabarit appelé bande d'hystérésis afin de fixer les ordres de commande des interrupteurs.

Cette commande présente cependant un inconvénient majeur : elle ne permet pas de contrôler la fréquence de commutation des semi-conducteurs, d'où la présence d'un nombre important d'harmoniques dans les courants générés.

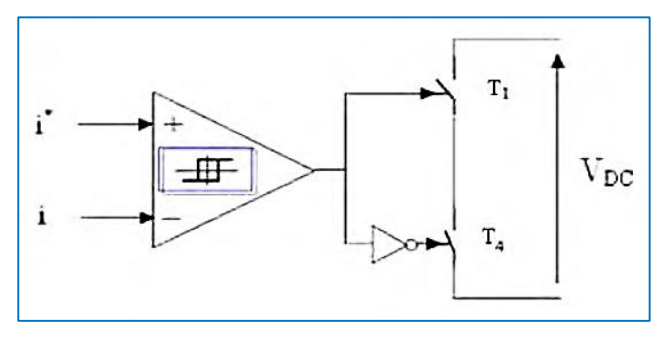

**Figure III-12 :** Contrôle de l'onduleur par hystérésis.

# **III.5.2. Commande par MLI Sinus-Triangulaire**

La méthode basée sur la MLI sinus-triangulaire (Modulation de Largeur d'Impulsion) consiste à comparer la tension de référence de l'onduleur "Modulatrice" avec un signale en dent de scie à fréquence élevée "Porteuse", la sortie du comparateur fournit l'ordre de commande des interrupteurs comme le montre le schéma de principe de la figure (III-13). [19]

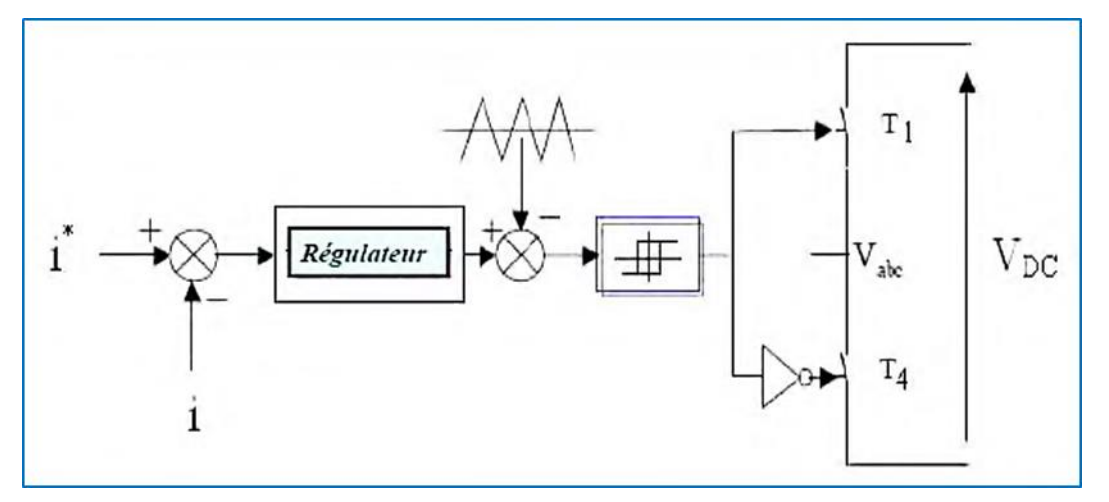

**Figure III-13 :** Contrôle de l'onduleur par MLI S-T.

Nous avons choisi la commande par MLI Sinus-triangulaire car le dispositif STATCOM commande de fortes puissances et a besoin d'une fréquence fixe pour les commutations.

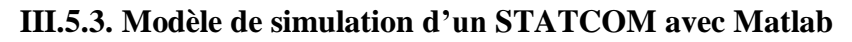

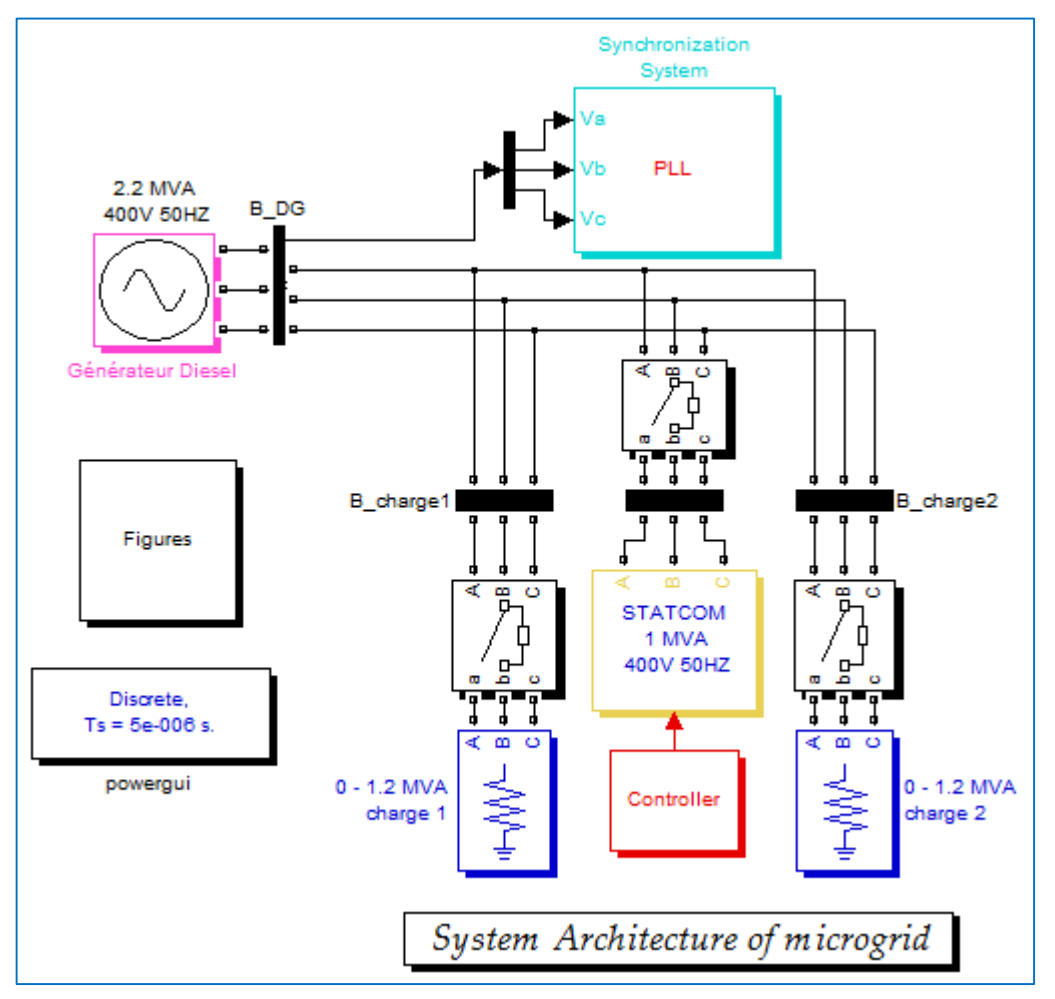

**Figure III-14 :** Schéma bloc d'un STATCOM avec SimPower**.**

# **III.6. Conclusion**

Nous avons représenté dans ce chapitre la modélisation et la simulation de STATCOM et sa commande qui basé sur la méthode watt-var découplé. Et en intéressent aussi sur les deux stratégies de la commande de l'onduleur qui sont : la commande par hystérésis et la commande MLI et nous choisissons cette dernière pour commander les interrupteur par ce qu'elle est plus performante.

**Chapitre IV**

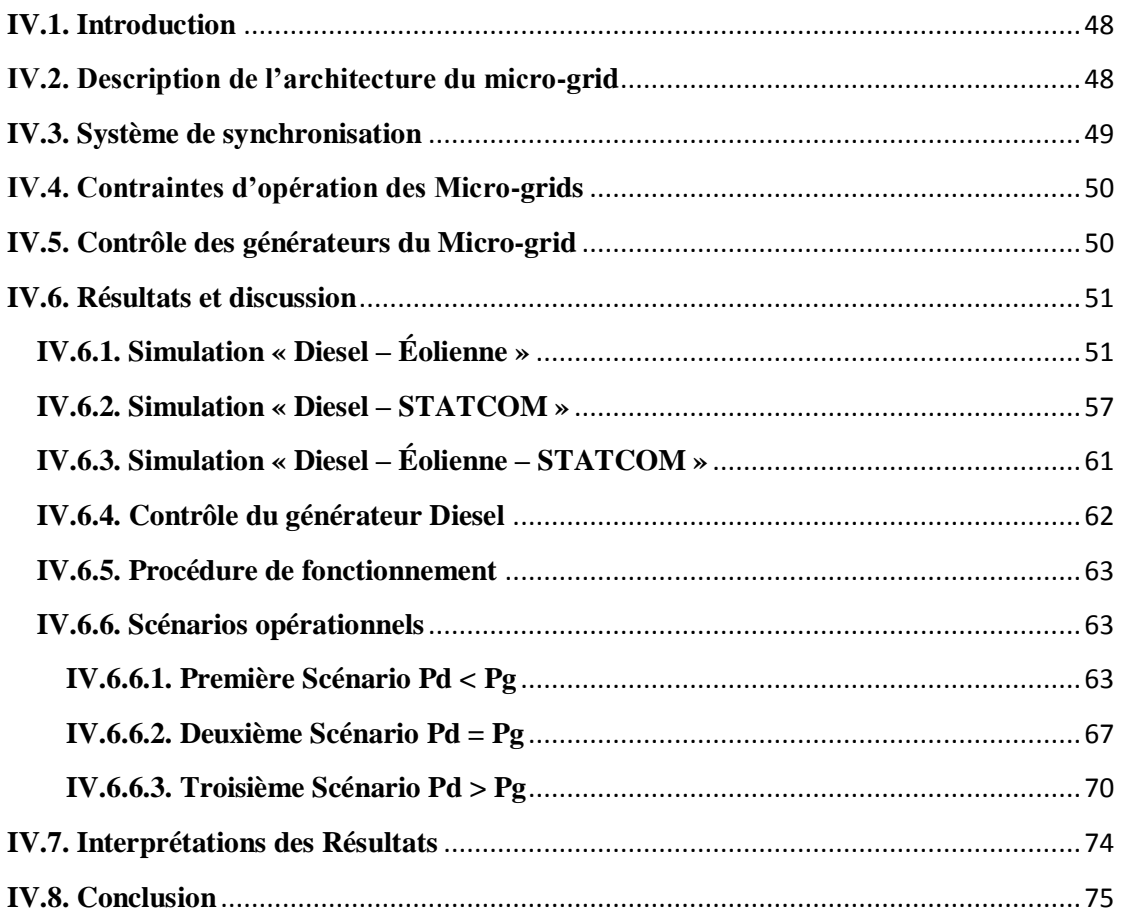

#### **IV.1. Introduction**

Les éléments qui composent un Micror-grid varient en fonction du type d'application. Cependant, il y a des éléments en commun : des systèmes de génération à base de renouvelable et des systèmes de soutien programmables et contrôlables. Ces systèmes de soutien sont l'élément clé pour améliorer l'intégration. Parmi ces systèmes de soutien on trouve les systèmes de génération (les générateurs Diesel, les microturbines, etc.), les systèmes de stockage (les batteries, les volants d'inertie, les supercondensateurs, etc.) et les systèmes de compensation et de réglage (les STATCOMs, les DVRs, les SVCs, etc.). Des éléments additionnels qui peuvent être intégrés dans un micro-grid sont les charges pilotables et un système de gestion et de supervision

L'objectif de ce chapitre est d'illustré la capacité d'un STATCOM à améliorer la stabilité d'un micro-grid par la simulation numérique sous l'environnement Matlab. Pour cela nous avons choisis un micro-grid composée d'un générateur Diesel, un générateur d'énergie éolienne, deux charges et un STATCOM. Le problème principal qui sera traité dans ce chapitre est l'équilibre entre la production et la demande.

Alors nous allons entamer l'association des deux chaines de conversion Diesel et éolienne afin de constitué un système hybride qui va allier les énergies électrique et celle transmise par le vent afin de maximiser le rendement de l'installation.

## **IV.2. Description de l'architecture du micro-grid**

La structure de Micro-Grid étudiée est illustrée à la figure IV-**1**. La tension du système est de 400 V, 50 Hz et la puissance nominale Selon la capacité de production nominale totale est de 2,6 MVA. Les bornes de sortie du générateur diesel (source principale) sont connecté directement à la ligne d'alimentation appelée Point de Couplage Commun (PCC). Un générateurs d'énergie éolienne de 400 V 50 HZ et 400 kVA et connecté au PCC par des lignes avec une impédance négligeable. Le STATCOM se compose d'un convertisseur DC-AC à deux niveaux avec un condensateur pour le stockage d'énergie, Il est relié au PCC par une filtre passe bas avec R-L est égal à 4e-4 Ω, 3e-5 H. Les deux charges sont évaluées à 1,2 MVA chacune, Ils sont également connectées directement au système par un câble de transmission avec une impédance négligeable.

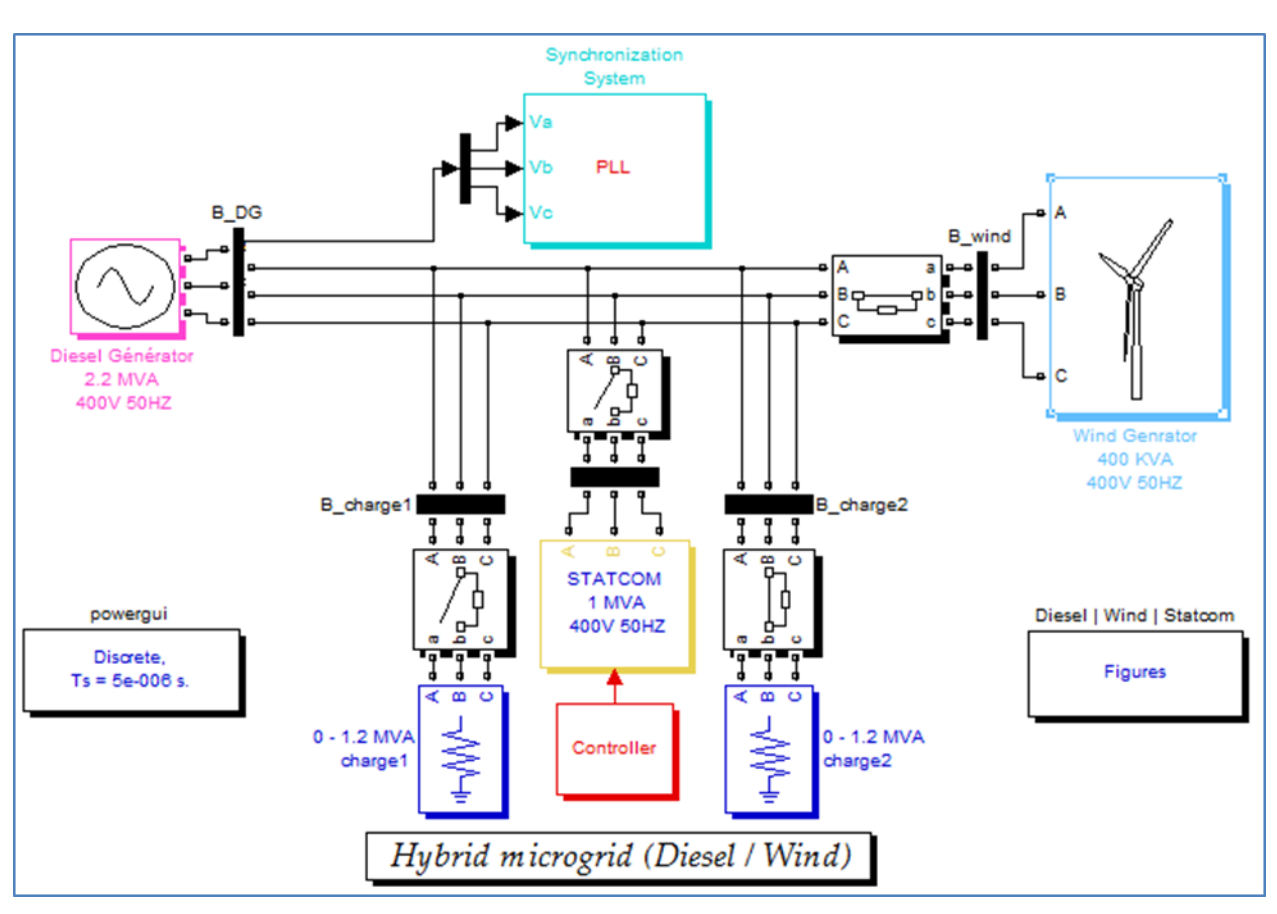

**Fig. IV-1 :** L'architecture du Micro-Grid.

# **IV.3. Système de synchronisation**

La synchronisation est le problème le plus important dans le système AC. C'est le principe et la base pour maintenir l'ensemble du système en toute sécurité et de manière appropriée, en particulier pour cette micro-Grid dans laquelle le générateur Diesel est la source principale pour conserver la tension stable au PCC.

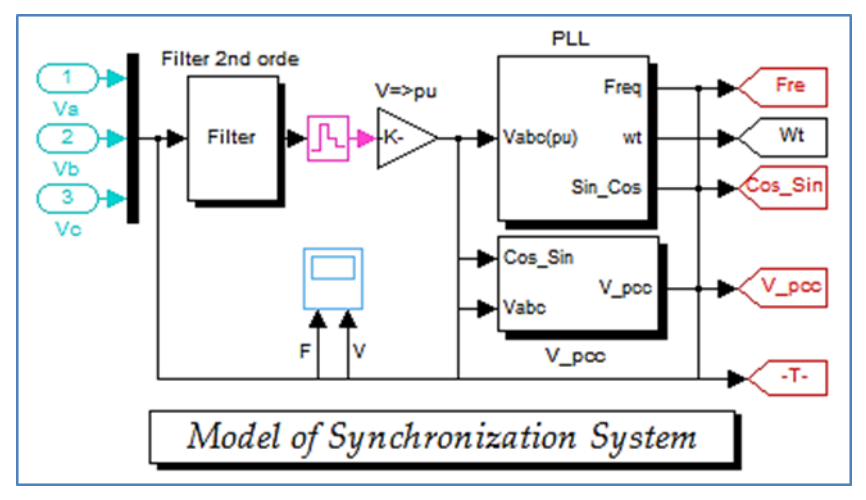

**Fig. IV-2 :** Système de synchronisation basé sur PLL.

Comme le montre la figure IV-2, le système de synchronisation applique la technologie PLL pour extraire le signal de synchronisation sin $\theta$  et cos $\theta$  qui sont nécessaires pour tous les autres sous-systèmes pour la transformation d-q. En raison de fluctuation de la tension de sortie du diesel et de la fréquence, un module de filtre passebas de 2ème ordre est utilisé avant la PLL pour maintenir la vitesse constante et précise, qui filtrera la fréquence élevée et les perturbations de la tension PCC causée par le moteur Diesel.

La fréquence est synchronisée par le bloc PLL discrète. Ce bloc utilise les tensions triphasées du PCC pour mesurer la fréquence du système. La fréquence mesurée est envoyé aux contrôleurs de STATCOM et MADA pour obtenir l'erreur de fréquence. Cette erreur est intégrée pour obtenir l'erreur de courant. L'erreur de courant est alors utilisée par un contrôleur proportionnelle intégrale (PI) pour produire un signal de sortie représentant la tension référentiel pour le générateur d'impulsions MLI. Ces impulsions sont injectes aux convertisseurs qui vont nous donne la tension de STATCOM ou MADA requise (selon la commande).

#### **IV.4. Contraintes d'opération des Micro-grids**

Le fonctionnement des Micro-grids est soumis aux différentes contraintes d'opération et conception afin d'assurer l'intégration adéquate des générateurs d'origine renouvelable dans le réseau. Du point de vue local, les principales contraintes d'opération sont la stabilité et la qualité de l'énergie. En effet, le micro-grid doit garantir la stabilité de tous ses éléments ainsi que sa stabilité vis-à-vis du réseau. De plus, il doit assurer une bonne qualité de l'énergie, en exportant une énergie propre au réseau pour éviter la pollution harmonique et les problèmes de flicker. Autrement dit, le micro-grid doit être le plus robuste possible aux perturbations provenant du réseau (afin de garantir la continuité de la production) et au même temps il doit éviter la génération de perturbations vers le réseau. Par ailleurs, du point de vue global, les micro-grids sont appelés de plus en plus à participer à la conduite du réseau.

## **IV.5. Contrôle des générateurs du Micro-grid**

Dû à leur nature, tous les générateurs du Micro-grid qui font l'objet de cette étude sont interfacés au réseau par des onduleurs de tension munis de divers filtres antiharmoniques de découpage. Le modèle général d'un générateur basé sur un onduleur de tension contient trois éléments principaux :

- La source DC,
- L'onduleur triphasé,
- Le filtre de connexion au réseau.

L'onduleur qui assure la conversion DC/AC est un onduleur de tension triphasé commandé en Modulation de Largeur d'Impulsion (MLI).

#### **IV.6. Résultats et discussion**

## **IV.6.1. Simulation « Diesel – Éolienne »**

Les figures ci-dessous montrent les résultats obtenus par simulation de modèle de la MADA présenté précédemment (chapitre II) :

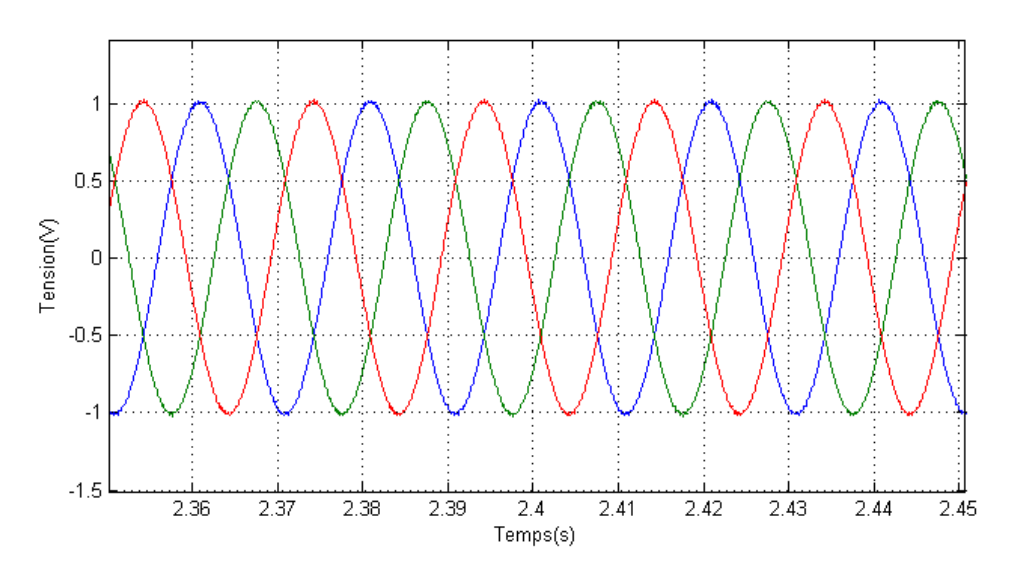

**Fig. IV-3 :** Tensions AC triphasé de générateur éolien (Zoom).

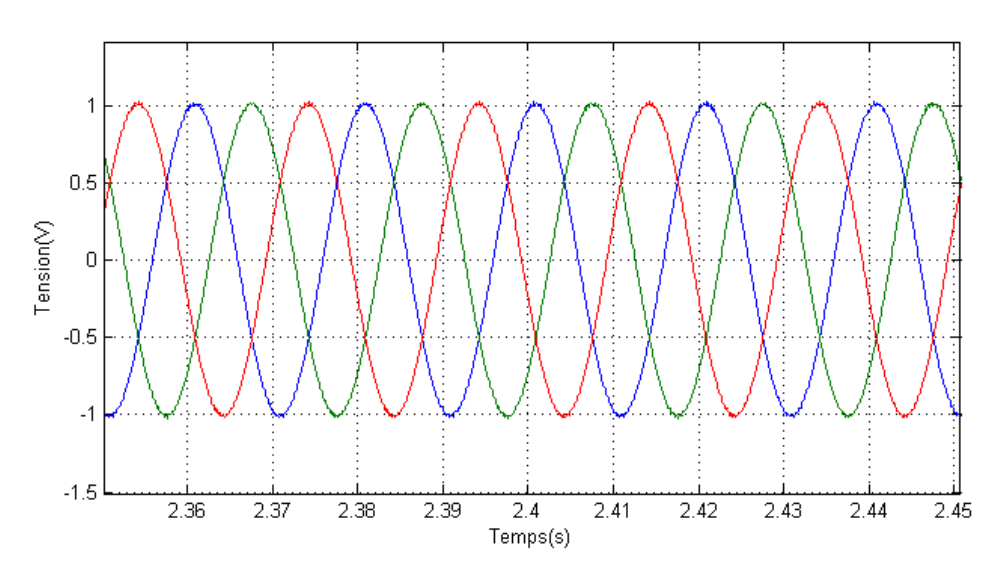

**Fig. IV-4 :** Tensions AC triphasé de générateur Diesel (Zoom).

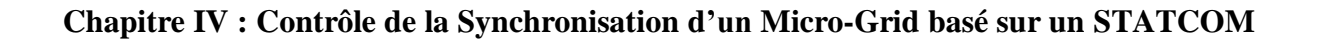

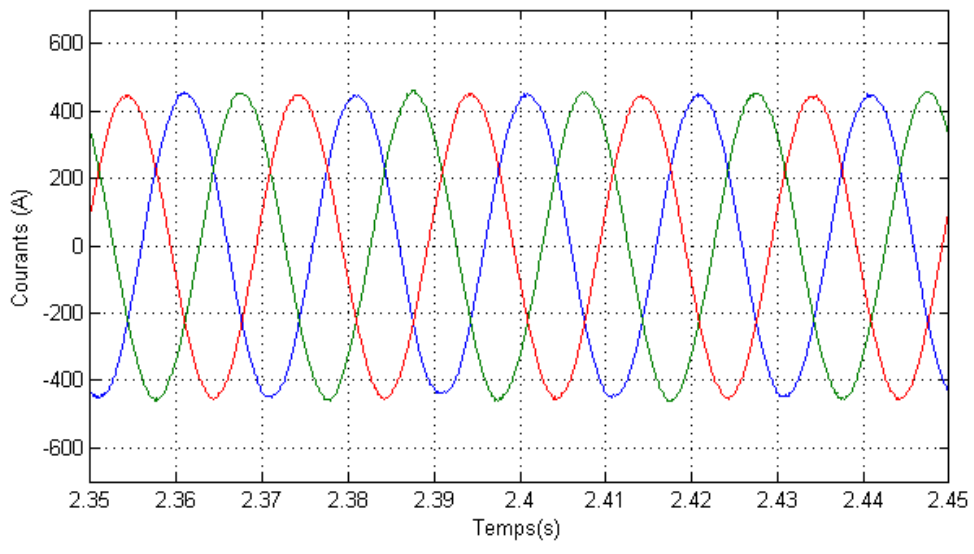

**Fig. IV-5 :** Courants AC triphasé de générateur Diesel (Zoom).

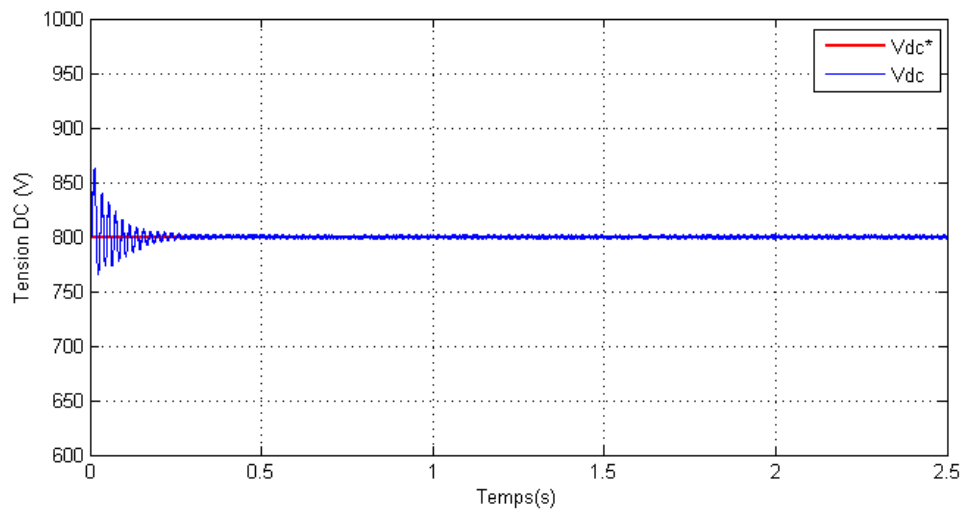

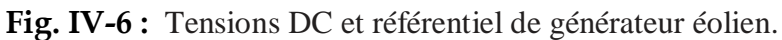

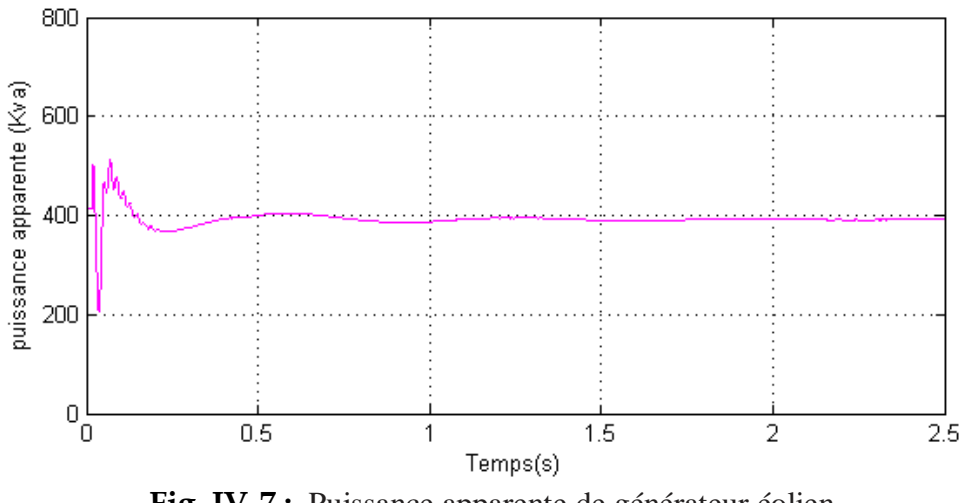

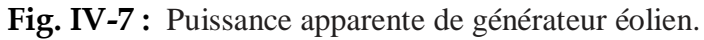

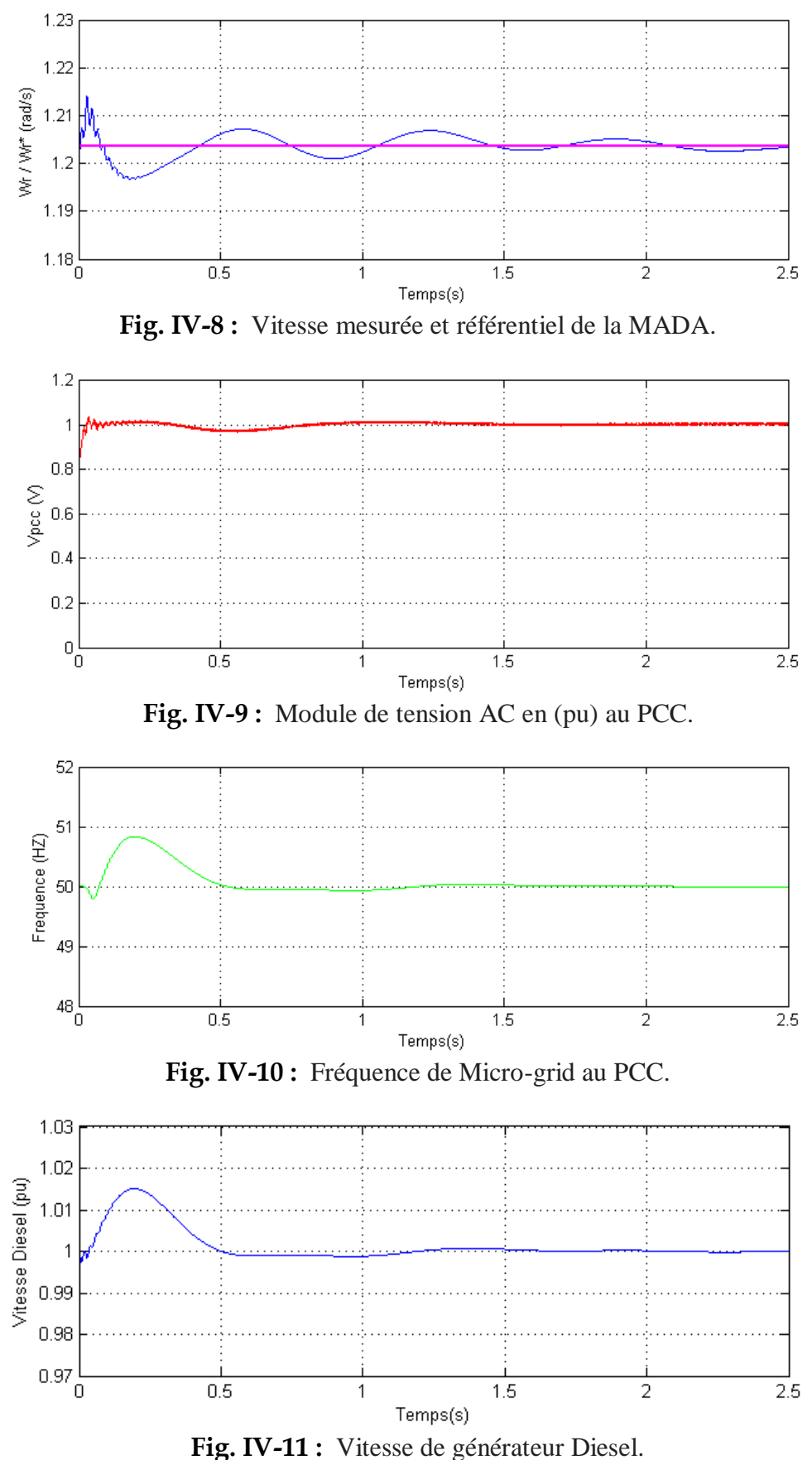

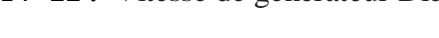

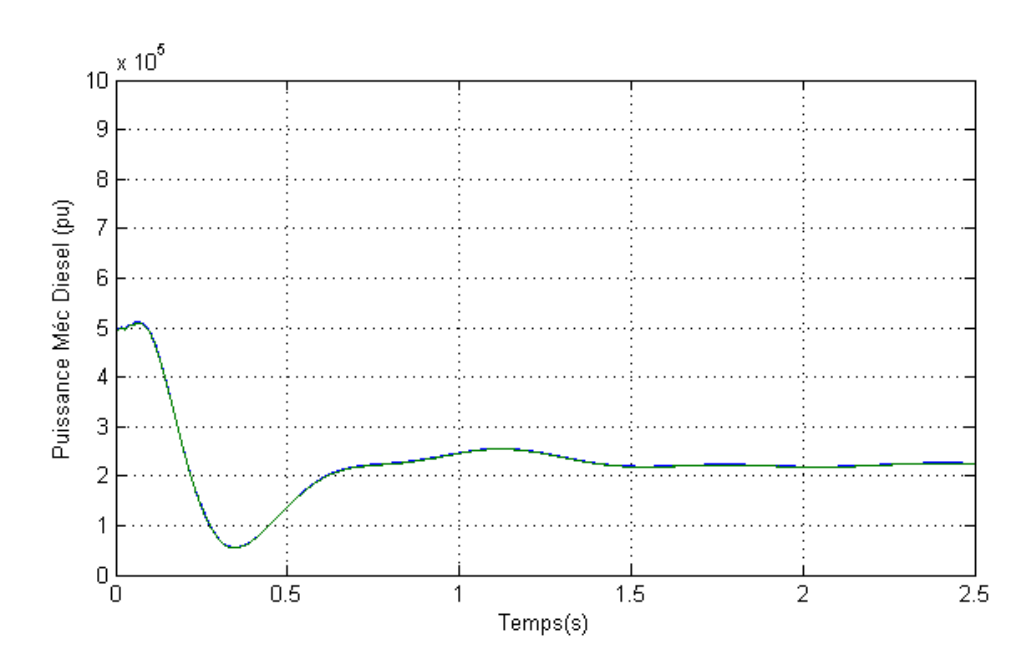

Fig. IV-12 : Puissance mécanique de générateur Diesel.

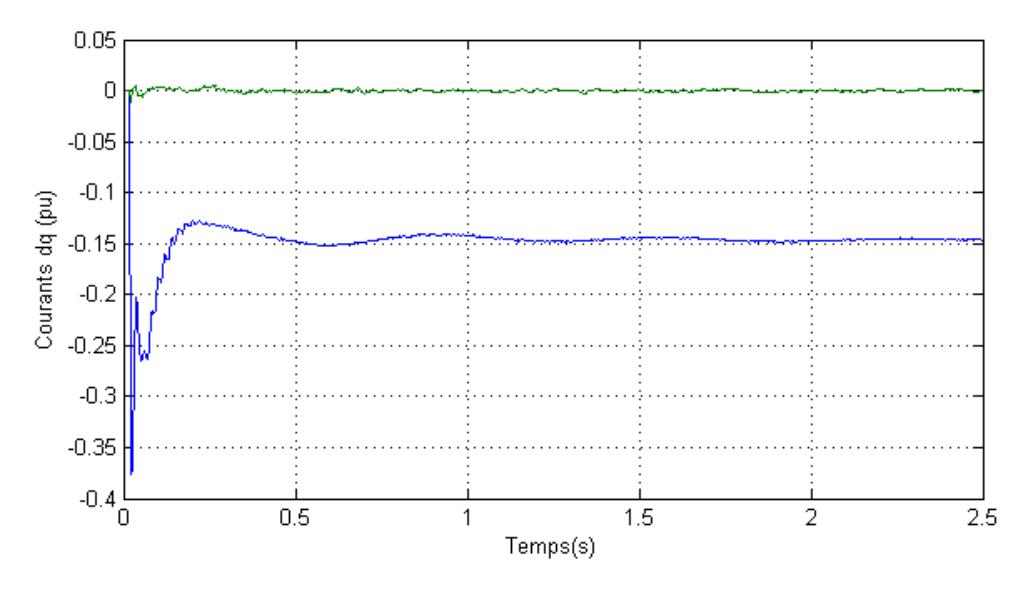

Fig. IV-13 : Courants Idq de générateur éolien.

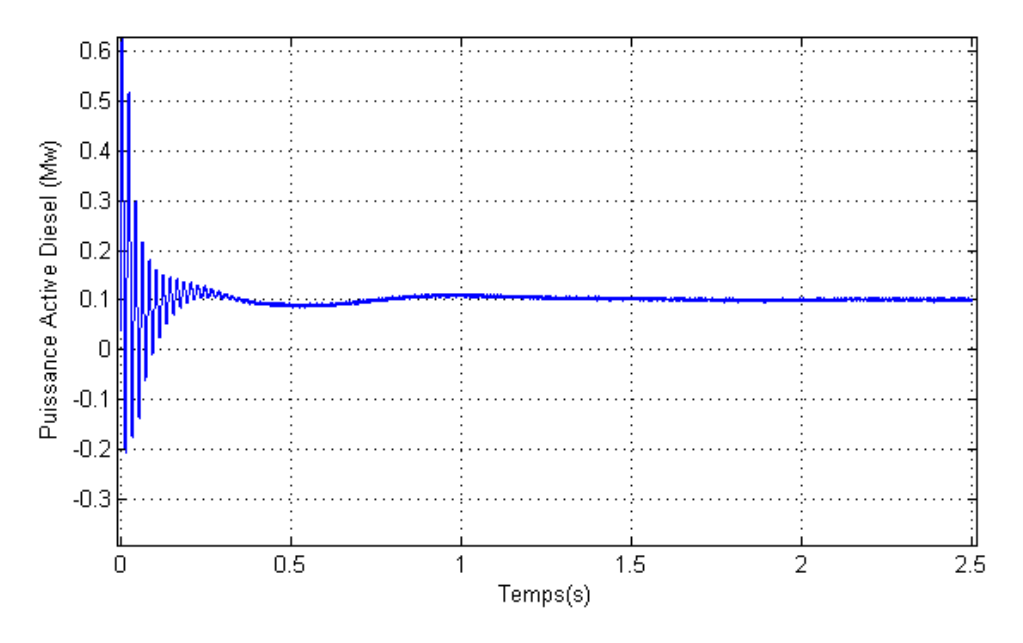

**Fig. IV-14 :** Puissance active de générateur Diesel.

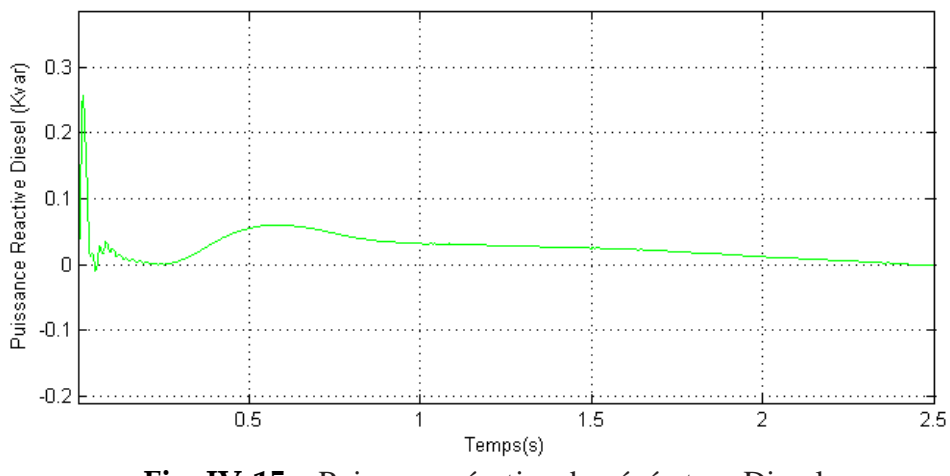

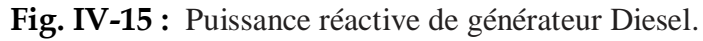

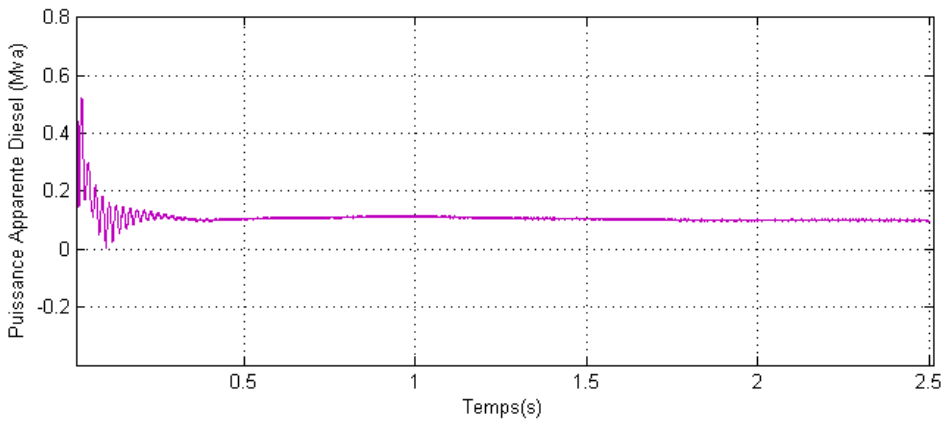

Fig. IV-16 : Puissance apparente de générateur Diesel.

La vitesse mécanique de la turbine et la fréquence du réseau sont découplées. Pour obtenir ce découplage, on utilise une interface d'électronique de puissance. De cette manière, la turbine tourne à vitesse variable, ajustée de manière optimale à tout instant à la vitesse du vent. Le convertisseur back-to-back alimente les enroulements du rotor. Ainsi, la vitesse mécanique et la vitesse électrique du rotor sont découplées et la fréquence électrique du stator et du rotor peuvent être liées indépendamment de la vitesse mécanique du rotor. Le contrôle par angle de calage variable consiste à faire tourner les pales de façon à diminuer le rendement aérodynamique de la turbine avec des mécanismes hydrauliques ou des moteurs électriques. Les turbines éoliennes à vitesse variable utilisent majoritairement ce contrôle. À partir d'une certaine vitesse du vent, autour de 25 m/s, l'énergie contenue dans le vent est trop importante, comme le stress mécanique dans la turbine. Au-dessus de cette valeur, on arrête le fonctionnement de la turbine et on déconnecte les machines.

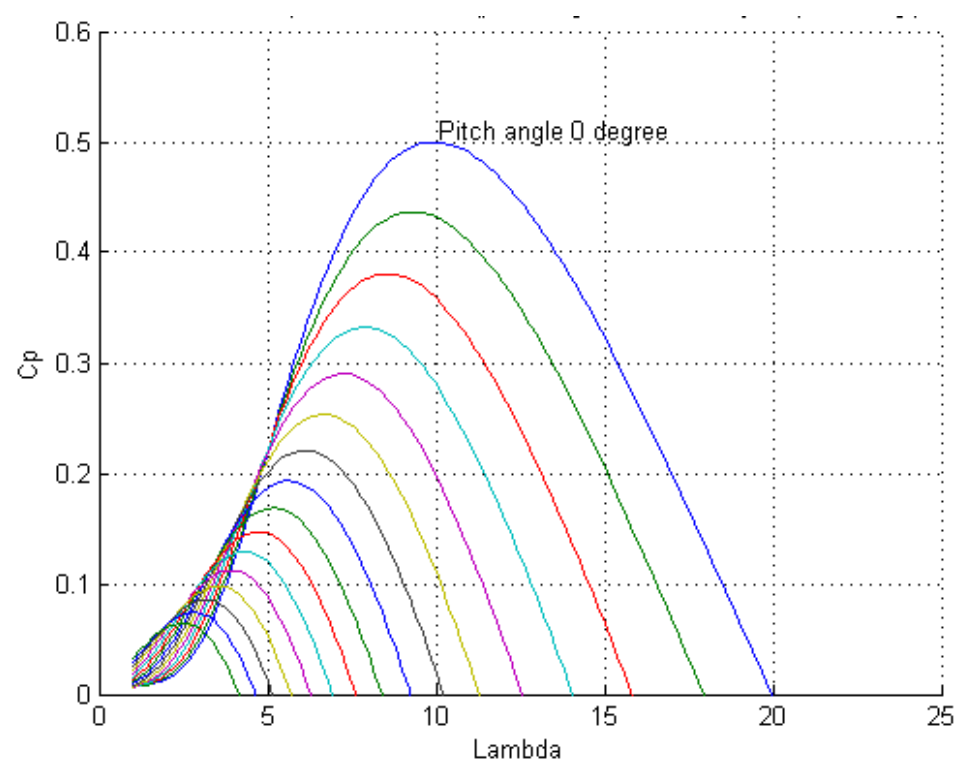

**Fig. IV-17 :** Caractéristiques de coefficient de puissance par rapport à λ de la turbine.

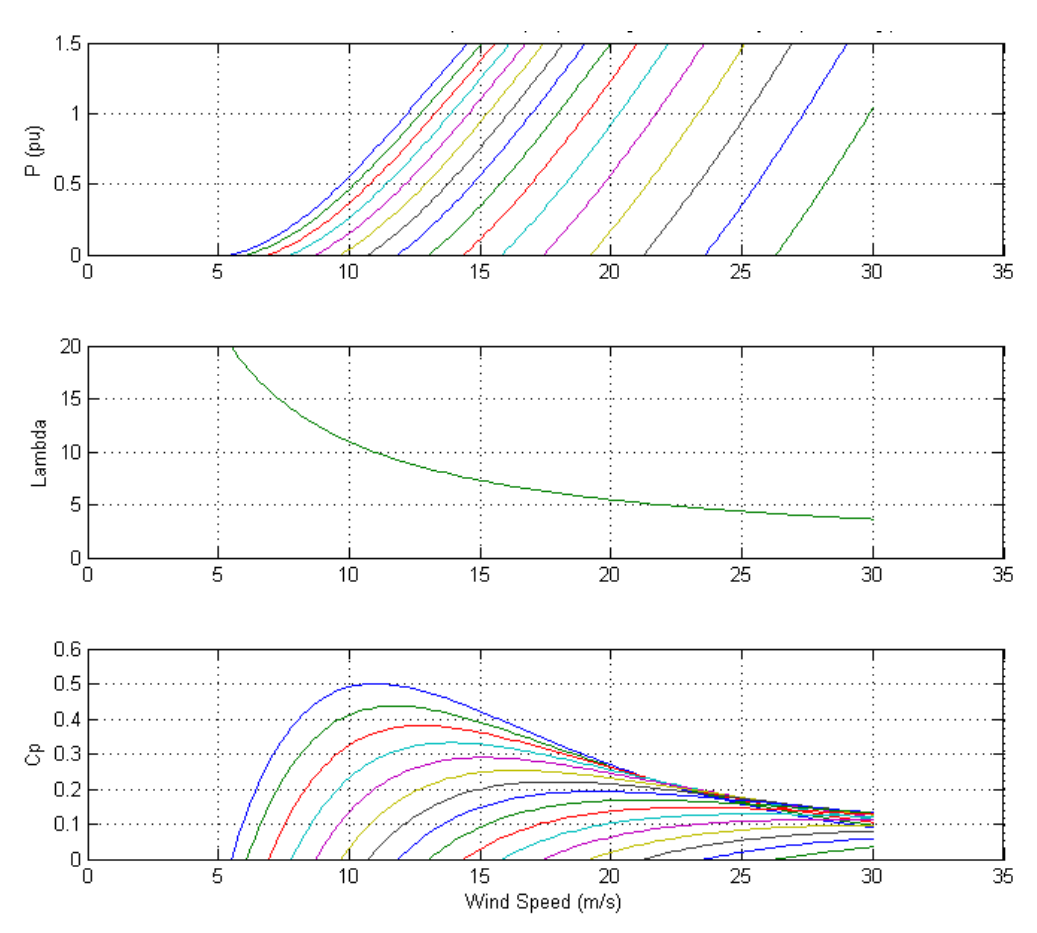

**Fig. IV-18 :** Caractéristiques de la turbine éolienne.

## **IV.6.2. Simulation « Diesel – STATCOM »**

Dans cette partie, nous examinons par simulation les performances de modèle de STATCOM présenté dans le chapitre III :

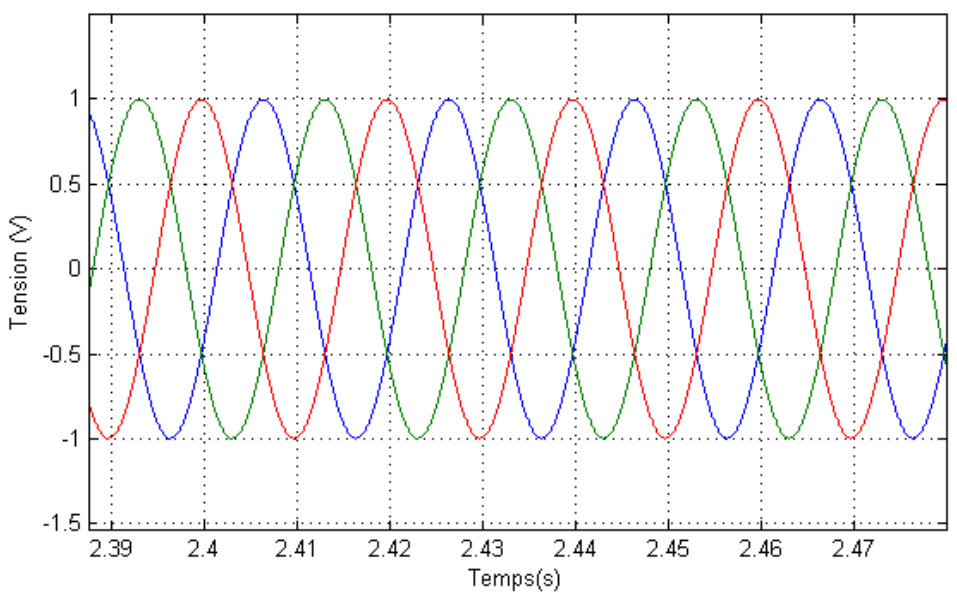

**Fig. IV-19 :** Tensions AC triphasé de STATCOM.

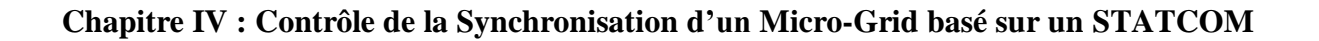

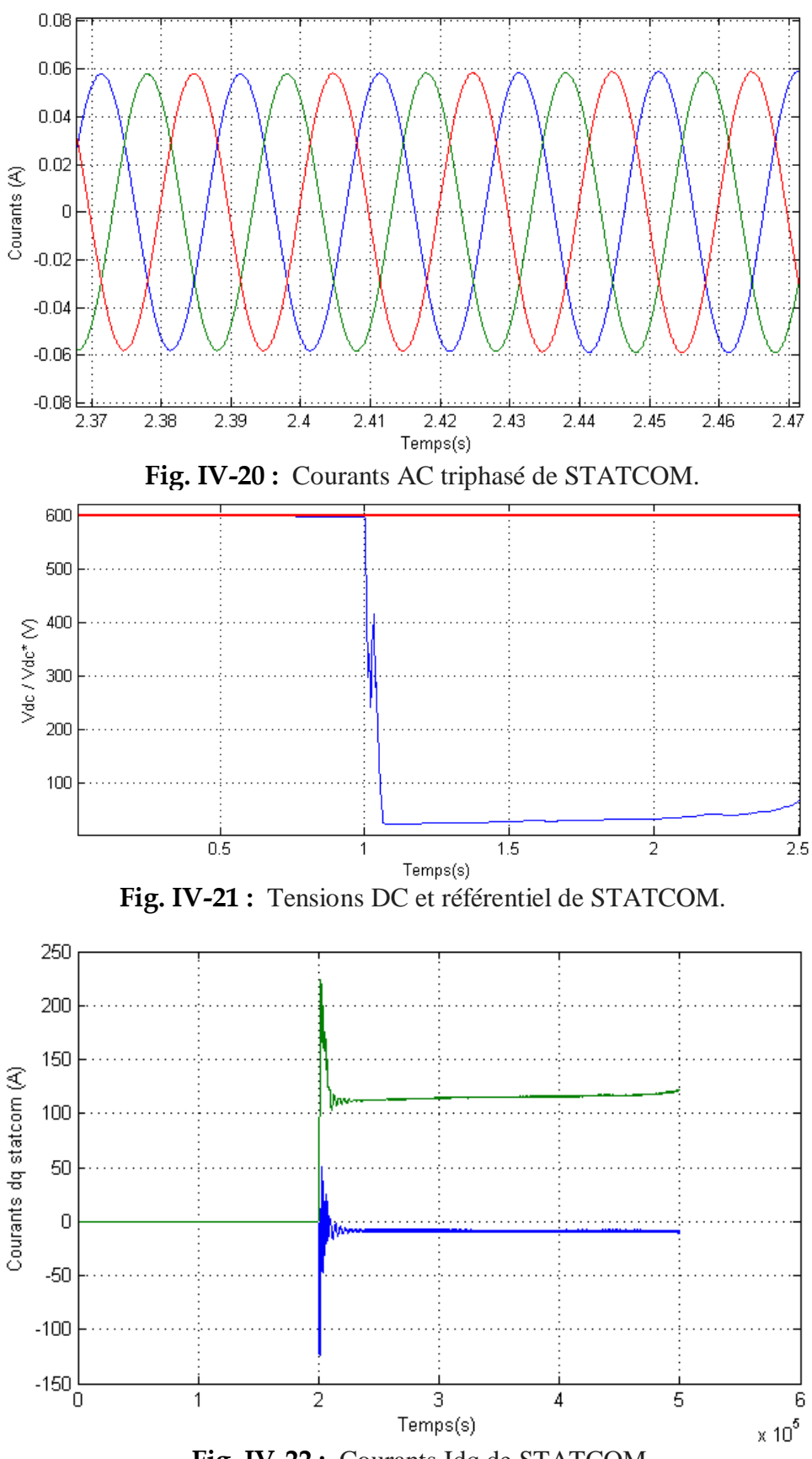

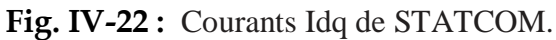
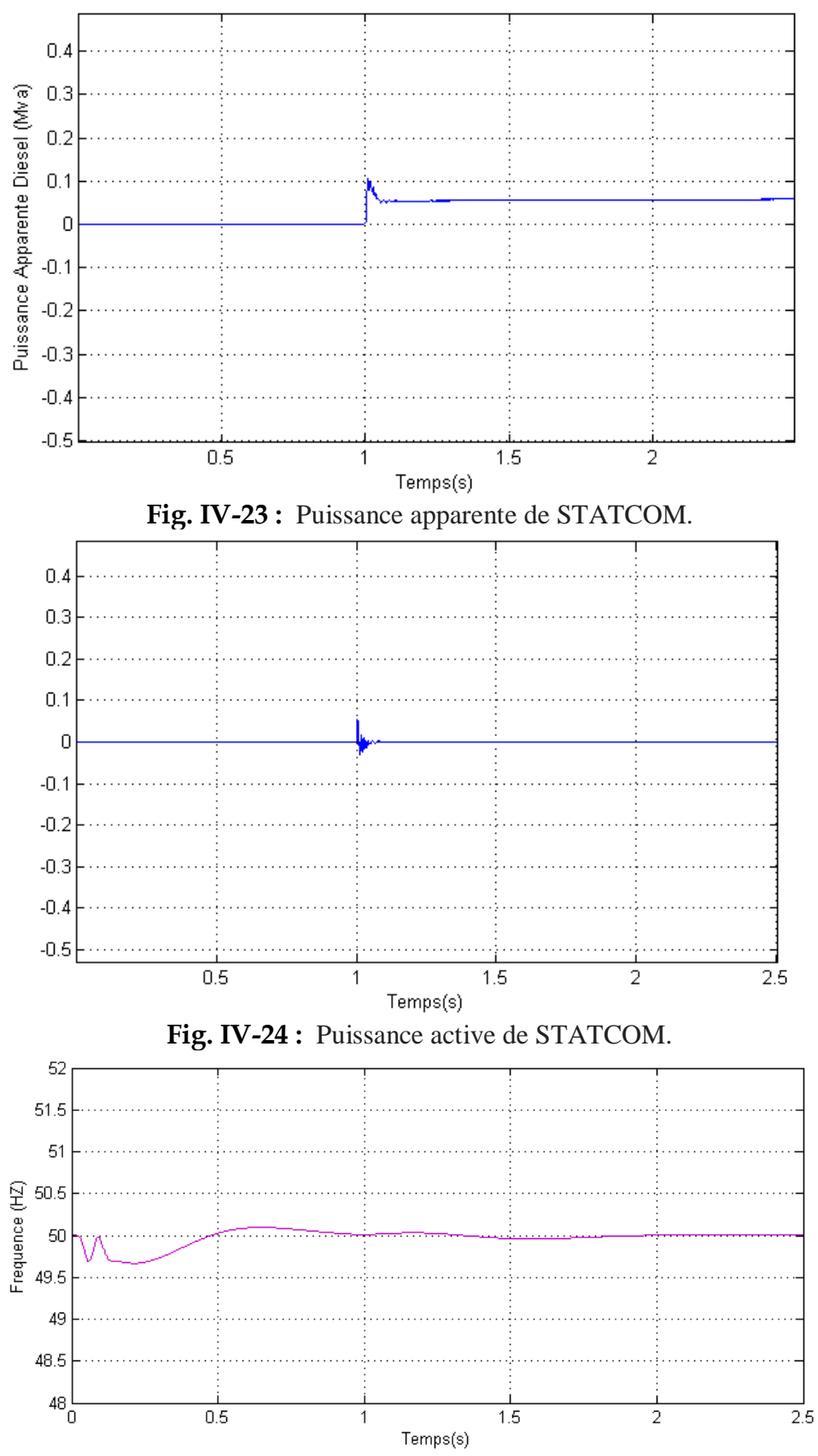

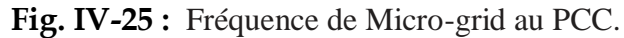

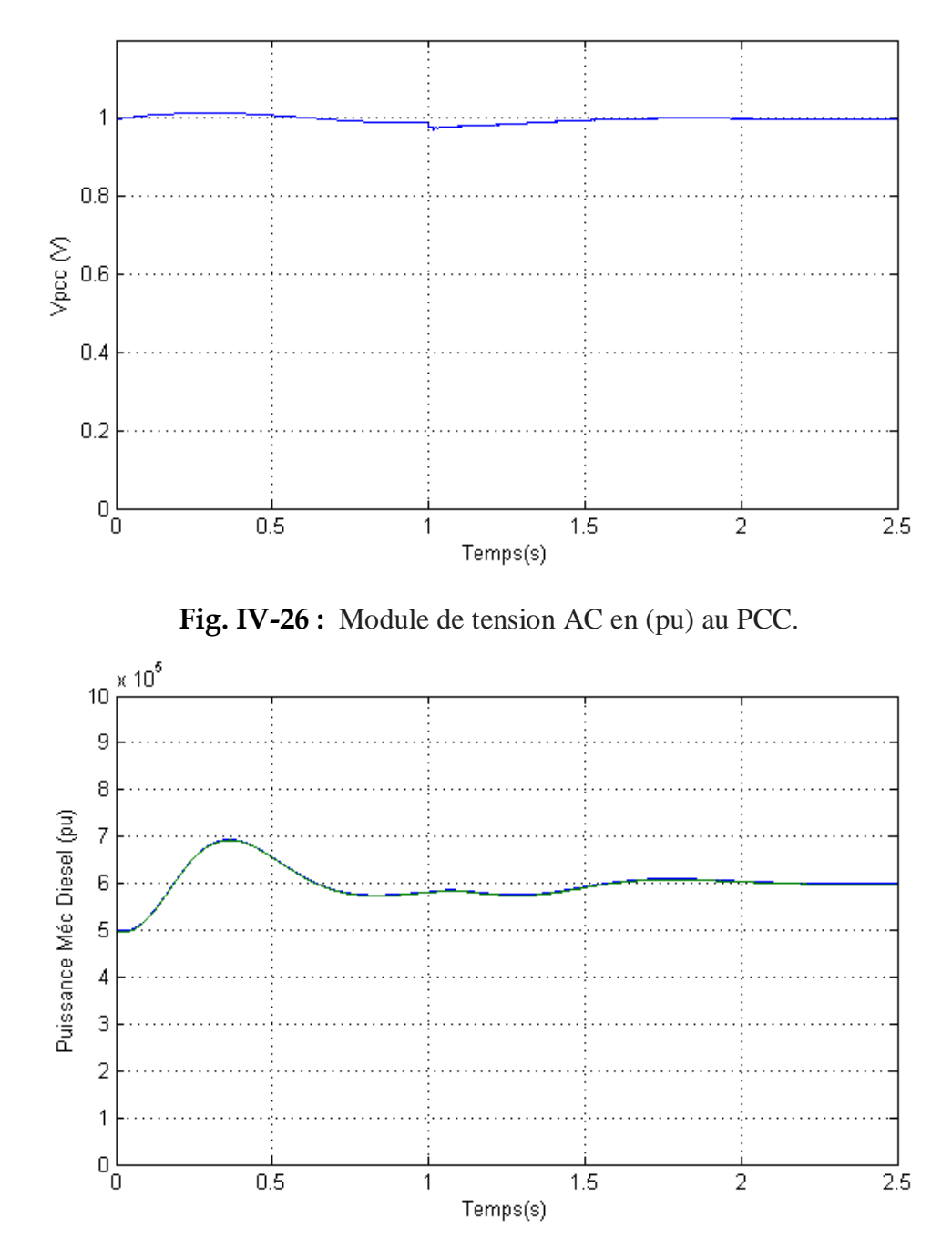

Fig. IV-27 : Puissance mécanique de générateur Diesel.

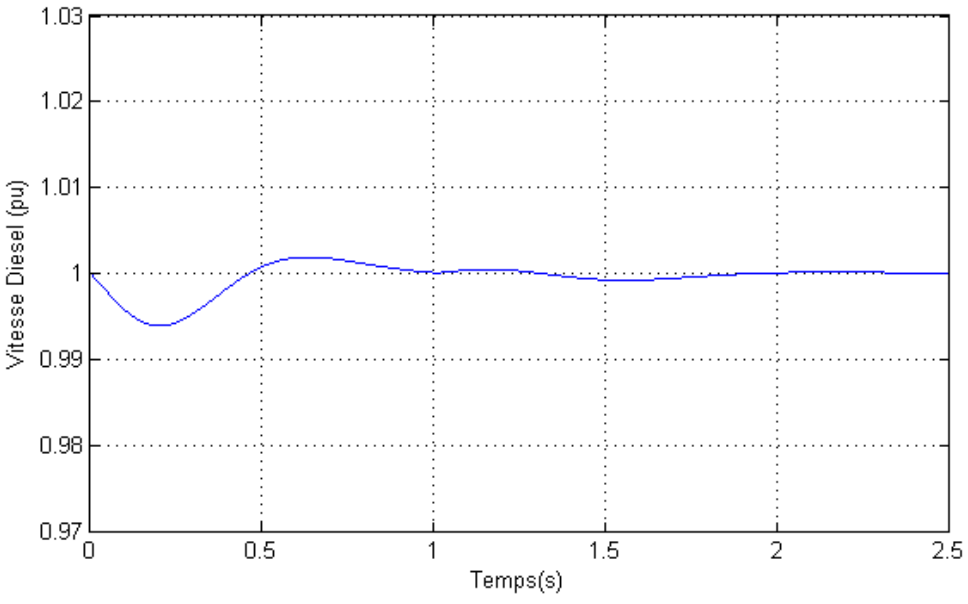

**Fig. IV-28 :** Vitesse de générateur Diesel.

Les systèmes de compensation sont utilisés aussi bien pour éviter l'injection au réseau des perturbations que pour protéger les sources sensibles face aux perturbations présentes sur le réseau. Les dispositifs STATCOM sont de purs systèmes d'électronique de puissance réalisés avec des convertisseurs à base d'IGBTs, IGCT ou GTOs. Ils sont raccordés au réseau à travers un filtre inductif et injectent un courant contrôlé dans le système afin de régler la tension au nœud de raccordement Vpcc et/ou de compenser la puissance réactive d'une charge/générateur. De manière générale, la structure de contrôle d'un STATCOM est constituée d': une boucle interne de contrôle de courant et une boucle externe de génération de consigne de courant.

## **IV.6.3. Simulation « Diesel – Éolienne – STATCOM »**

Ce système est conçu pour fonctionner dans les conditions suivantes :

Le générateur diesel fonctionne toujours et maintient une tension et fréquence du système presque constante, même s'il fournit une puissance active zéro. Les tensions de l'onduleur sont ajustées de telle sorte que, La charge est alimentée autant que possible par le vent, ce qui minimise l'huile consommé par le générateur Diesel. Pendant une variation de charge soudaine, les générateurs éoliens ne peuvent pas compenser le déséquilibre de puissance et le générateur Diesel ne peut pas répondre assez rapidement. Alors le STATCOM qui a une réponse rapide, pourrait réagir rapidement à alimenter la pénurie de courant ou absorber l'excès de puissance, pour un certain temps jusqu'à ce que le générateur diesel puisse répondre, donc Maintenir de la F/V aux niveaux requis. Dans le fonctionnement normal, lorsque la puissance active est équilibrée, le STATCOM peut fournir ou absorber une puissance réactive pour maintenir La tension du PCC au niveau requis.

#### **Remarque :**

À forte demande de la puissance par les charges, l'éolienne et le générateur synchrone Diesel sont nécessaires pour alimenter la charge. Lorsque l'énergie d'éolienne dépasse la demande de charge, il est possible d'arrêter le générateur Diesel. Dans ce mode, la machine synchrone est utilisée comme compensateur synchrone et son système d'excitation contrôle la tension de réseau Vpcc à sa valeur nominale.

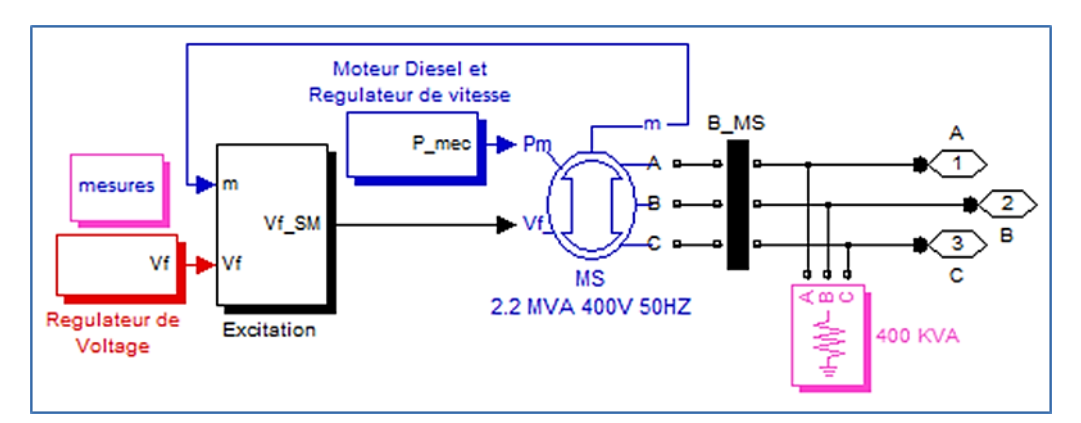

**Fig. IV-29 :** Modèle de générateur Diesel avec Matlab.

## **IV.6.4. Contrôle du générateur Diesel**

Le générateur Diesel est contrôlé en vitesse (fréquence de l'onde de tension générée) et en tension. Comme on peut le voir sur la figure IV-29, le régulateur de vitesse agit sur l'actionneur qui à son tour agit sur le moteur Diesel alors que le régulateur de tension agit sur la machine synchrone. La régulation de la vitesse du moteur Diesel est réalisée par un régulateur de vitesse et l'actionneur. Le régulateur de vitesse mesure la vitesse réelle du moteur Diesel et il la compare avec la vitesse de référence. En fonction de l'erreur existante il agit sur l'actionneur pour qu'il injecte plus ou moins de combustible. Le régulateur est de type proportionnel intégral (PI), l'erreur de vitesse est annulée en régime permanent et la régulation de vitesse est réalisée en mode isochronique, c'est-à-dire que la vitesse de la machine est maintenue constante indépendamment du pourcentage de charge.

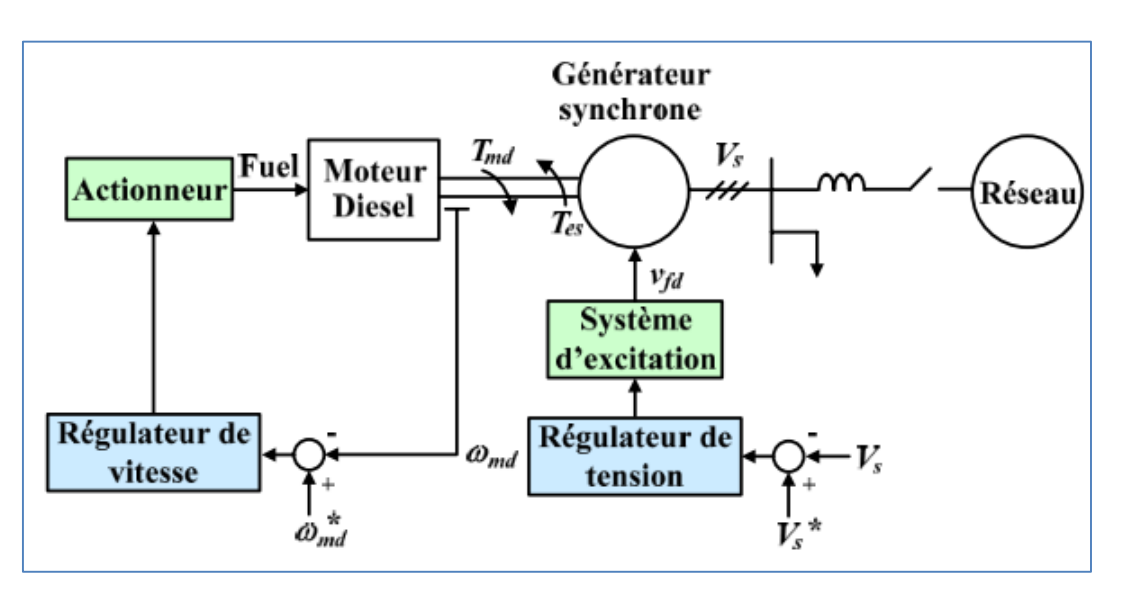

**Fig. IV-30 :** Schéma bloc d'un générateur Diesel avec ses contrôleurs.

#### **IV.6.5. Procédure de fonctionnement**

La première partie du processus de fonctionnement du système est le démarrage du générateur Diesel. Il faut environ 0,5s pour atteindre son équilibre, ce qui maintenir la stabilité de la tension et de la fréquence du PCC. L'éolienne et le STATCOM se connecteront au PCC à 1s, ce qui entraînera une forte augmentation de surcharge du diesel. Le système reste stable car la surcharge est très courte (environ 0.02s). La première charge se connectera au système à 1,2s et l'autre à 1,7s. Le système de synchronisation commence alors à fonctionner et crée un équilibre de puissance du système.

## **IV.6.6. Scénarios opérationnels**

Trois scénarios opérationnels sont configurés pour vérifier les caractéristiques de système (Pd <=> Pg sont les puissances demandés et générés respectivement) :

## **IV.6.6.1. Première Scénario Pd < Pg**

La puissance nominale du générateur éolien est fixée à 400kva (puissance active 400kw et puissance réactive 0kvar). Les charges sont réglées à 100kva chacune (puissance active 200kw et puissance réactive 0kVar). Puisque cette puissance peut être fournie par l'éolienne, le Diesel n'offre pas de puissance et le STATCOM absorbé l'excès de puissance.

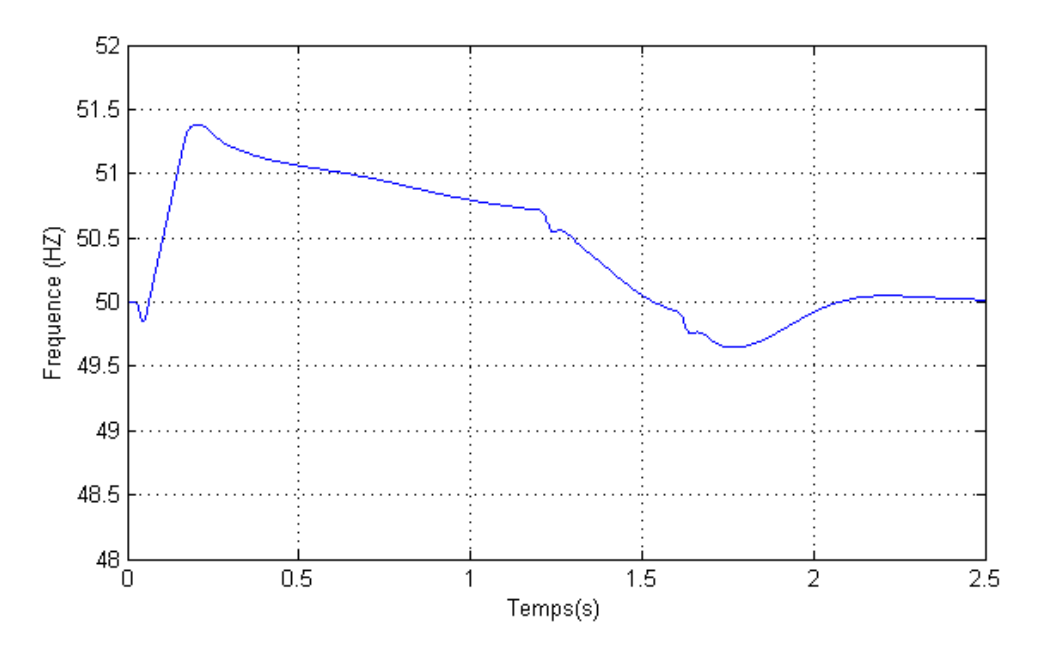

**Fig. IV-31 :** Fréquence de Micro-grid au PCC.

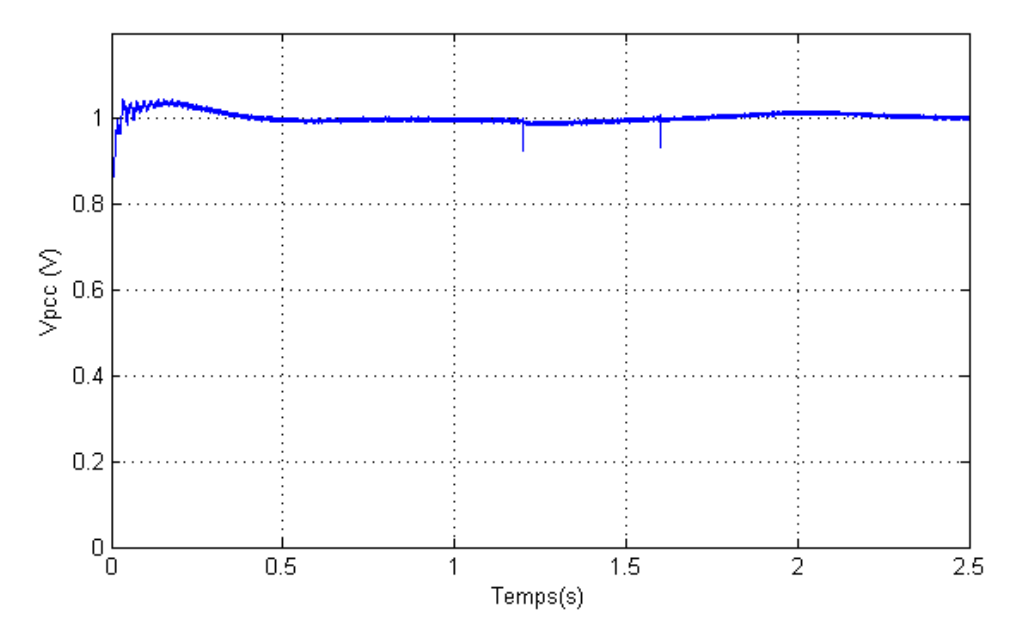

Fig. IV-32 : Module de tension AC en (pu) au PCC.

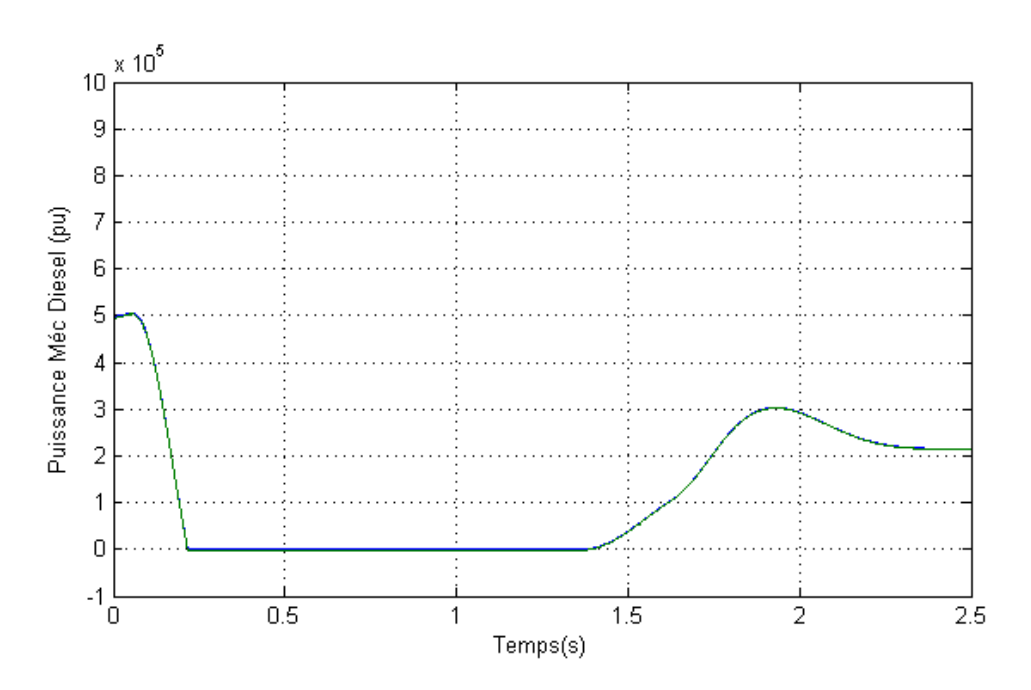

Fig. IV-33 : Puissance mécanique de générateur Diesel.

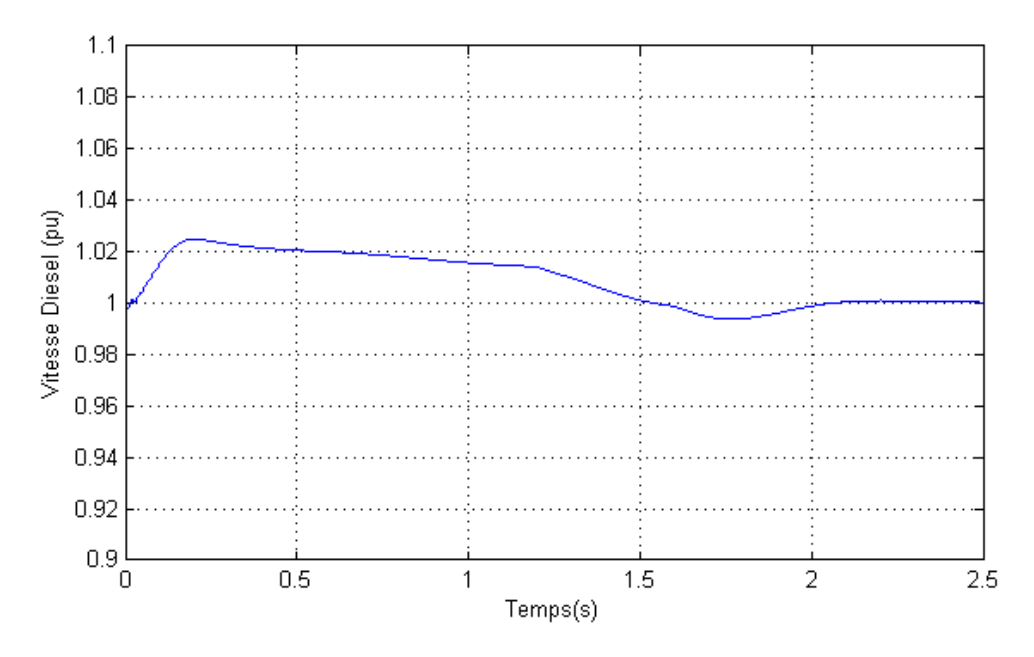

**Fig. IV-34 :** Vitesse de générateur Diesel.

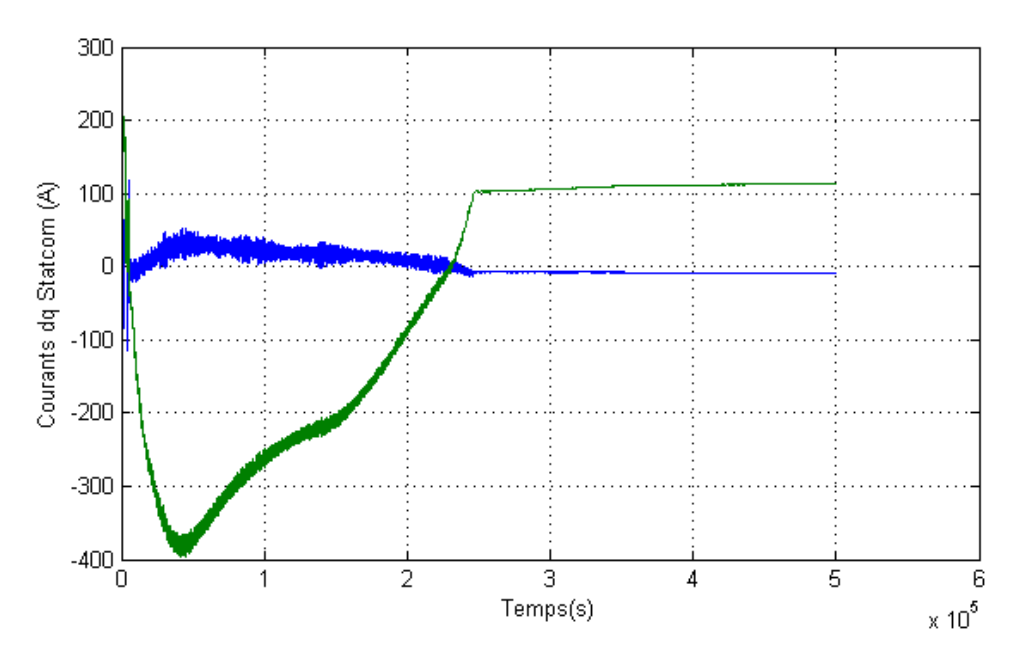

**Fig. IV-35 :** Courants Idq de STATCOM.

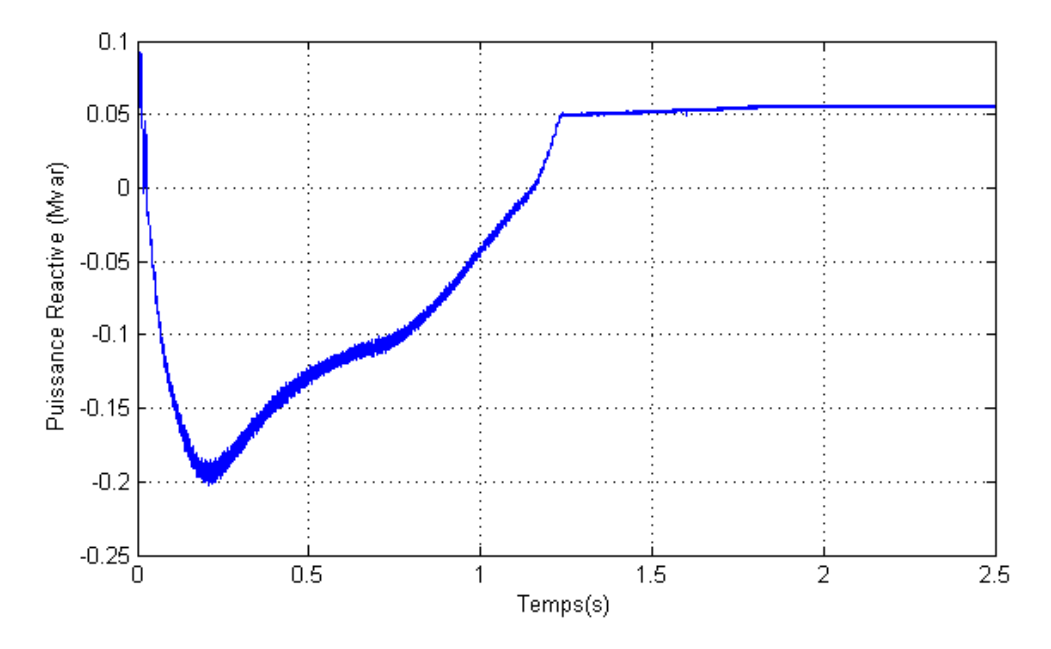

**Fig. IV-36 :** Puissance Réactive de STATCOM.

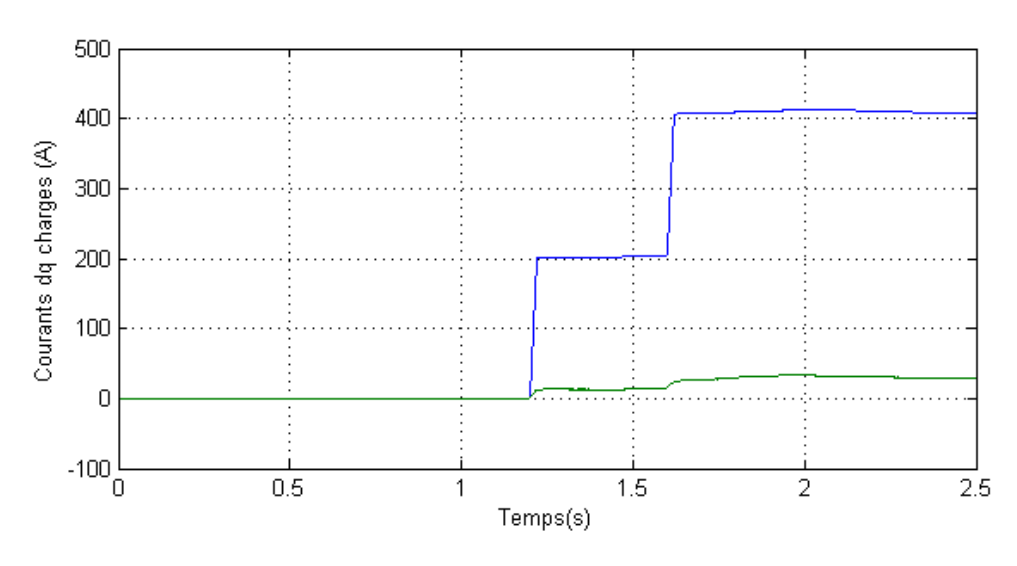

Fig. IV-37 : Courants Idq de la charge.

## **IV.6.6.2. Deuxième Scénario Pd = Pg**

La puissance nominale du générateur éolien est fixée à 400kVA (Puissance active 400Kw et puissance réactive 0KVar). Les charges sont réglées sur 200Kva chacune (puissance active 400kW et puissance réactive 0kVar). Parce que cette puissance peut être fournie par l'éolienne, le diesel et le STATCOM n'offrent pas de puissance.

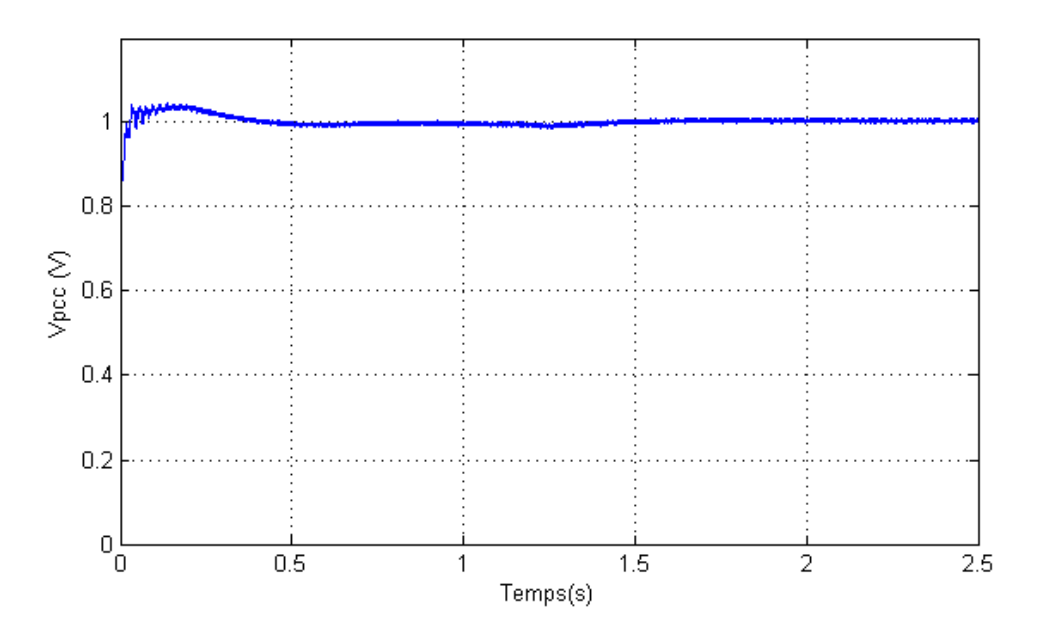

**Fig. IV-38 :** Module de tension AC en (pu) au PCC.

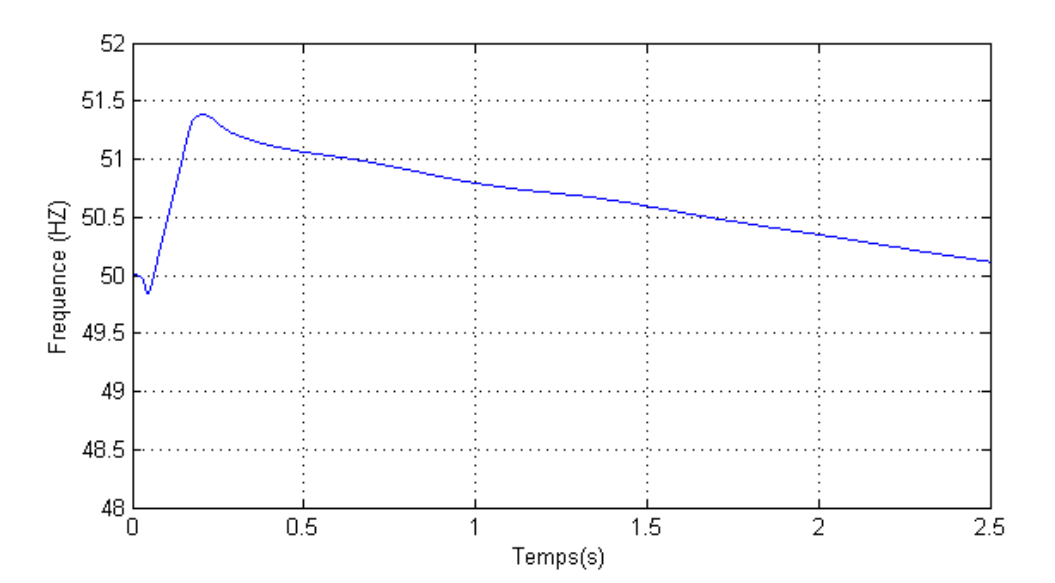

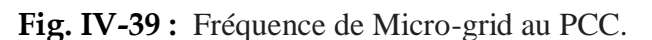

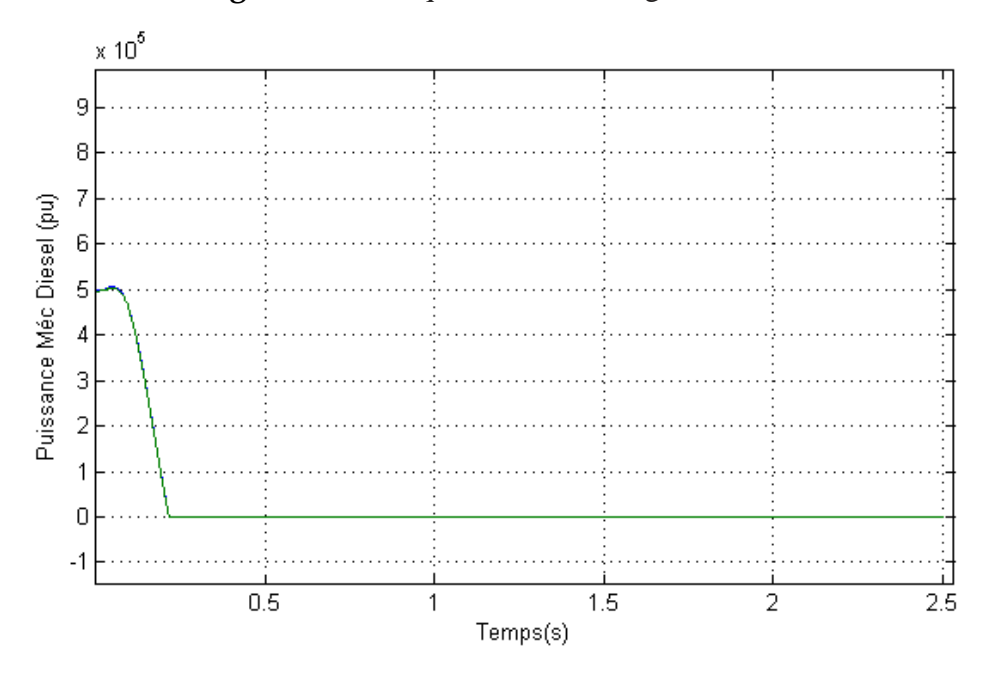

**Fig. IV-40 :** Puissance mécanique de générateur Diesel.

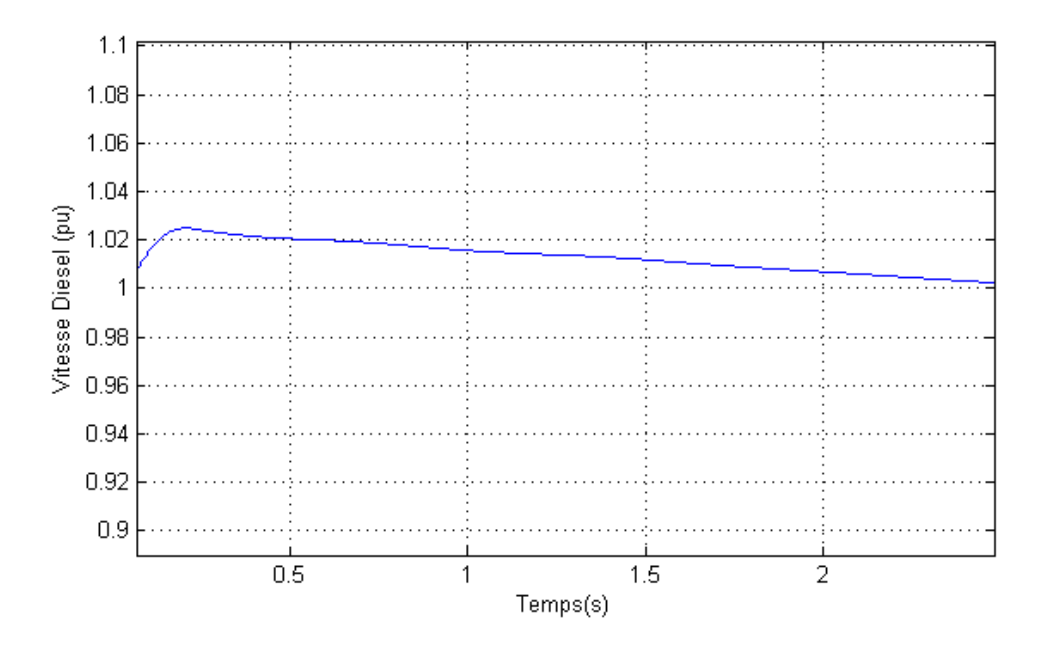

Fig. IV-41 : Vitesse de générateur Diesel.

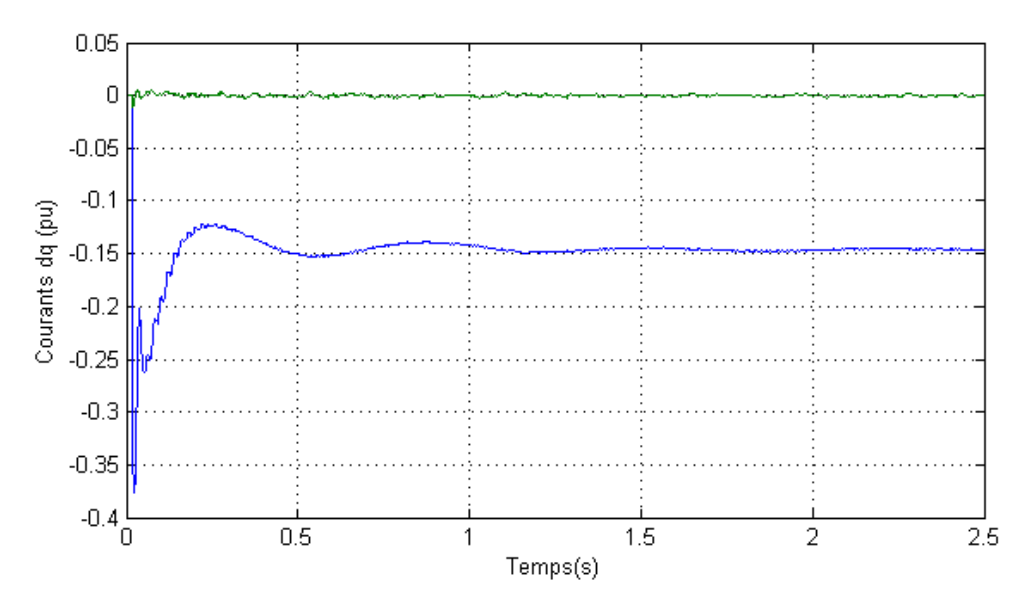

Fig. IV-42 : Courants Idq de l'éolien.

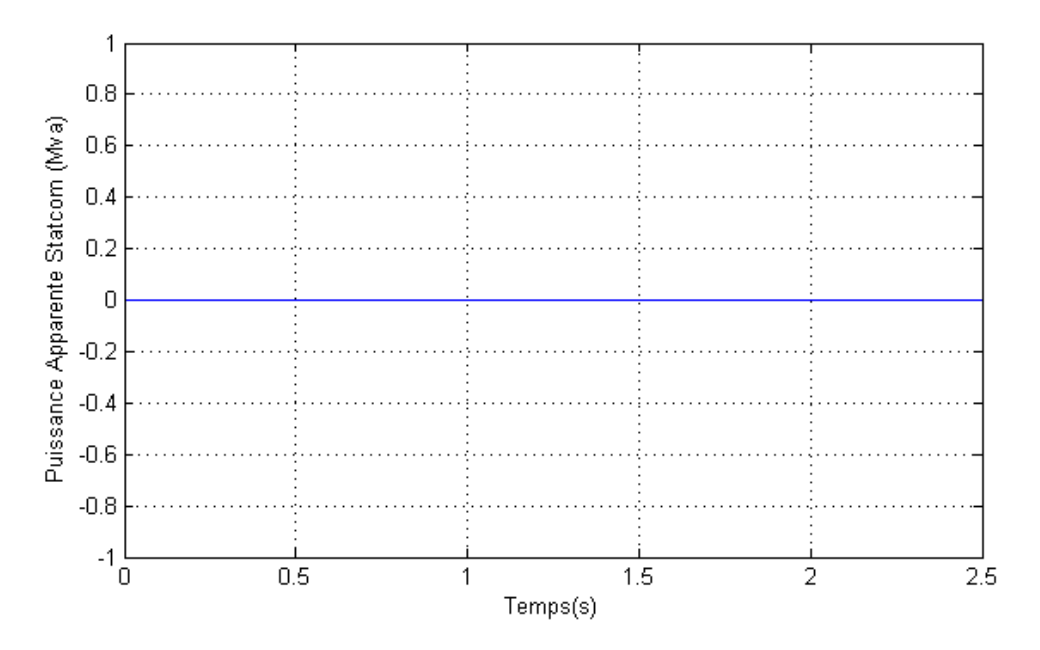

**Fig. IV-43 :** Puissance Réactive de STATCOM.

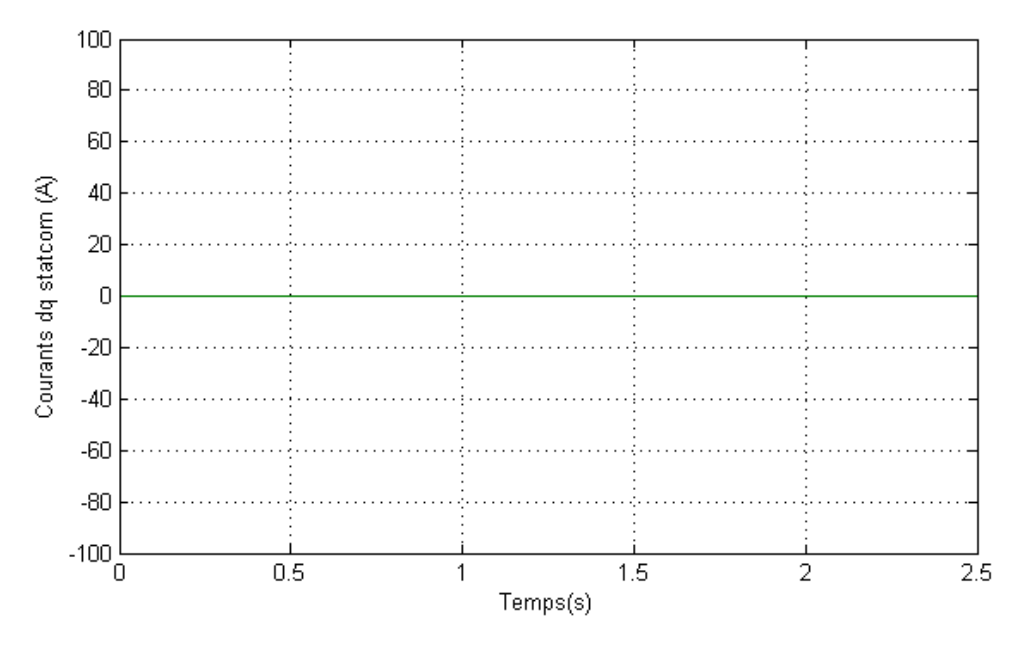

**Fig. IV-44 :** Courants Idq de STATCOM.

## **IV.6.6.3. Troisième Scénario Pd > Pg**

La puissance nominale du générateur éolien est réglée sur 400kVA (puissance active 400kw et puissance réactive 0kvar). Les charges sont réglées sur 1200kVA chacune (puissance active 1400kw et puissance réactive 200kvar). Tant que cette puissance ne peut être fournie par le système éolien, le STATCOM compensera le pouvoir restant en attendant le Diesel à offrir la puissance.

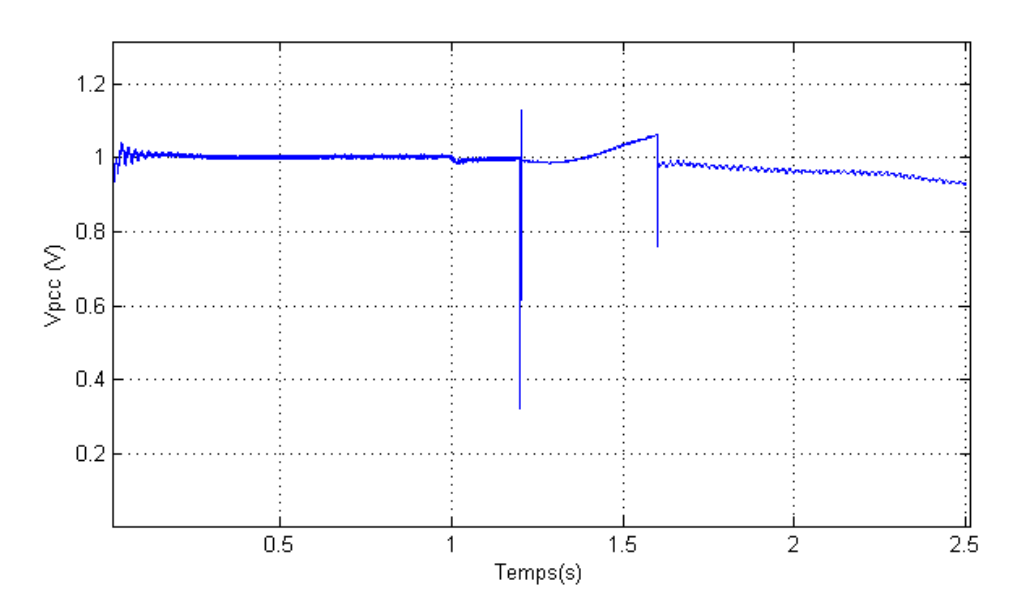

Fig. IV-45 : Module de tension AC en (pu) au PCC.

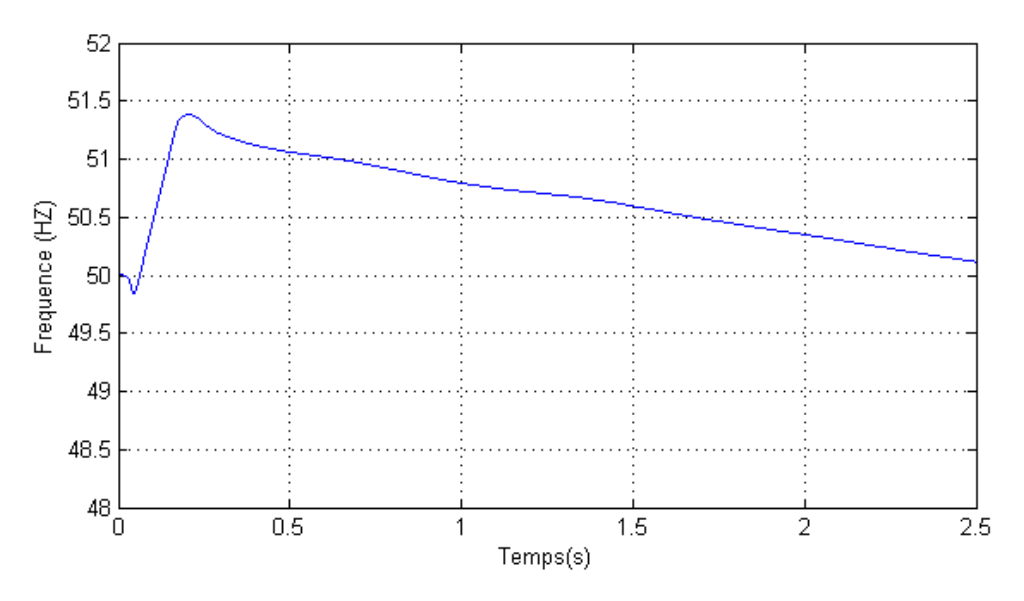

**Fig. IV-46 :** Fréquence de Micro-grid au PCC.

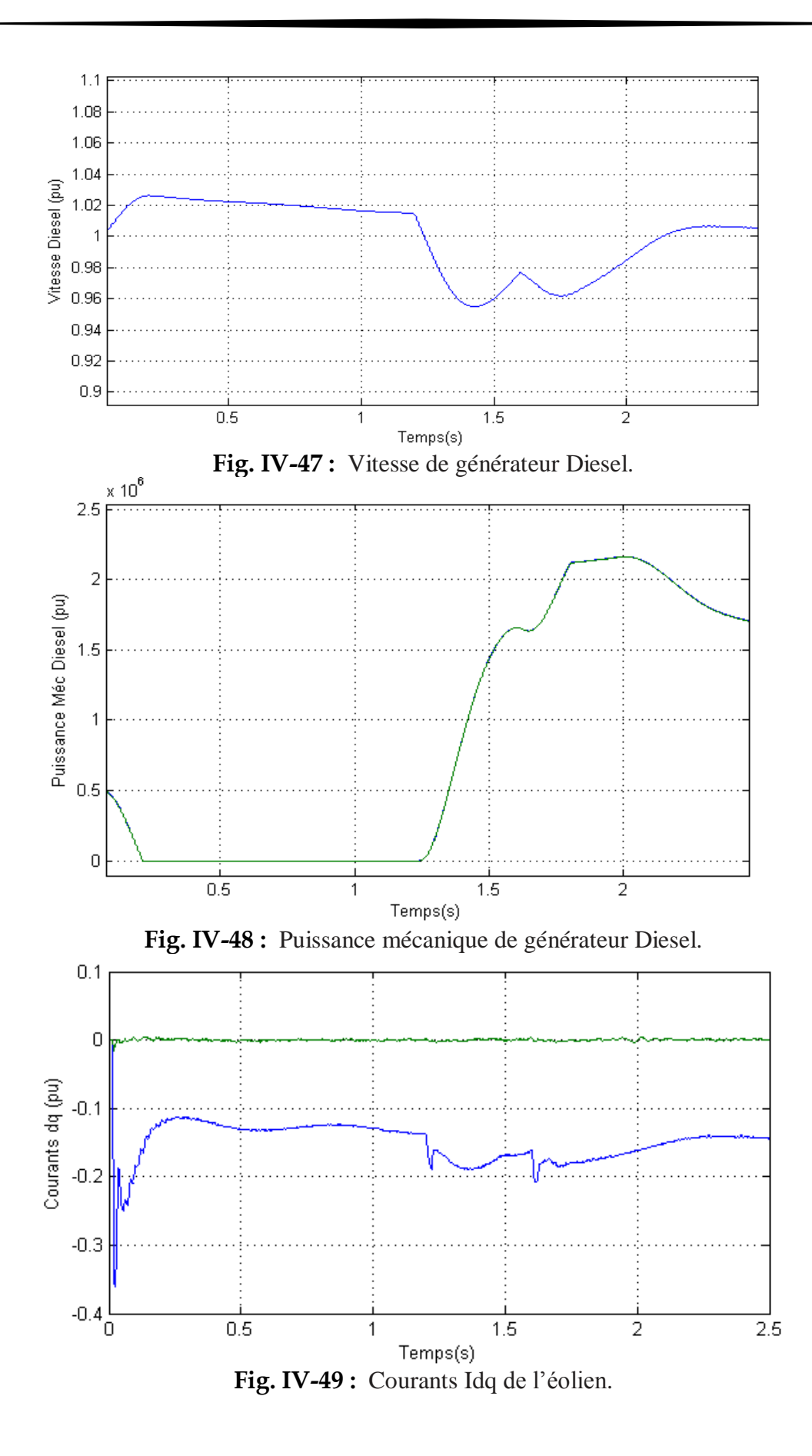

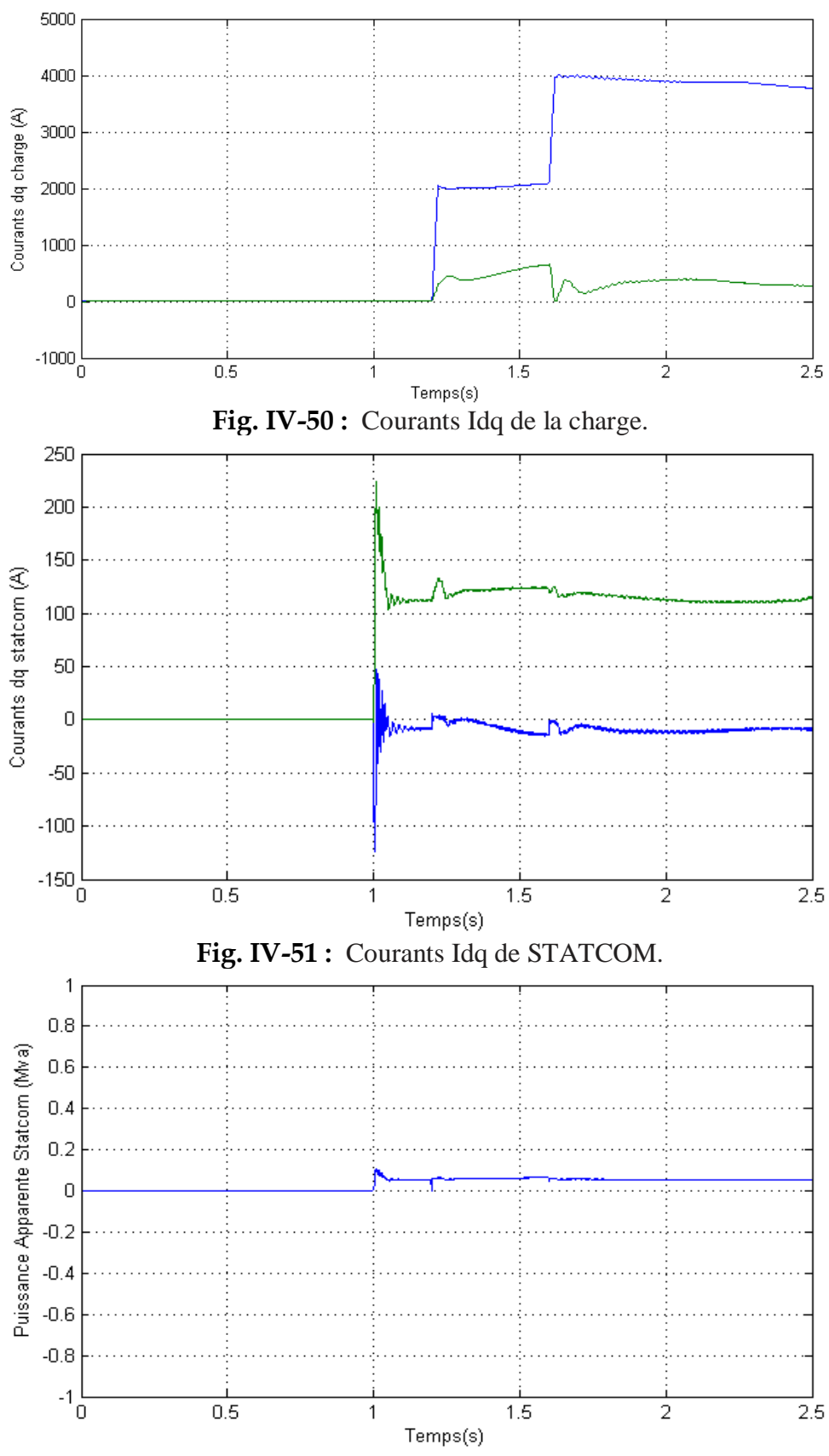

**Fig. IV-52 :** Puissance apparente de STATCOM.

#### **IV.7. Interprétations des Résultats**

Les résultats de simulation du scénario 1 sont présentés dans la figure IV.31-37., Le Diesel n'offre pas de puissance et le STATCOM absorbé l'excès de puissance. En raison du courant de fuite, la tension tombe un peu.

Les résultats de simulation du scénario 2 sont présentés dans la figure IV.38-47. La vitesse de Diesel ne diminue pas lorsque la puissance requise par la charge peut être fournie par le générateur d'énergie éolien.

La vitesse augmente légèrement parce que le générateur d'énergie éolienne peut offrir plus d'énergie au PCC, qui soulage la surcharge sur le Diesel. Le STATCOM ne fonctionne pas et la tension de son condensateur maintien l'équilibre.

Les résultats de simulation du scénario 3 sont illustré dans la figure IV.39-52 . Le générateur éolien donnent ce qu'ils peuvent faire au PCC, La charge est plus forte que la puissance donné par l'éolienne, donc le STATCOM compensera le puissance manquante de la charge, Le STATCOM peut compenser la puissance active lorsque la charge 1 se connecte au PCC, Mais il ne peut pas compenser lorsque la charge 2 se connecte au PCC car la tension du condensateur diminue plus. Il doit être chargé Donc, le Diesel sera sérieusement affecté en raison d'exigence de forte puissance. La puissance mécanique de diesel augmentera pour offrir plus d'énergie. La vitesse du diesel tombera lorsque les charges se connectent au PCC.

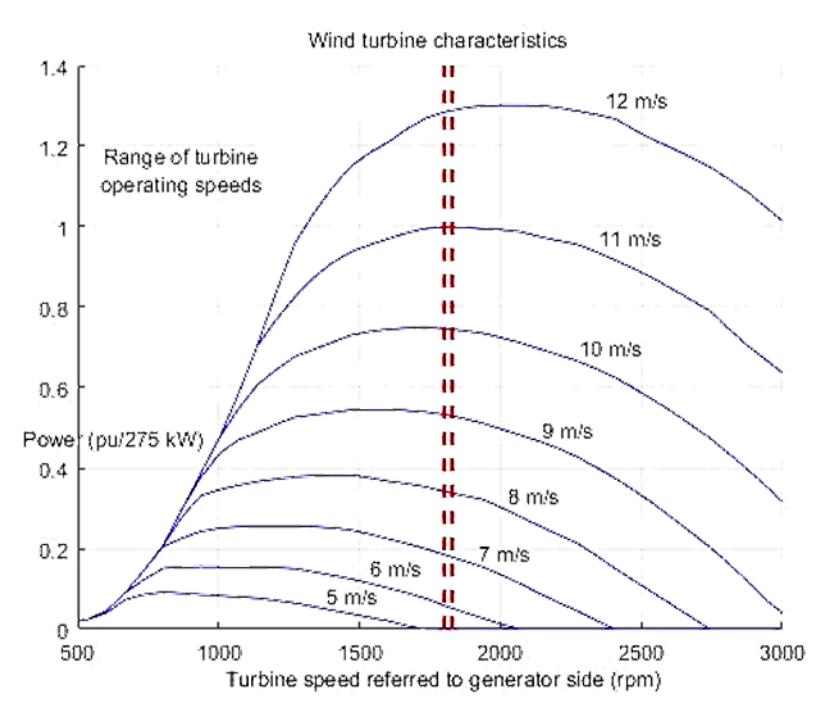

**Fig. IV-53 :** Caractéristiques de la turbine.

#### **IV.8. Conclusion**

Ce chapitre présente une étude particulière d'un Micro-Grid sous la compensation d'un STATCOM. Les résultats de simulations sous l'environnement MATLAB/Simulink du dispositif STATCOM nous ont permis de mieux comprendre le fonctionnement de ce dispositif FACTS dans les différents modes de fonctionnement. Le STATCOM est un moyen très efficace pour maintenir le comportement d'un réseau isolé hybride (éolienne - diesel) stable en fréquence et en tension des jeux de barre auquel il est connecté. Quel que soit la perturbation ; chute de tension ou bien une surtension, il réagit d'une manière instantané soit par la génération de la puissance réactive, c'est son mode capacitif. Soit par l'absorption de la puissance réactive, c'est son mode inductif.

**Conclusion générale**

#### **Conclusion générale**

Le but du travail présenté dans ce mémoire, est l'étude des systèmes hybrides de génération de l'énergie électrique commandes par STATCOM pour l'alimentation des sites isolés, comme objectif de maintenir un niveau de fiabilité élevé avec un coût minimal grâce à un dimensionnement optimal de systèmes hybrides afin de réduire les émettions des gaz à effets serre.

Dans le premier chapitre on a dressé un rappel sur les différents types des énergies renouvelables suivi par une représentation des systèmes hybrides de génération d'énergie électrique.

Dans le deuxième chapitre nous avons présenté l'étude et la modélisation de la machine asynchrone à double alimentation.

Dans le troisième chapitre nous avons présenté la modélisation du dispositif STATCOM utilisé pour améliorer le transit de puissance.

Dans le dernier chapitre nous avons présenté la simulation d'un système hybride éolien - diesel pour l'alimentation d'une charge donnée dans un concept autonome. La simulation est faite par le logiciel Matlab/Simulink, qui nous permet de traiter des résultats réels et démontrer la capacité du STATCOM pour commander la puissance réactive. Les résultats obtenues favorisent la production éolienne dans ce site isolé, et permet de nous donner l'avantage d'étudier profondément le fonctionnement d'un système éolien-diesel qui satisfaire nos besoins de l'énergie dans les régions éloignées utilisant un dispositif STATCOM pour améliorer la transit de puissance.

D'une manière générale le travail présenté dans ce mémoire nous a permet de montrer l'intérêt du dispositif FACTS d'améliorer la stabilité du système hybride. Pour une éventuelle continuité du présent travail, il est possible d'énumérer quelques perspectives comme suite de cette étude dont on peut citer :

- Gestion et contrôle du système hybride avec SCC (système de contrôle central) pour commander la puissance active.
- Appliqué des lois de commande avancée pour augmenter la capacité de l'éolienne et du générateur diesel et élevé leur rendement.

**Bibliographie**

**[1]** Maamir MADIHA, « Gestion d'énergie d'un système d'entrainement électrique hybride basé sur un moteur synchrone à aimants permanents », mémoire de Magister Option : Commande et motorisation des véhicule électriques, Mohamed Khider,Biskra, Soutenu 2014 **[2]** Hussein Ibrahim et Adrian Ilinca et Jean Perron, « investigation des déférentes alternatives renouvelables et hybrides pour l'électrification des sites isolé », rapport interne laboratoire de recherche en énergie éolienne LREE 3, université de Québec à Rimouski, septembre 2008.

**[3]** sur le site**, «** [www.peracod.sn.](http://www.peracod.sn. ) », consulté le [17/03/2017].

**[4]** sur le site, [«http://www.clg-franck-palaiseau.ac-versailles.fr/IMG/pdf/hydraulique2\\_3B.pdf](http://www.clg-franck-palaiseau.ac-versailles.fr/IMG/pdf/hydraulique2_3B.pdf) », [consulté](http://www.peracod.sn. ) le [17/03/2017].

**[5]** BOUNACEUR AMIN, « Étude et conception d'un système hybride de production d'énergie », master professionnel spécialité : génie mécanique option : énergétique, université Kasdi Merbah Ouargla Soutenue le : 07 / 06 / 2015

**[6]** Hassini née belghitri houda, « modélisation, simulation et optimisation d'un système hybride éolienne - photovoltaïque », mémoire de magister, spécialité : physique énergétique et matériau unité de recherches matériaux et énergies renouvelables, université abou-bakr belkaid de Tlemcen.

**[7]** Aymen AMMAR, « Modélisation et Optimisation d'un Générateur Synchrone à Double Excitation de Forte Puissance », thèse de doctorat, Spécialité : Génie Électrique, Université Lille – France, Soutenue le 28 Juin 2013.

**[8]** sur le site **«** [http://www.codlor.com/img/fichiers/file/ENVIROGUIDE/energie.pdf,](http://www.codlor.com/img/fichiers/file/ENVIROGUIDE/energie.pdf)  [consulté](http://www.peracod.sn. ) le [17/03/2017].

**[9]** La grenelle de la mer, « Le Livre Bleu des engagements du Grenelle de la Mer », Année 2009.

**[10]** FEDDAOUI Omar, « Contribution à l'Étude des Systèmes Hybrides de Génération d'énergie électrique », Application aux Énergies Renouvelables Mémoire de Magister Spécialité : Électrotechnique, Option : Commande des Machines Électriques Université de Souk - Ahras : 2013-2014.

**[11]** Ludmil Stoyanov, « Structures de systèmes hybrides à sources d'énergie renouvelables », Université Technique de Sofia, Faculté Électrotechnique, Sofia, Bulgarie ; Université de Corse, Équipe EnR, Ajaccio, France *Révise et* accepte le 15 mars 2010.

**[12]** Bebboukha fathi et Ben Azza Abd rraouf, « etude d'un moteur diesel de station petroliere(Caterpillar 3512) »,mémoire de master, departement de hydrocarbure et chimie option forage et maintenance de puits, soutenue le 25/06/2012.

**[13]** N. Laverdure, « Sur l'intégration des générateurs éoliens dans les réseaux faibles ou insulaires », Thèse de Doctorat d'institut national polytechnique de Grenoble, 2005.

**[14]** Redjem Radia étude d'une chaîne de conversion d'énergie éolienne mémoire présenté en vue de l'obtention du diplôme de magistère en électrotechnique

Option : modélisation et commande des machines électriques université Mentouri de Constantine soutenu le : 04 /07/2009.

**[15]** Fréderic Poitiers, étude et commande de génératrices asynchrones pour l'utilisation de l'énergie éolienne, machine asynchrone a cage autonome machine asynchrone a doublé alimentation reliée au réseau électrique, Thèse de Doctorat de l'Université de Nantes Spécialité : Électronique et Génie Électrique, l'École polytechnique de l'Université de Nantes Soutenue Le 19 décembre 2003.

**[16]** P. Leconte, M. Rapin, E. Széchenyi, Éoliennes', Technique de l'Ingénieur, traite de génie mécanique.

**[17]** S.El Aimani, « Modélisation de différentes technologies d'éoliennes Intégrées dans le réseau moyen tension » Thèse doctorat, Université de Lille, décembre 2004.

**[18]** Hassini née Belghitri Houda, « modélisation, simulation et optimisation d'un système hybride éolien – photovoltaïque », mémoire de magister spécialité : physique énergétique et matériaux, unité de recherches matériaux et énergies renouvelables, département de physique université Abou-Bakr Belkaid de Tlemcen, soutenu en 2010.

**[19]** Madjid Si Brahim, « étude d'un système de conversion de l'énergie éolienne à base de la machine asynchrone », thèse doctorat 3 eme cycle en électrotechnique département d'électrotechnique soutenue 16 juin 2015.

**[20]** Naouel HAMDI, « Modélisation et commande des génératrices éoliennes », Mémoire de magister spécialité Électrotechnique Option : Machines électriques dans leurs environnements. Université MENTOURI de Constantine, Soutenu le : 24 /01/2008.

**[21]** ASRI Aicha AIT ABDELLAH Fatima Zohra, « Master Applications des Algorithmes Intelligents à un Système Etolien dédié à la Production d'Électricité aux Sites Isolés »

Spécialité : Génie Électrique Option : Automatisation et Contrôle des Systèmes Industriels Université Ibn Khaldoun Tiaret, soutenu 2015.

**[23]** A. Mirecki, « Étude Comparative de Chaînes de Conversion d'Energie Dédiées à une Eolienne de Petite Puissance », Thèse de Doctorat, Institut National Polytechnique de Toulouse, Avril 2005.

**[24]** D. Aguglia, P. Viarouge, R. Wamkeue and J. Cros, « Determination of Fault Operation Dynamical Constraints for the Design of Wind Turbine DFIG Drives», Mathematics and Computers in Simulation, Vol. 81, N°2, pp. 252 – 262, 2010.

**[25]** T. Grinoux, R. Gibert, P. Neau and C. Buthion, « Eoliennes en Milieu Urbain - Etat de » l'Art', pp. 1 – 129, 2006.

**[26]** Bennour Cherif, « Simulation de la commande vectorielle par régulateurs à mode glissant d'une chaîne éolienne à base d'une machine asynchrone à double alimentation » mémoire de Magister en : Électrotechnique Option : Energies Renouvelables Université Mohamed Khider – Biskra, Soutenu le 19/11/2012.

**[27]** BenAmor Afaf, « Commande Directe des Puissances d'une Machine Asynchrone à Double Alimentation Intégré dans un Système Éolien Connecté au Réseau ». Mémoire de Magister en Électrotechnique Option Maitrise d'énergies électriques, Université d'El Oued Soutenu le 8 / 10 /2013.

**[28]** T.MOUSSAOUI Y.HADA Mounir, « Commande sans capteur de la machine asynchrone à double alimentation pour l'utilisation dans la production de l'énergie éolienne » mémoire de master Spécialité : Réseaux Électriques Université d'EL-Oued, Soutenu 09 sept 2015.

**[29]** SEKHANE, « Hocine l'optimisation de la puissance réactive et le contrôle de la tension à travers l'incorporation des dispositifs FACTS », mémoire de magister en électrotechnique Option : modélisation et contrôle des procèdes de conversion de l'énergie, Université de

Constantine 1soutenu en 2013.

**[30]** Rabah BENABID, « Optimisation Multi objectif de la Synthèse des FACTS par les Particules en Essaim pour le Contrôle de la Stabilité de Tension des Réseaux Électriques » Mémoire de Magister en Électrotechnique Option : Analyse, Conduite et Commande des Réseaux Électriques, Université Amar Telidji, Laghouat, Soutenu le 04/09/2007.

**[31]** Lamia KARTOBI, « Optimisation de la Synthèse des FACTS par les Algorithmes

Génétiques et les Essaims Particulaires pour le contrôle des Réseaux Électriques » mémoire de Magister En Réseaux Électriques et Haute Tension, Laboratoire de Recherche en Électrotechnique El-Harrach Alger, Soutenue le 29 Novembre 2006.

**[32]** Eskandar GHOLIPOUR SHAHRAKI, « Apport de l'UPFC à l'amélioration de la stabilité transitoire des réseaux électriques », thèse de doctorat, l'Université Henri Poincaré, Nancy-I, Soutenue le 13 Octobre 2003.

## **ملخص**

الهدف من هذا العمل هو تقديم السيطرة على الشبكات الصغيرة يهدف إلنتاج الطاقة الكهربائية من مولدات الديزل ومصدر للطاقة المتجددة لتغذية المناطق النائية. أصبحت طاقة الرياح من اهم المصادر الرئيسية للطاقة المتجددة في جميع أنحاء العالم.

يتم إدراج" معوض الطاقة التفاعلية " في النظام لتحسين قدرة النقل بين مصدر االنتاج والمستهلك. وعليه قمنا بوضع برامج محاكاة في ماتالب التي تبين دور " معوض الطاقة التفاعلية " في استقرار الشبكات الصغيرة.

#### **Résumé**

L'objectif de ce travail est de présenter un contrôle intelligent d'un microgrid destine à la production d'électricité à partir d'un système hybride compose d'un groupe diesel et une source renouvelable pour alimenter les régions éloignées. L'énergie éolienne est devenue l'une des principales sources d'énergie renouvelables dans le monde entier.

Un STATCOM est insérer sur le système afin d'améliorer la transit de puissance entre les centrales de productions et la charge Les résultats de simulation développés sous MATLAB Simulink/SimPower montrent que le STATCOM présente des performances importantes pour la stabilité de microgrid.

# **Mots clés : Microgrid, Hybride, Diesel, Éolienne, STATCOM, MADA, Matlab Abstract**

The objective of this work is to present an intelligent control of a microgrid intended for the production of electricity from a hybrid system composed of a diesel group and a renewable source to supply remote areas. Wind power has become one of the world's leading renewable energy sources.

A STATCOM is inserted on the system to improve the power flow between the production plants and the load. The simulation results developed under MATLAB Simulink/SimPower show that STATCOM has an important performance for microgrid stability.

**keywords : Microgrid, Hybrid, Diesel, Wind, DFIG, STATCOM, Matlab**